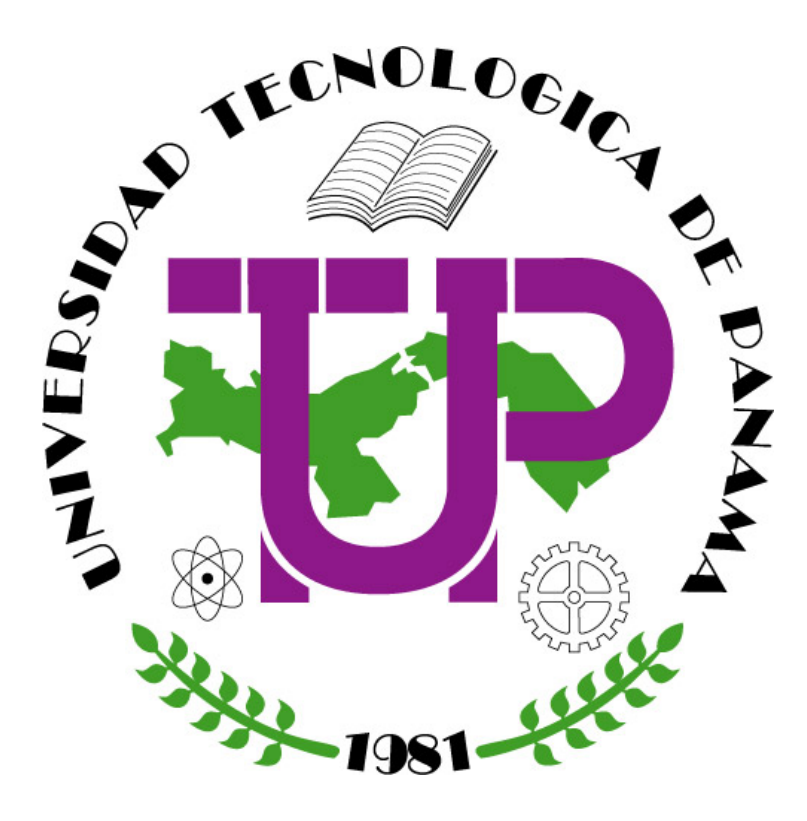

Informe técnico II. "Metodologías e índices de desempeño para sistemas de transporte ferroviario". Segunda etapa.

Dra. Aránzazu Berbey Alvarez Universidad Tecnológica de Panamá

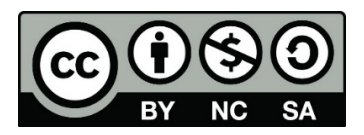

Esta obra está licenciada bajo la Licencia Creative Commons Atribución-NoComercial-CompartirIgual 4.0 Internacional. Para ver esta licencia: [https://creativecommons.org/licenses/by-nc-sa/4.0](https://creativecommons.org/licenses/by-nc-sa/4.0/deed.es)

Fuente del documento UTP-Ridda2: [http://ridda2.utp.ac.pa/handle/123456789/](http://ridda2.utp.ac.pa/handle/123456789/2447)13351

### **Agradecimientos**

Deseamos agradecer primeramente a la SENACYT por los fondos otorgados para la realización de este proyecto. Adicionalmente a la Fundación Tecnológica de Panamá por la gestión y manejo de los fondos concernientes a este proyecto de investigación. También a la cooperación internacional recibida del Dr. Ramón Galán López (q.e.p.d) del Departamento de Automática Ingeniería Eléctrica e Informática Industrial (DISAM) y del Dr. Juan de Dios Sanz- Bobi por haber invitado a los investigadores principales a dos estancias cortas en el Centro de Investigaciones en Tecnologías Ferroviarias (CITEF) en la Escuela Técnica Superior de Ingenieros Industriales de la Universidad Politécnica de Madrid. Las estancias cortas hicieron posible que los investigadores principales recibieran los entrenamientos relativos a las simulaciones mecánicas y eléctricas en el Centro de Investigación en Tecnologías Ferroviarias (CITEF) de la Universidad Politécnica de Madrid durante el año 2010. En particular queremos agradecer al profesor Ing. Federico Jorreto Marcos por el entrenamiento recibido en el CITEF durante las 2 estancias realizadas.

En la Universidad Tecnológica de Panamá, deseamos agradecer al Ing. Celso Spencer de la Facultad de Ingeniería Eléctrica por habernos facilitados un espacio para la realización de este proyecto de investigación, y ofrecernos la entera colaboración del personal administrativo de la Facultad.

**"Metodologías e índices de desempeño para sistema de transporte ferroviario"**

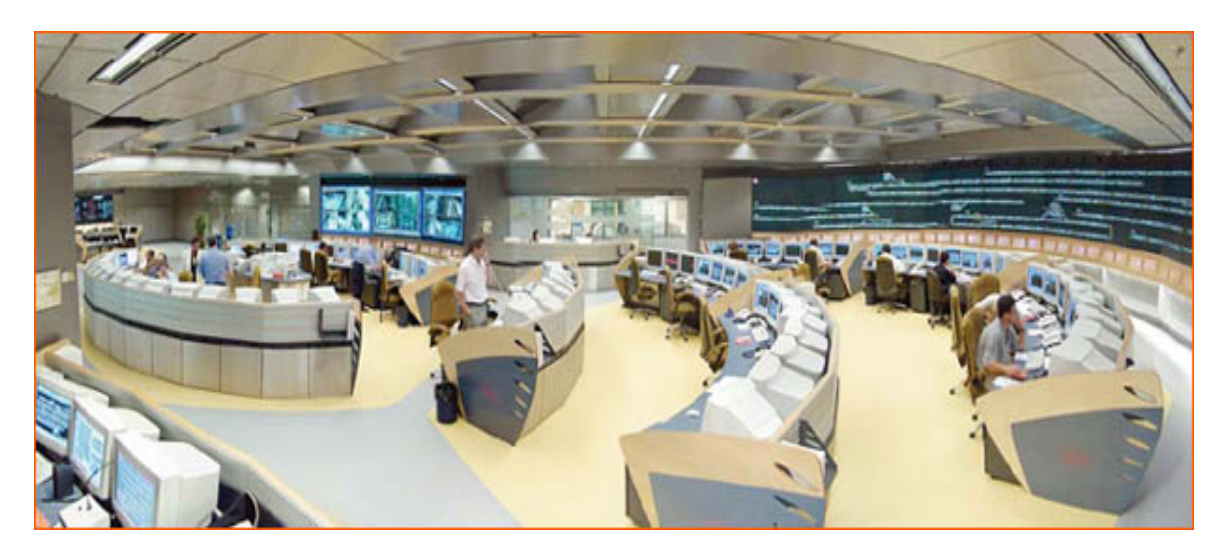

# **MDEPRB09-001**

# **Informe Avance-Segunda Etapa**

# **Productos 1 y 2**

### **Integrantes:**

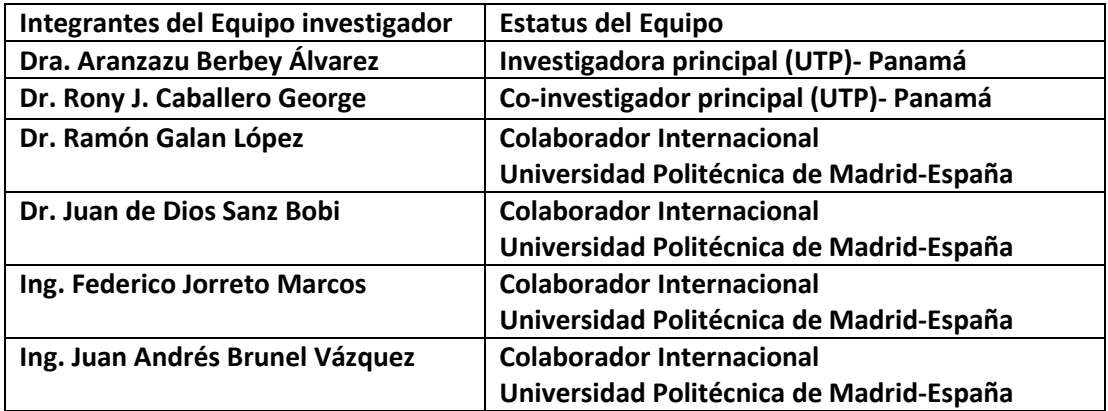

# **Panamá, 25 de febrero de 2011**

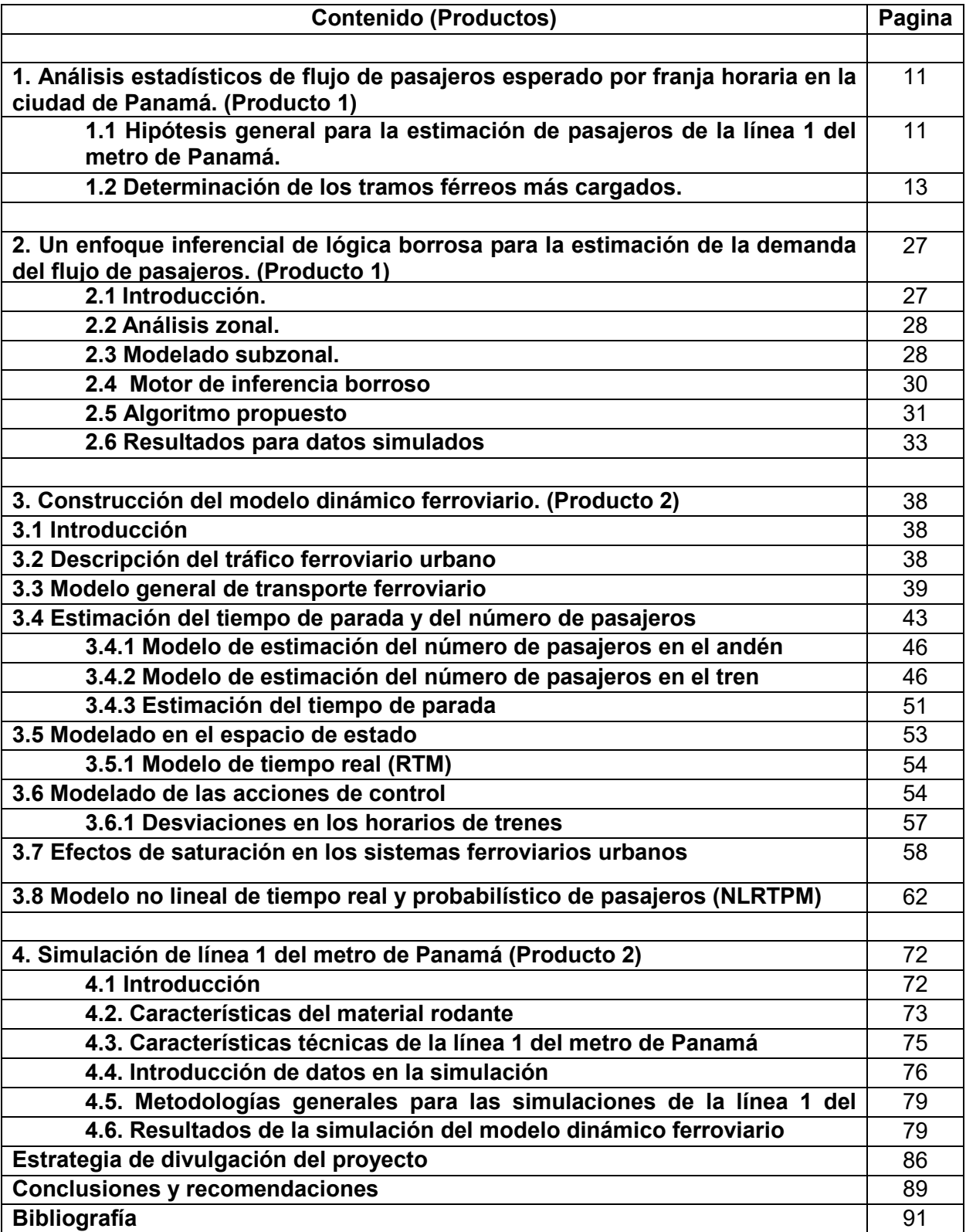

### **1. Análisis estadísticos de flujo de pasajeros esperado por franja horaria en la ciudad de Panamá. (Producto 1).**

#### **1.1 Hipótesis general para la estimación de pasajeros de la línea 1 del metro de Panamá.**

Las estimaciones estadísticas que se presentan en esta sección del informe técnico parten del comportamiento de la curva global de transporte colectivo durante los días de semana laborable del ESTPUM [ESTPUM, 2000]. Como se puede apreciar en la figura 1.1 para los días hábiles, las horas de mayor demanda en la mañana en el sentido hacia el centro son las franjas de las 5:45 a.m. a 6:45 a.m. La demanda de esa hora representa el 13.0% de la demanda diaria de los viajes. Después de este pico, la demanda baja hasta el pico del mediodía que representa solamente la mitad del pico de la mañana (6.5%). Hacia el centro, el pico de la tarde es equivalente al pico del mediodía (6.5%). En el sentido hacia afuera, la hora pico está en la tarde entre las 5:30 p.m. y las 6:30 p.m. En este sentido, la hora pico representa el 9.5% de la demanda diaria. (Ver figura 1.1).

**Figura 1.1. Perfil de la Demanda Global de Transporte Colectivo. Día Hábil (demanda en hora acumulada)**

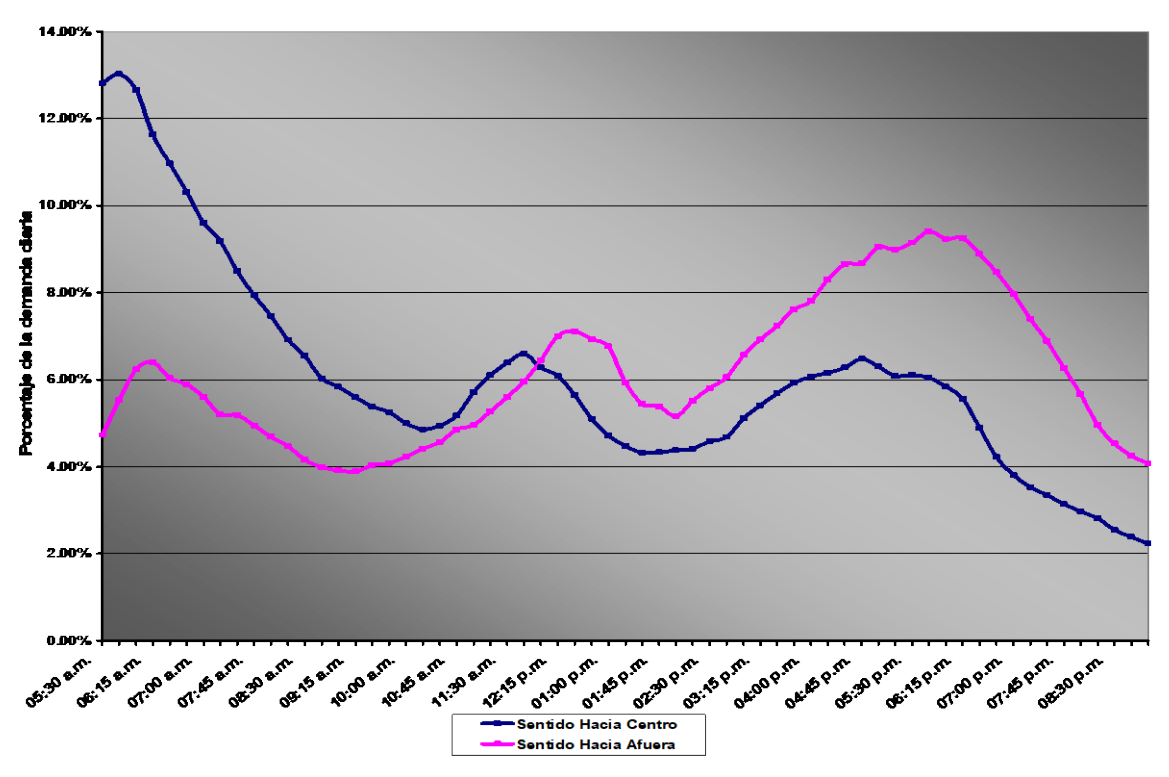

*Fuente: Aforos de ocupación visual*, abril 2000. ESTPUM, 2000.

En este sentido resulta razonable mantener la hipótesis de dicho comportamiento sobre la demanda de viajes en días laborables para la Ciudad de Panamá para el año 2015. Esta información se ajusta con los datos de las encuestas de la secretaria del Metro de Panamá para el pico de la mañana del año 2015. De esta manera se procedió a realizar las estimaciones estadísticas para el resto del día considerando el

año 2015. Además, se realizó la estimación del flujo de pasajeros en la dirección Los Andes-Albrook y en sentido inverso, siendo la demanda para el pico del mediodía un 6,5% y para el pico de la tarde con un 6,5% en dirección San Miguelito-Albrook. Por otro lado, en sentido contrario (Albrook- Los Andes) se realizaron las mismas estimaciones, pero con un 6% para el pico de la mañana, un 7% al mediodía y el pico de la tarde con un 9.5% (ver Tabla 1.1)

Posteriormente, la Secretaría del metro de Panamá eliminó 3 de las 16 estaciones originales, quedando 13 estaciones dentro de la línea 1 del metro de Panamá. Se eliminaron las estaciones de El Ingenio, Vía Brasil y Bellavista, motivo por el cual se procedió a realizar una nueva estimación del flujo de la demanda de viajes para las 13 estaciones restantes a lo largo de un día normal laboral para efectos de esta investigación. En este sentido, se puede utilizar la hipótesis planteada anteriormente, pero utilizando una estimación más detallada por hora, empezando a las 5:00 a.m. y terminando a las 2:00 a.m. (Ver tabla 1.2).

|                    |                    |                | <b>Estimación SMP</b>                       |                | Estimación UTP     |         | Estimación UTP     |         | Estimación UTP     |  |
|--------------------|--------------------|----------------|---------------------------------------------|----------------|--------------------|---------|--------------------|---------|--------------------|--|
|                    |                    |                | Pico Mañana                                 |                | Resto del día      |         | Pico Mediodía      |         | <b>Pico Tarde</b>  |  |
|                    | Escenario 2015     | <b>Albrook</b> | $\overline{\mathbf{s}}$<br><b>Miguelito</b> | <b>Albrook</b> | <b>S</b> Miguelito | Albrook | <b>S</b> Miguelito | Albrook | <b>S</b> Miguelito |  |
| Los Andes          | Pan de Azúcar      | 7839           | 564                                         | 52461          | 8836               | 3920    | 611                | 3920    | 893                |  |
| Pan de<br>Azúcar   | San Miguelito      | 8813           | 796                                         | 58979          | 12471              | 4407    | 862                | 4407    | 1260               |  |
| San Miguelito      | Pueblo Nuevo       | 12309          | 1212                                        | 82376          | 18988              | 6155    | 1313               | 6155    | 1919               |  |
| Pueblo Nuevo       | 12 de octubre      | 12621          | 1585                                        | 84464          | 24832              | 6311    | 1717               | 6311    | 2510               |  |
| 12 de octubre      | Ingenio            | 13101          | 2373                                        | 87676          | 37177              | 6551    | 2571               | 6551    | 3757               |  |
| Ingenio            | F de Córdoba       | 13402          | 2725                                        | 89690          | 42692              | 6701    | 2952               | 6701    | 4315               |  |
| F de Córdoba       | <b>Brasil</b>      | 13564          | 3074                                        | 90774          | 48159              | 6782    | 3330               | 6782    | 4867               |  |
| <b>Brasil</b>      | Vía Argentina      | 12223          | 4889                                        | 81800          | 76594              | 6112    | 5296               | 6112    | 7741               |  |
| Vía Argentina      | I. del Carmen      | 10039          | 6432                                        | 67184          | 100768             | 5020    | 6968               | 5020    | 10184              |  |
| I. del Carmen      | <b>Bella Vista</b> | 8202           | 8254                                        | 54890          | 129313             | 4101    | 8942               | 4101    | 13069              |  |
| <b>Bella Vista</b> | La Exposición      | 8037           | 8866                                        | 53786          | 138901             | 4019    | 9605               | 4019    | 14038              |  |
| La Exposición      | Marañón            | 6537           | 8405                                        | 43748          | 131678             | 3269    | 9105               | 3269    | 13308              |  |
| Marañón            | 5 de mayo          | 5608           | 8625                                        | 37530          | 135125             | 2804    | 9344               | 2804    | 13656              |  |
| 5 de mayo          | Curundú            | 3038           | 389                                         | 20331          | 6094               | 1519    | 421                | 1519    | 616                |  |
| Curundú            | Albrook            | 2600           | 280                                         | 17400          | 4387               | 1300    | 303                | 1300    | 443                |  |

**Tabla 1.1. Proyección de pasajeros por estaciones para el año 2015.**

**Elaboración Propia. De Caballero & Caballero, 2011.**

Como se aprecia en la tabla 1.1, el flujo de pasajeros en el sentido norte sur, Los Andes- Albrook, inicia con 7839 en el tramo de Los Andes-Pan de azúcar y va incrementándose hasta llegar a su valor pico situado en el tramo comprendido entre las estaciones Fernández de Córdoba y Brasil con un flujo superior de 13564

pasajeros. En el caso contrario, de Albrook a Los Andes (dirección San Miguelito) se inicia con un valor de flujo en el tramo entre Curundú y Albrook de 280 pasajeros incrementándose hasta un valor máximo de 8866 pasajeros en el tramo entre las estaciones de Bellavista y La Exposición. En este punto, se presenta un comportamiento decreciente hasta alcanzar el valor final de 564 pasajeros en el último tramo comprendido entre las estaciones de Pan de Azúcar y Los Andes. Estas tendencias han sido mantenidas en las estimaciones adicionales objeto de este informe para los distintos hitos, siendo estos: resto del día, mediodía y pico de la tarde como se aprecia en las estimaciones desarrolladas en el resto de las columnas de esta tabla 1.1.

#### **1.2 Determinación de los tramos férreos más cargados.**

Posteriormente, y como consecuencia de la eliminación de 3 estaciones de los 16 originales, se realizaron nuevamente las estimaciones para los 12 tramos interestación de las 13 estaciones restantes de la línea 1 del metro de Panamá para la franja horaria comprendida entre las 5:00 a.m. (hora de apertura) y las 2:00 a.m. (hora de cierre estimada de metro). Dichas estimaciones se realizaron tanto en la dirección Los Andes- Albrook como en el sentido inverso y son presentadas en las tablas 1.2 y 1.3, tituladas "Flujo de pasajeros por franja horaria en la Dirección Los Andes- Albrook", "Flujo de pasajeros por franja horaria en la Dirección Albrook-Los Andes (San Miguelito)".

En este sentido, como se aprecia en la Tabla 1.2, a lo largo del día el flujo en cada una de las estaciones iría disminuyendo hasta alcanzar valores despreciables de flujo de pasajeros en horas de cierre (1:00 a.m.- 2:00 a.m.) de la línea 1 del metro. Por ejemplo, para el tramo MF1 de las 01:00 a.m. a 02:00 a.m. serían 30 pasajeros. La tabla 1.2 nos muestra también que las zonas de mayor carga se concentrarían fundamentalmente en el tramo o distancias interestación comprendido entre las estaciones de San Miguelito y la Iglesia del Carmen, es decir los tramos 3 a 7. (Ver Figura 1.2).

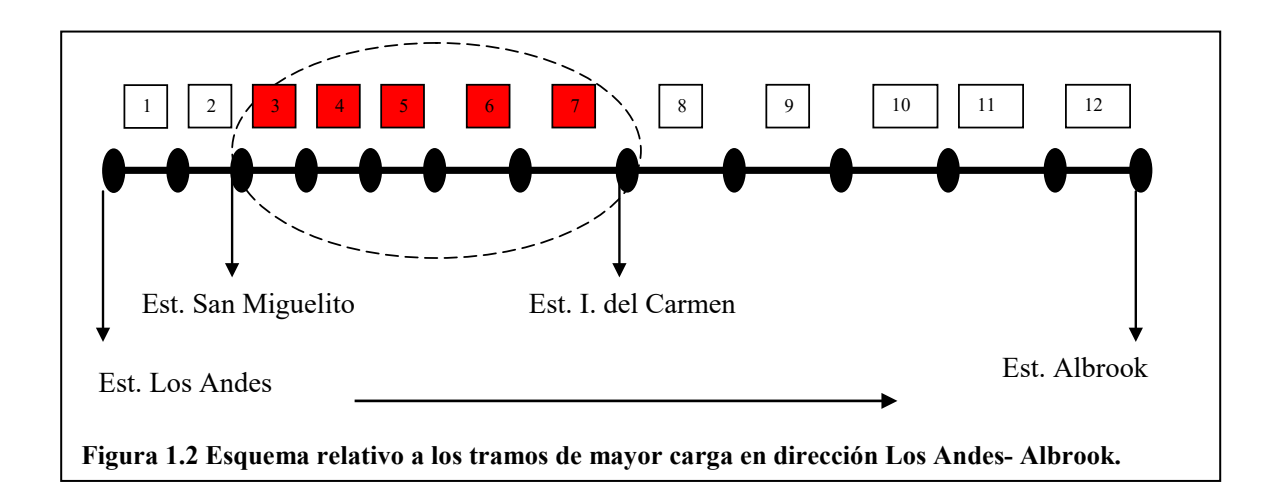

En la dirección contraria, Albrook-Los Andes, como se aprecia en la tabla 1.3 titulada *"Flujo de pasajeros por franja horaria en la Dirección Albrook- Los Andes (San Miguelito)"* las zonas de mayor carga se concentrarían fundamentalmente en el tramo o distancias interestación comprendido entre las estaciones de Plaza 5 de mayo y Fernández de Córdoba Argentina, es decir los tramos 6 a 10. (Ver figura 1.3). También puede apreciarse en la tabla 3 donde el flujo de pasajeros inicia con 280 en el primer tramo entre las estaciones de Albrook y Curundú (MF12) incrementándose hasta alcanzar un valor de 8866 pasajeros en el tramo de La Exposición y la Estación El Carmen, para luego ir decrementando hasta llegar al último tramo entre las estaciones de Pan de Azúcar y Los Andes con 564 pasajeros (MF1).

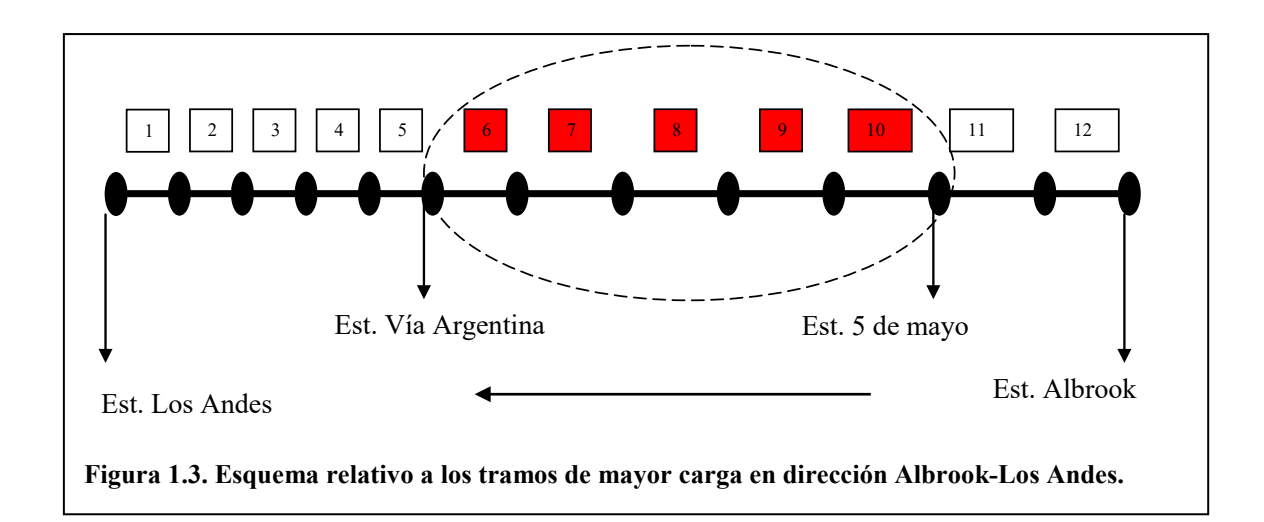

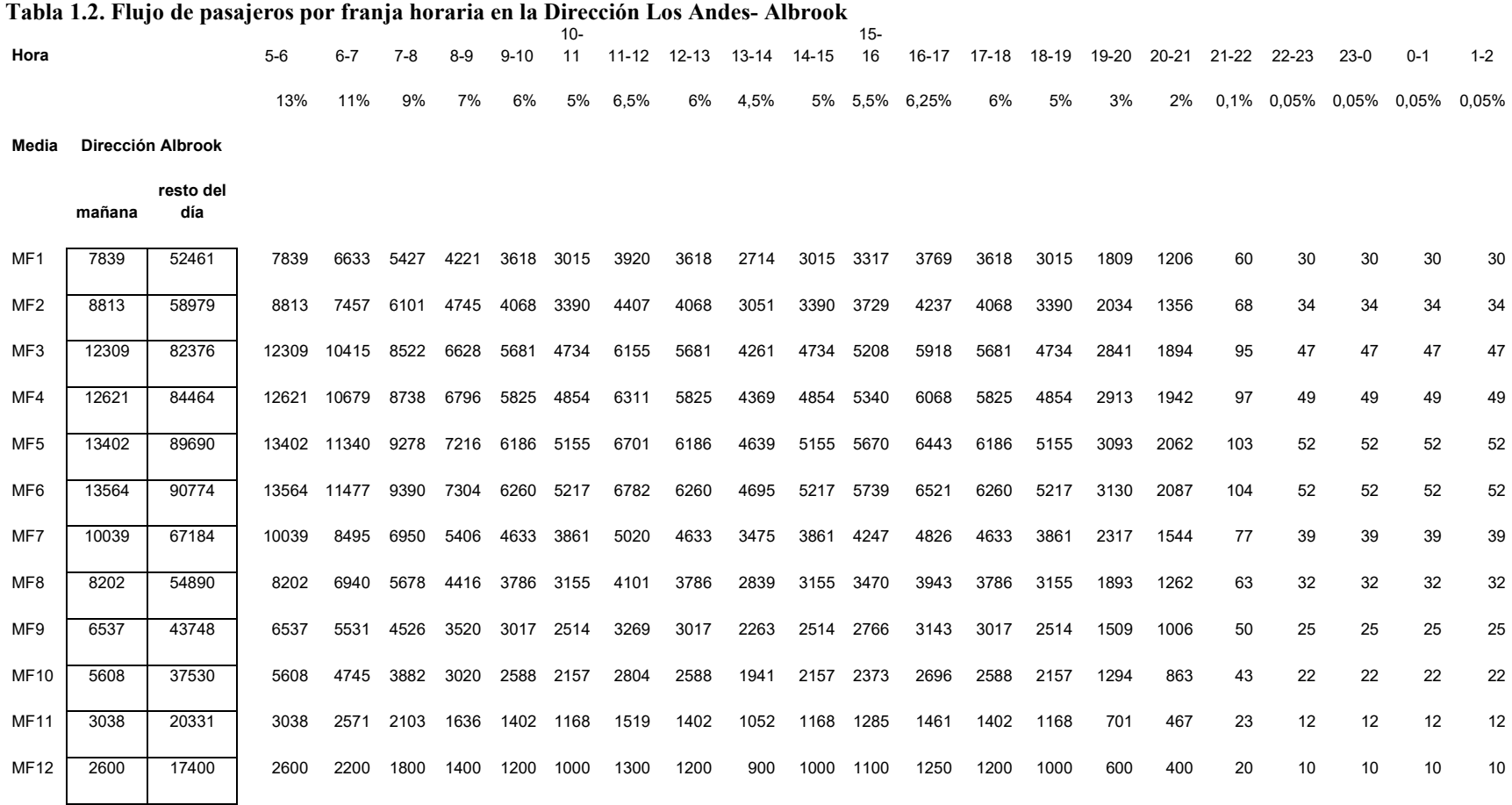

**Elaboración Propia: Caballero & de Caballero (A. Berbey-Alvarez. 2011**

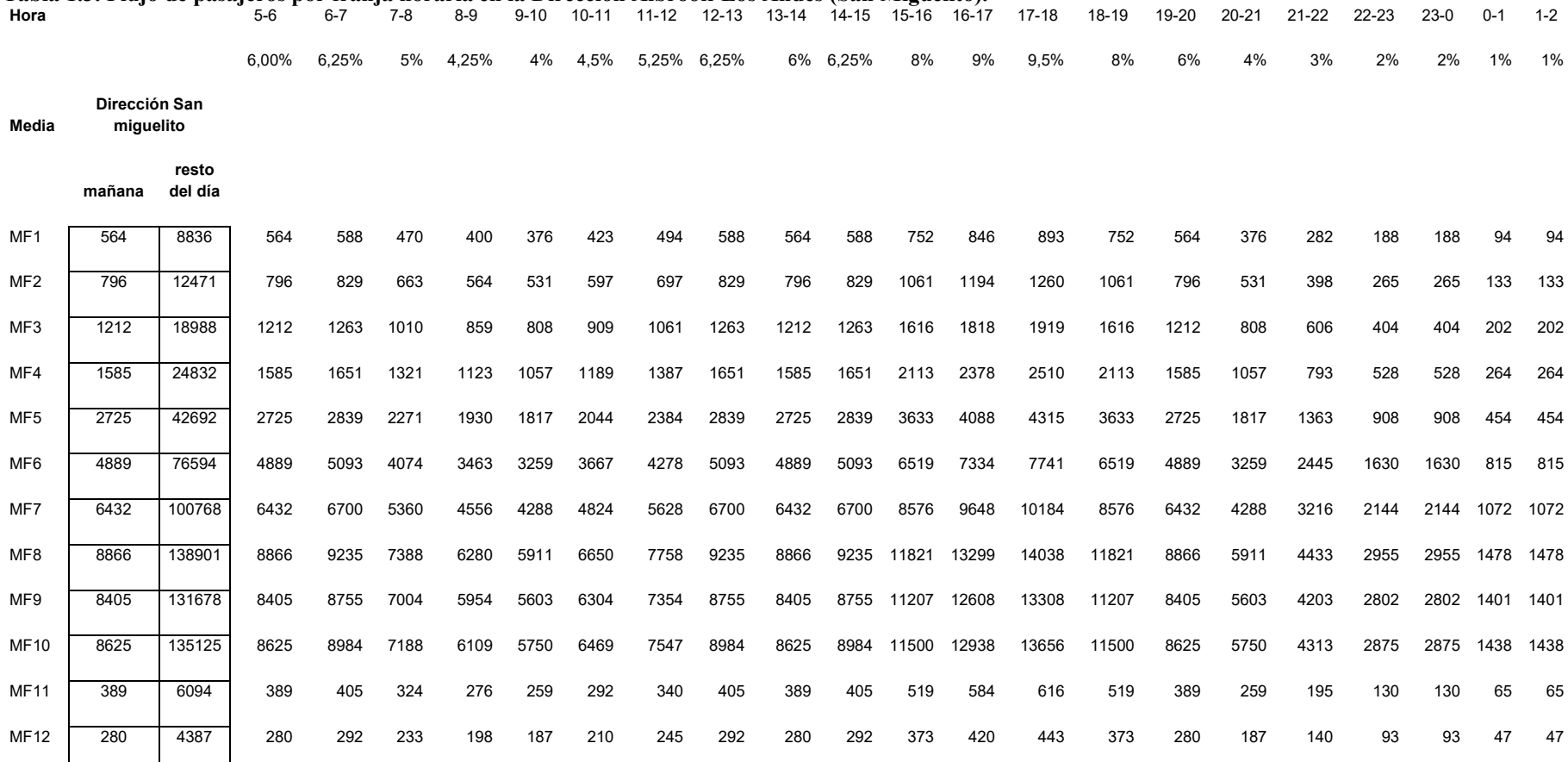

**Tabla 1.3. Flujo de pasajeros por franja horaria en la Dirección Albrook-Los Andes (San Miguelito).**

**Elaboración Propia: Caballero & de Caballero (A. Berbey-Alvarez. 2011**

La tabla 1.4 titulada *"Matriz de viajes de las zonas en la influencia de la línea 1 del metro de Panamá"* nos muestra los viajes dentro y entre las zonas de influencia de la línea 1 del metro de Panamá. Dicha tabla 1.4 ha constituido la matriz de entrada para el cálculo de las probabilidades de entrada y salida de los pasajeros para cada una de las 13 estaciones de la línea del metro de Panamá, objeto de esta investigación para la posterior construcción del modelo dinámico ferroviario de la línea 1 del metro de Panamá.

| <b>MACROZONAS</b>                            | Centro            | <b>Centro Sur</b>  | <b>Centro Norte</b>  | <b>Norte San</b> | Noreste antigua | <b>TOTAL</b> |
|----------------------------------------------|-------------------|--------------------|----------------------|------------------|-----------------|--------------|
|                                              | <b>San Felipe</b> | <b>Bella Vista</b> | <b>San Francisco</b> | <b>Miguelito</b> | zona del canal  |              |
| <b>Centro San</b><br>Felipe-calidonia        | 3495              | 3924               | 1347                 | 1221             | 753             | 10740        |
| <b>Centro Sur-</b><br><b>Bella Vista</b>     | 1755              | 1541               | 325                  | 556              | 328             | 4505         |
| <b>Centro Norte-</b><br><b>San Francisco</b> | 1375              | 1321               | 550                  | 674              | 246             | 4166         |
| Norte-San<br><b>Miguelito</b>                | 9092              | 12484              | 5987                 | 6377             | 1851            | 35791        |
| Noreste antigua<br>zona del canal            | 566               | 463                | 171                  | 151              | 103             | 1454         |
| <b>TOTAL</b>                                 | 16283             | 19733              | 8380                 | 8979             | 3281            | 56656        |

**Tabla 1.4. Matriz de viajes de las zonas en la influencia de la línea 1 del metro de Panamá**

**Elaboración Propia. A partir de datos de la SMP 2010.**

Posteriormente, se estimó las matrices de probabilidades de viajes generados y viajes atraídos presentadas en las tablas 1.5 y 1.6 tituladas **"**Probabilidades de viajes entre las zonas del área de influencia de la línea 1 del metro de Panamá. (Viajes generados)" y "Probabilidades de viajes entre las zonas del área de influencia de la línea 1 del metro de Panamá."(Viajes atraídos o destino).

La tabla 1.5 nos muestra que las probabilidades de viajes más altas independientemente de la zona de origen son aquellas con destino a las zonas Centro San Felipe-Calidonia y Centro Sur-Bella Vista en comparación con las zonas de Centro Norte-San Francisco, Norte-San Miguelito y Noreste antigua-zona del canal. Con relación a la tabla 6 se destaca que las probabilidades de viajes más altas se sitúan en los viajes generados de zona 8 (San Miguelito) independientemente de destino de los mismos, incluso los viajes intrazonales tiene una probabilidad bastante alta por el orden de 0,710.

| <b>ZONAS</b>                                     | <b>Centro San</b><br>Felipe-<br>Calidonia | <b>Centro</b><br>Sur-Bella<br>Vista | <b>Centro Norte-</b><br>San<br><b>Francisco</b> | Norte-San<br><b>Miguelito</b> | Noreste antiqua-<br>zona del canal |       |
|--------------------------------------------------|-------------------------------------------|-------------------------------------|-------------------------------------------------|-------------------------------|------------------------------------|-------|
| <b>Centro San</b><br>Felipe-<br><b>Calidonia</b> | 0,325                                     | 0,365                               | 0.125                                           | 0.114                         | 0.070                              | 1,000 |
| <b>Centro Sur-</b><br><b>Bella Vista</b>         | 0,390                                     | 0,342                               | 0,072                                           | 0,123                         | 0.073                              | 1,000 |
| <b>Centro Norte-</b><br><b>San Francisco</b>     | 0.330                                     | 0.317                               | 0.132                                           | 0.162                         | 0.059                              | 1,000 |
| Norte-San<br><b>Miguelito</b>                    | 0.254                                     | 0.349                               | 0.167                                           | 0.178                         | 0.052                              | 1,000 |
| <b>Noreste</b><br>antigua zona<br>del canal      | 0,389                                     | 0,318                               | 0.118                                           | 0.104                         | 0,071                              | 1,000 |

**Tabla 1.5. Probabilidades de viajes entre las zonas del área de influencia de la línea 1 del metro de Panamá. (Viajes generados)**

**Elaboración Propia. Caballero & de Caballero. (A. Berbey-Alvarez 2011.**

**Tabla 1.6. Probabilidades de viajes entre las zonas del área de influencia de la línea 1 del metro de Panamá. (Viajes atraídos o destino)**

| <b>MACROZONAS</b>                            | <b>Centro San</b><br>Felipe- | <b>Centro</b><br><b>Sur Bella</b> | <b>Centro Norte</b><br>San FCO | <b>Norte San Miguelito</b> | Noreste antiguo<br>zona del canal |
|----------------------------------------------|------------------------------|-----------------------------------|--------------------------------|----------------------------|-----------------------------------|
|                                              | <b>Calidonia</b>             | Vista                             |                                |                            |                                   |
| Centro San<br>Felipe-Calidonia               | 0,215                        | 0,199                             | 0,161                          | 0,136                      | 0,230                             |
| Centro Sur -<br>Bella Vista                  | 0,108                        | 0,078                             | 0,039                          | 0,062                      | 0,100                             |
| Centro Norte-<br>San Francisco               | 0,084                        | 0,067                             | 0,066                          | 0,075                      | 0,075                             |
| Norte-san<br>Miguelito                       | 0,558                        | 0,633                             | 0,714                          | 0,710                      | 0,564                             |
| <b>Noreste</b><br>antigua- zona<br>del canal | 0,035                        | 0,023                             | 0,020                          | 0,017                      | 0,031                             |
|                                              | 1                            | 1                                 | $\mathbf{1}$                   | $\mathbf{1}$               | 1                                 |

**Elaboración Propia. Caballero & de Caballero(A. Berbey-Alvarez. 2011**

Con la estimación de las matrices probabilísticas de viajes generados y atraídos (véase tablas 1.5 y 1.6), se estimó el flujo de pasajeros de entrada en el sentido Los Andes-Albrook y en el sentido contrario. Al igual que el flujo de pasajeros probabilístico de salida de las 13 estaciones en el sentido Los Andes- Albrook y en el sentido opuesto, de Albrook –Los Andes (San Miguelito). Todos estos resultados son presentados en las tablas 1.7, 1.8, 1.9 y 1.10 tituladas "Flujo probabilístico de entrada en dirección Los Andes- Albrook", "Flujo probabilístico de entrada en dirección Albrook- Los Andes (San Miguelito)", "Flujo

probabilístico de salida en dirección Los Andes**-**Albrook" y "Flujo probabilístico de salida en dirección Los Andes-Albrook". Aquí conviene explicar que estas describen la probabilidad de que un pasajero viajando dentro de un tren i en la estación k-1 descienda en la próxima estación k. Esto permite evidenciar las preferencias de los pasajeros por algunas estaciones en particular de la línea de metro.

| entrando                         | <b>Pasajeros</b> | Probabilidad | mañana pico | resto del día |
|----------------------------------|------------------|--------------|-------------|---------------|
| Los Andes (8)                    | 7839             | 1,000        | 7839        | 52461         |
| Pan de Azúcar (8)                | 973              | 0,911        | 886         | 5932          |
| San Miguelito (8)                | 3676             | 0,822        | 3021        | 20218         |
| Pueblo Nuevo (4)                 | 455              | 0,838        | 381         | 2552          |
| 12 de octubre (4)                | 1092             | 0,805        | 879         | 5884          |
| F de Córdoba (4)                 | 493              | 0,772        | 381         | 2548          |
| Vía Argentina (4)                | 203              | 0,739        | 150         | 1004          |
| Iglesia del Carmen (4)           | 693              | 0,706        | 489         | 3275          |
| Hospital (La Exposición)<br>(2V) | 815              | 0,804        | 656         | 4388          |
| Marañón(2V)                      | 188              | 0,462        | 87          | 582           |
| 5 de mayo(2c)                    | 8237             | 0,396        | 3258        | 21803         |
| Curundú (9)                      | 116              | 0,071        | 8           | 55            |
| Albrook (9)                      | 280              | 0,000        | 0           | 0             |

 **Tabla 1.7. Flujo probabilístico de entrada en dirección Los Andes- Albrook** Dirección Albrook

 **Elaboración Propia. Caballero & de Caballero (A. Berbey-Alvarez). 2011**

Por ejemplo, en la tabla 1.8 titulada "Flujo probabilístico de entrada en dirección Albrook-Los Andes (San Miguelito)" se puede observa como la probabilidad de entrada a las estaciones de la línea de metro comienza con el valor de 1 con un hecho categoría seguro y va disminuyendo con un valor de 0 (hecho casi imposible), caso contrario sucede en la tabla anterior donde la mayor probabilidad sucede en la Est. Los Andes y la menor en la estación de Albrook.

| entrando                      | <b>Pasajeros</b> | Probabilidad | mañana pico | resto del día |
|-------------------------------|------------------|--------------|-------------|---------------|
| Los Andes (8)                 | 7839             | 0,000        | 0           | 0             |
| Pan de Azúcar (8)             | 973              | 0,089        | 87          | 1358          |
| San Miguelito (8)             | 3676             | 0,178        | 655         | 10261         |
| Pueblo Nuevo (4)              | 455              | 0,162        | 74          | 1153          |
| 12 de octubre (4)             | 1092             | 0,195        | 213         | 3332          |
| F de Córdoba (4)              | 493              | 0,228        | 112         | 1759          |
| Vía Argentina (4)             | 203              | 0,261        | 53          | 829           |
| Iglesia del Carmen (4)        | 693              | 0,294        | 204         | 3190          |
| Hospital (La Exposición) (2V) | 815              | 0,196        | 159         | 2497          |
| Marañón(2V)                   | 188              | 0,538        | 101         | 1583          |
| 5 de mayo(2c)                 | 8237             | 0,604        | 4979        | 78005         |
| Curundú (9)                   | 116              | 0,929        | 108         | 1689          |
| Albrook (9)                   | 280              | 1,000        | 280         | 4387          |
|                               |                  |              |             |               |

**Tabla 1.8. Flujo probabilístico de entrada en dirección Albrook- Los Andes (San Miguelito).** Dirección San Miguelito

Las tablas 1.9 y 1.10 tituladas "Flujo probabilístico de salida en dirección Los Andes-Albrook" y "Flujo probabilístico de salida en dirección Albrook- Los Andes" se estiman el comportamiento de flujo de salida de pasajeros de las 13 estaciones del metro de la línea 1. Del análisis estadístico se evidencias la importancia de las preferencias de los pasajeros por las estaciones como San Miguelito y la Plaza 5 de mayo en todos los horizontes de planificación. Sin embargo, es importante resaltar la relevancia de la Estación de San Miguelito, ya que será la futura estación de interconexión con la futura línea 2 del metro de Panamá proveniente del este, que conecta la 24 de diciembre y Tocumen con el Centro de la Ciudad de Panamá.

**Elaboración Propia. Caballero & de Caballero (A. Berbey-Alvarez. 2011**

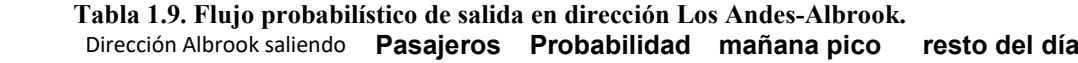

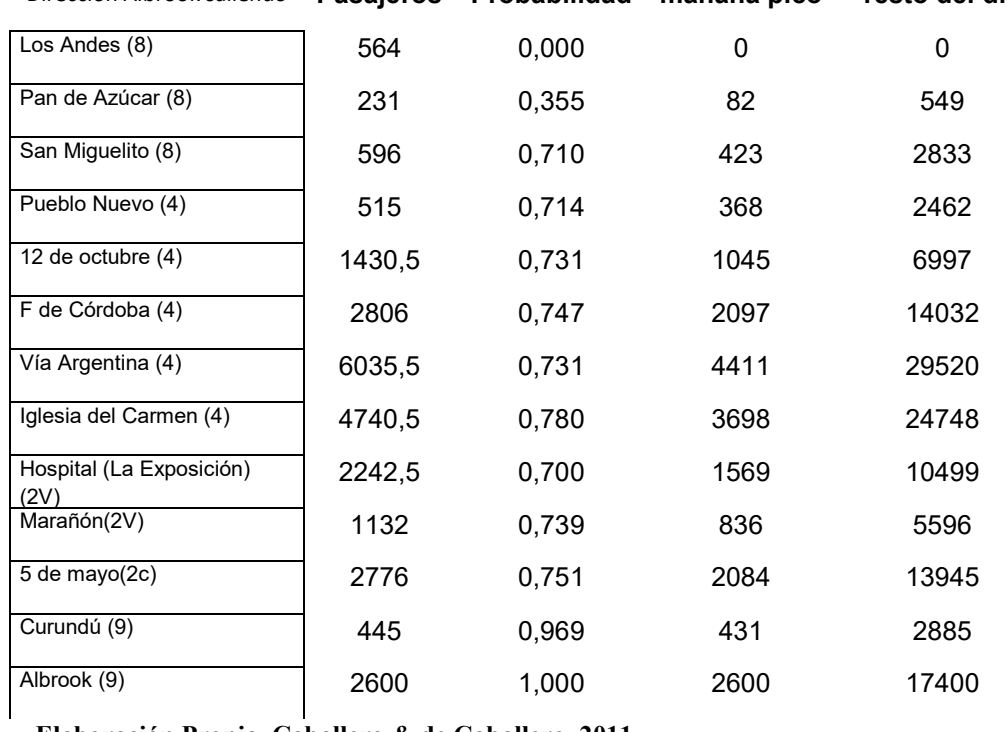

**Elaboración Propia. Caballero & de Caballero. 2011**

### **Tabla 1.10. Flujo probabilístico de salida en dirección Albrook-Los Andes**

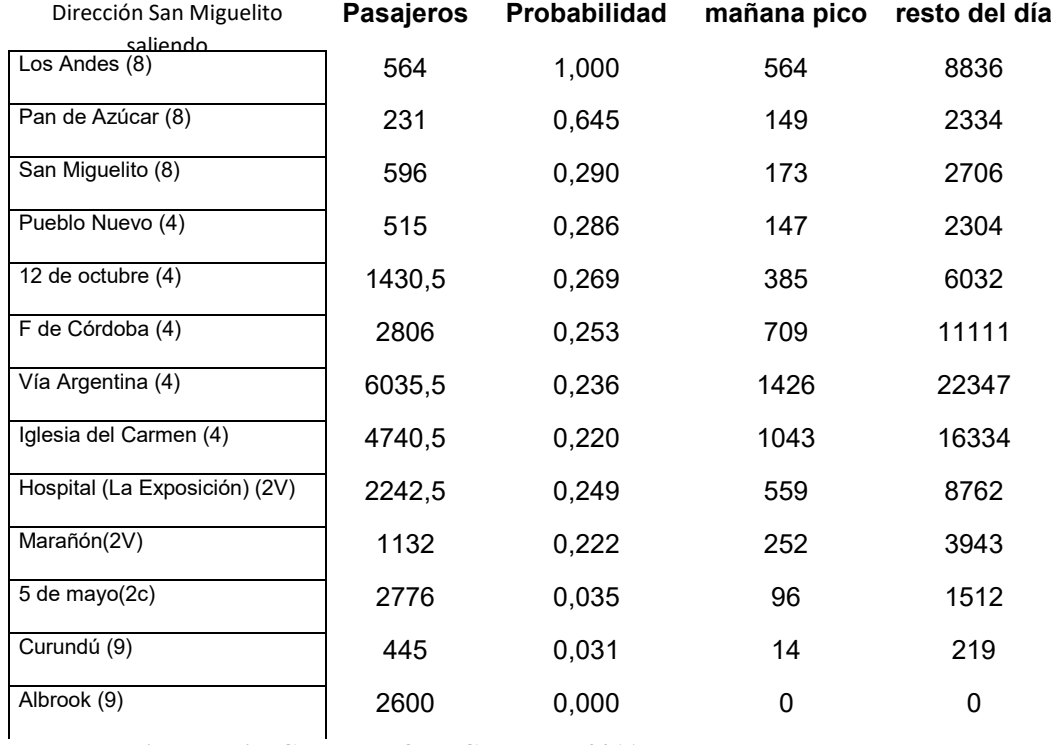

**Elaboración Propia. Caballero & de Caballero. 2011**

A continuación, se presenta las estimaciones distribuidas de los flujos probabilísticos por franjas horarias con longitudes de 1 hora para los pasajeros que salen y entran de cada una de las 13 estaciones de la línea 1 de metro de Panamá tanto en la dirección Los Andes- Albrook, como en la dirección contraria Albrook-Los Andes.

Como se aprecia en la tabla 1.11 en el sentido Los Andes-Albrook, en el pico de la mañana se estima que existirían 3 estaciones: Los Andes (7839), San Miguelito (3021), y Plaza 5 de mayo (3258) con un ingreso o entrada de pasajeros significativamente considerable en relación con el resto de las estaciones. En la tabla 1.12 podemos apreciar como la Est. Plaza 5 de mayo es la que tendría mayor nivel de afluencia o entrada con una estimación de 4979 pasajeros a diferencia de las otras estaciones en la dirección Albrook – Los Andes.

Las tablas 1.13 y 1.14 tituladas "Flujo probabilístico de salida en dirección Los Andes-Albrook" y "Flujo probabilístico de salida en dirección Albrook- Los Andes" se estiman el comportamiento de flujo de salida de pasajeros de las 13 estaciones del metro de la línea 1. Como se puede observar en la tabla 1.13, "Flujo probabilístico de salida en dirección Los Andes-Albrook", las estaciones con estimaciones de mayor flujo de salida de pasajeros serían en el pico de la mañana la de Vía Argentina (4411), la Iglesia del Carmen (3698), F. de Córdoba (2097), 5 de mayo (2084) y Albrook (2600). (Ver tabla 13). En el sentido contrario, Albrook- Los Andes las estimaciones de salida de pasajeros de las estaciones estarían liderizadas por las siguientes estaciones: Vía Argentina (1426) y Iglesia del Carmen (1043) (Ver tabla 1.14).

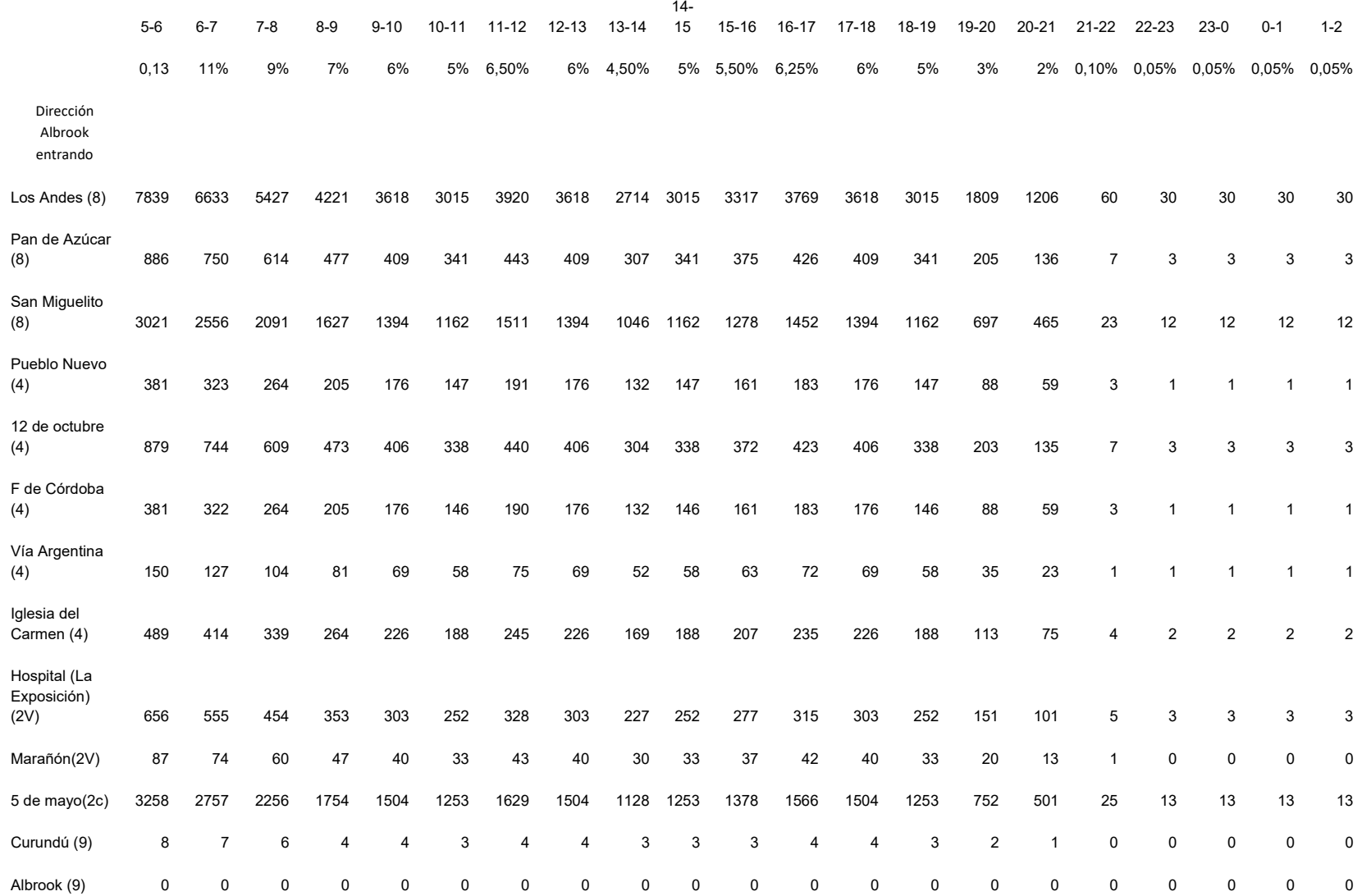

**Tabla 1.11. Flujo probabilístico de entrada de pasajeros en sentido Los Andes- Albrook por franja horaria.**

#### **Elaboración Propia. Caballero & de Caballero (A. Berbey-Alvarez. 2011**

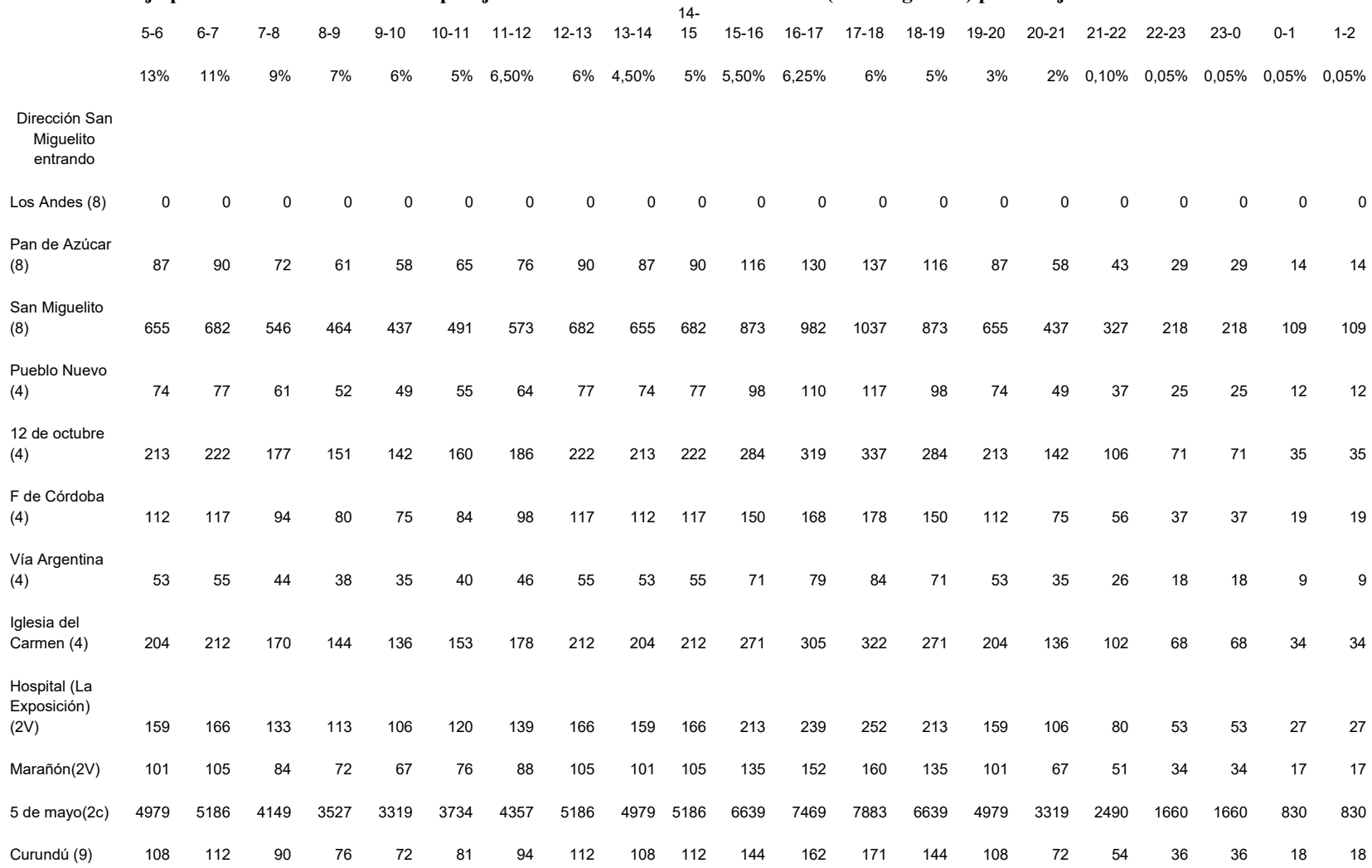

**Tabla 1.12. Flujo probabilístico de entrada de pasajeros en sentido Albrook-Los Andes (San Miguelito) por franja horaria.** 

18

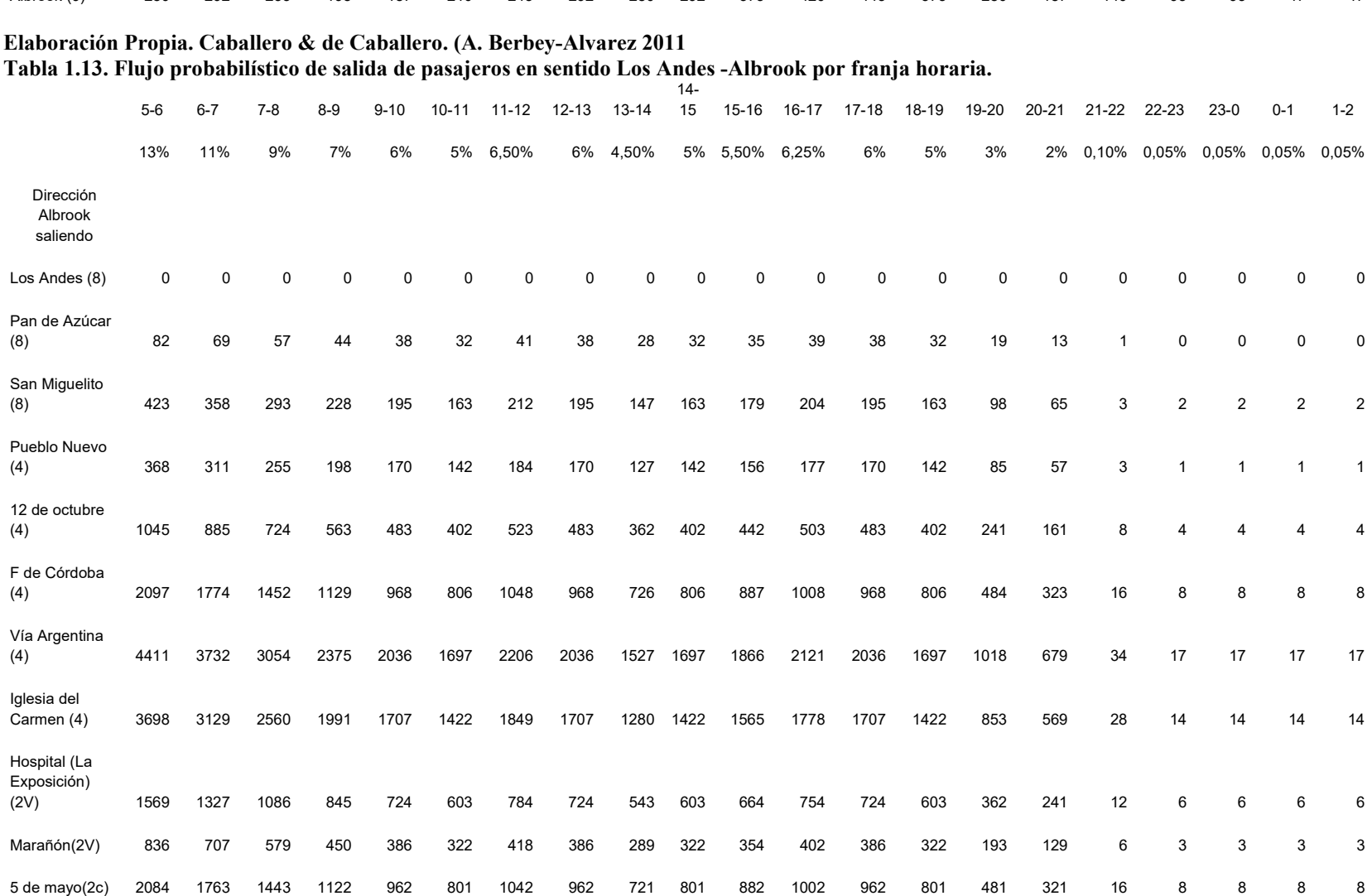

Albrook (9) 280 292 233 198 187 210 245 292 280 292 373 420 443 373 280 187 140 93 93 47 47

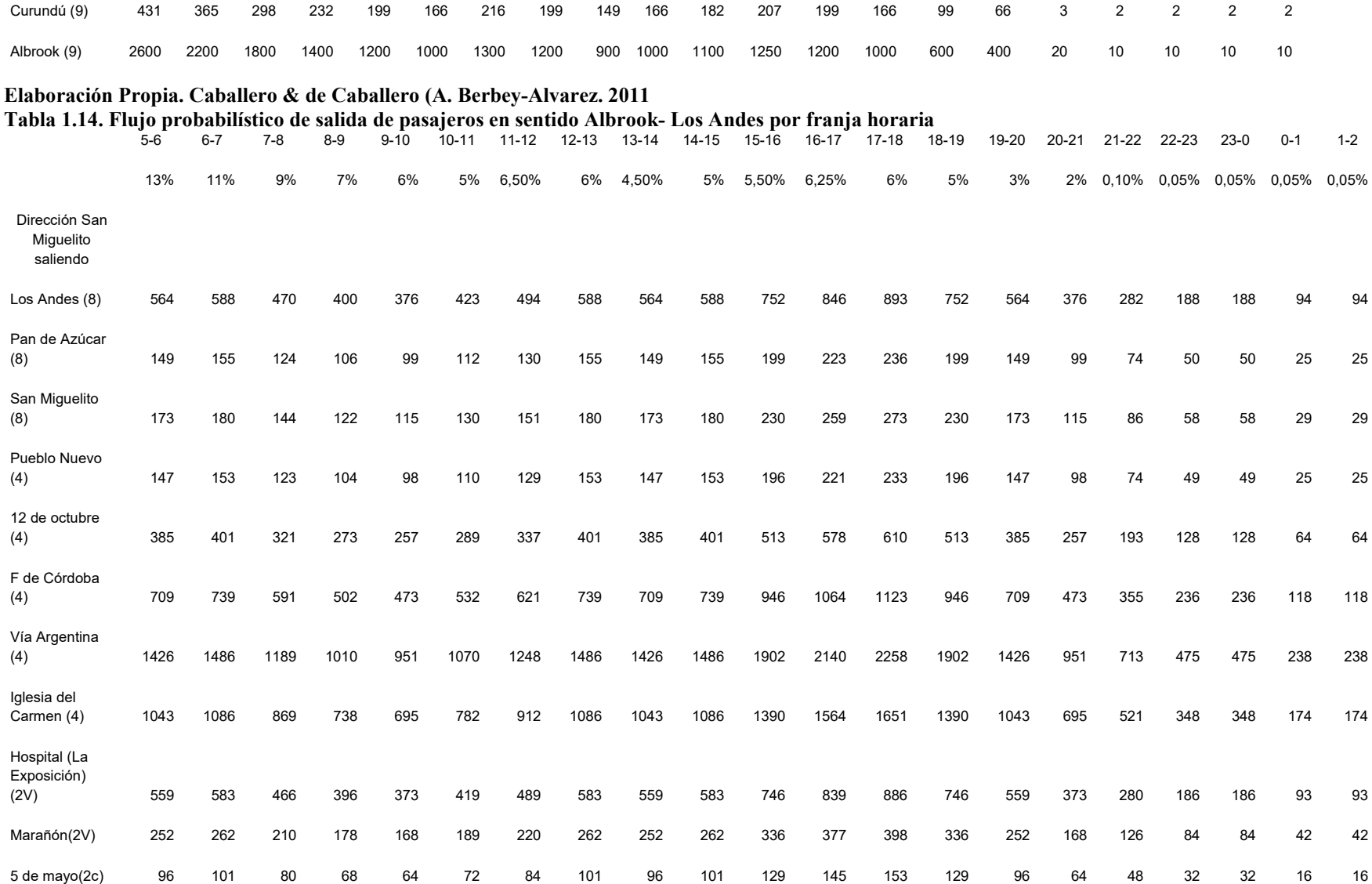

20

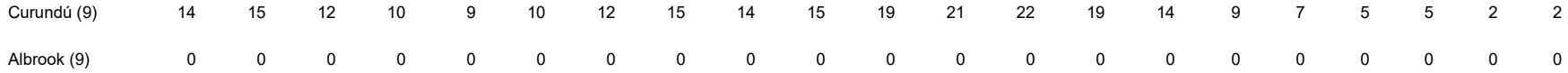

**Elaboración Propia. Caballero & de Caballero (A. Berbey-Alvarez. 2011**

#### **2. Un enfoque inferencial de lógica borrosa para la estimación de la demanda del flujo de pasajeros. (Producto 1)**

En este trabajo se ha evidenciado la falta de suficientes datos estadísticos para determinar con suficiente precisión las distribuciones estadísticas de los flujos de pasajeros. Esto se debe, a que, por motivos económicos, la mayoría de los estudios están limitados a aplicar encuestas de origen-destino a un número pequeño de viajeros. En este sentido, existe una alternativa a la aplicación de estos métodos tradicionales, lo constituye la utilización de la Lógica Borrosa ó Lógica Fuzzy.

La diferencia entre la Probabilidad y la Lógica Difusa radica en que la Probabilidad mide el grado de posibilidad que tiene un suceso futuro de ocurrir, mientras que la Lógica Difusa mide la ambigüedad de los sucesos que ya han ocurrido. A fin de cuantificar la eficacia del modelo resulta conveniente aplicar un enfoque de causalidad en lugar de uno de probabilidad, debido a que el paradigma de probabilidad dificulta predecir el comportamiento individual de los pasajeros. La aplicación de un análisis basado en la lógica borrosa, en lugar del análisis probabilístico basado únicamente en encuestas de preferencias de los pasajeros, permite considerar la individualidad del pasajero y la experiencia de los expertos en el modelo del sistema. Además, los estudios basados en encuestas manejan datos no siempre exactos y precisos, sometidos a veces a la subjetividad del propio sistema de medición o del modelo. Frente a la aplicación de la probabilidad y la estadística teórica, se presenta la lógica borrosa como una mejor posibilidad para modelizar un entorno de incertidumbre y subjetividad.

En esta sección del informe se presenta el trabajo de investigación realizado en el marco de esta segunda etapa del proyecto de I+D "Metodologías e índices de desempeño para sistemas de transporte ferroviario" el cual generó un nuevo enfoque para el modelado del flujo de pasajeros en los sistemas masivos de transporte en presencia de incertidumbres mediante lógica borrosa y que permitió la publicación del artículo titulado "A FUZZY LOGIC INFERENCE APPROACH FOR THE ESTIMATION OF THE PASSENGERS FLOW DEMAND**"** en el congreso internacional titulado "International Conference on Fuzzy Computation and 2nd International Conference on Neural Computation," celebrado en octubre del 2010.(Ver anexo 2 correspondiente).

#### **2.1 Introducción.**

Como se ha discutido en el informe anterior una de las técnicas más utilizadas para el pronóstico de demanda de pasajeros es la de matrices de origen-destino. Sin embargo, este método se limita a zonas urbanas y rara vez a estaciones explicitas. Otra alternativa, lo constituyen los modelos gravitatorios basados en funciones de fricción, no obstante, estos resultan difíciles de ajustar en realizaciones prácticas (Pina *et al.,* 2000). Otra solución podría ser la aplicación de técnicas de inteligencia artificial para poder incluir algún conocimiento intuitivo provisto por un experto para predecir la demanda de flujo de viajes de pasajeros en estaciones explicitas. En este trabajo se propuso combinar una matriz de viajes origen destino de zonas, con el conocimiento intuitivo aplicado un enfoque de inferencia borrosa (Caballero et al, 2010), como consecuencia del análisis de información e hipótesis contenida en estudios ferroviarios consultados en la etapa anterior.

El modelado de flujo de pasajeros ha sido abordado por diversos autores (Kiluchi et al, 1999) (Aldian et al, 2003) (Watson y Prevedouros, 2006) (Cheng et al, 2009) (Murat, 2010) (Xie el al, 2010). Algunos de estos han aplicado métodos basados en programación lineal considerando pequeñas muestras (Murat, 2010). También se ha aplicado la teoría máxima entropía (Xie et al, 2010) y se han comparado resultados entre distintos métodos (Watson y Prevedouros, 2006). No obstante, se ha demostrado que estos métodos presentan limitaciones en ciertos escenarios. En este caso, la utilización de lógica borrosa ha demostrado ser una herramienta prometedora, ya que puede integrar la experiencia de los expertos en planificación ferroviaria en múltiples escenarios (Aldian et al, 2003) (Cheng et al, 2009). En este trabajo se propuso integrar la efectividad de los métodos basados en matrices de origen-destino, con la experiencia de los expertos en planificación ferroviaria utilizando un soporte de inteligencia artificial basado en lógica borrosa.

#### **2.2 Análisis zonal.**

El método de matriz de viajes zonal O-D es uno de los métodos más utilizados para modelar el movimiento de pasajeros. Este método divide el entorno urbano en zonas de interés que generan y atraen viajes. Sin embargo, por razones económicas y prácticas el tamaño de las zonas de interés es usualmente grande para aplicarlo directamente en modelos de planificación urbana. Por lo tanto, resulta de interés en muchas ocasiones dividir estas macrozonas en zonas más pequeñas, que permitan realizar un mejor análisis del flujo de pasajeros.

#### **2.3 Modelado subzonal.**

Si se tienen los vectores de atracción  $\;D_T^{}\in\Box^{\;\text{I}\times n_m}\;$  y generación  $\;O_T^{}\in\Box^{\;\text{I}\text{I}\text{I}\text{m}\times 1}$ , cada elemento de los vectores de atracción *DTJ* y generación *OTI* puede ser subdividido en *nJ* subzonas, convirtiéndose en dos nuevos vectores  $D\in\Box^{\text{ 1}\times n_s}$  y  $O\in\Box^{\text{ \ \ n_s\times 1}},$  donde 1 *nm s J J*  $n_{s} = \sum n$  $=\sum_{J=1}^{m} n_J$ . Por lo

tanto, la matriz de de macrozonas  $T \in \Box^{n_m \times n_m}$ , se subdivide a su vez, resultando en una matriz de subzonas  $M \in \Box^{n_{s} \times n_{s}}$ . Por lo tanto, se puede demostrar que cada elemento de los vectores de atracción y generación, así como de las matrices de macrozonas y de subzonas debe cumplir con:

$$
D_{TJ} = \sum_{j=1+m_B(J)}^{m_E(J)} D_j \tag{2.1}
$$

$$
O_{TI} = \sum_{i=1+m_B(I)}^{m_E(I)} O_i
$$
\n(2.2)

$$
T_{IJ} = \sum_{i=1+m_B(I)}^{m_E(I)} \sum_{j=1+m_B(J)}^{m_E(J)} M_{ij}
$$
\n(2.3)

$$
A_j = \sum_{i=1}^{n_s} M_{ij} \quad \forall j = 1 \cdots n_s \tag{2.4}
$$

$$
B_i = \sum_{j=1}^{n_s} M_{ij} \quad \forall i = 1 \cdots n_s \tag{2.5}
$$

donde, 
$$
m_B(x) = \sum_{K=1}^{x} n_{K-1}
$$
,  $m_E(x) = \sum_{K=1}^{x} n_K$ ,  $n_0 = 0$  (2.6)

Para obtener un modelo subzonal se podría aplicar el supuesto que el sistema se rige por el principio de máxima entropía. No obstante, este modelo puede mejorarse incorporando información, aunque fuese imprecisa por parte de algún experto para mejorar la aproximación que supone aplicar el principio de máxima entropía. Esta información puede incluirse aplicando técnicas basadas en inteligencia artificial y más específicamente basadas en lógica borrosa.

Para aplicar este modelo subzonal se parte de los siguientes supuestos:

- a) *TIJ*, *OTI* y *DTJ* tienen poca incertidumbre dentro de un mismo horizonte de planificación.
- b) Todo elemento del vector *Oi* o *Dj,* correspondiente a una subzona *i ó j* y que forme parte de las macrozona *I* ó *J* respectivamente, se puede representar como función del vector  $O_{\pi}$  ó  $D_{\tau}$  de la macrozona que la contiene y de una función potencial con exponentes  $C_{Dj}$  ó  $C_{Oi}$ .

$$
D_j = \frac{2^{\frac{1}{\ln 2}C_{D_j}}}{n_j \sum_{k=1+m_B(J)}^{m_E(J)} 2^{\frac{1}{\ln 2}C_{D_k}}} D_{TJ}
$$
(2.7)

$$
O_i = \frac{2^{\frac{1}{\ln 2}C_{Oi}}}{n_I \sum_{k=1+m_B(J)}^{m_E(J)} 2^{\frac{1}{\ln 2}C_{Ok}}} O_{TI}
$$
\n(2.8)

c) Todo elemento de la matriz de viajes *Mij* correspondientes a las subzonas *i, j* y que forme parte de las macrozona *I*, *J* respectivamente se puede representar como función de *TIJ* y de una función potencial con exponente *CMij*.

$$
M_{ij} = \frac{2^{\frac{1}{\ln 2}C_{Mij}}}{n_{I}n_{J} \sum_{r=1+m_{B}(I)}^{m_{E}(I)} \sum_{s=1+m_{B}(J)}^{m_{E}(J)} 2^{\frac{1}{\ln 2}C_{Mrs}}} T_{IJ}
$$
(2.9)

d) *CDj*, *COi* y *CMij* provienen de un motor de inferencia borroso basado en la experiencia de un experto.

Es importante destacar que los exponentes *CDj* y *COi* están relacionados con el nivel relativo de importancia de la estación en un horizonte de planificación determinado. Si estos exponentes son iguales a cero, la estimación se convierte en la estimación por máxima entropía, mientras que si tiene un número negativo o positivo corresponde a una estación de poca o alta demanda respectivamente.

Por otro lado el exponente *C<sub>Mii</sub>* establece el nivel relativo de importancia del flujo de pasajeros entre dos estaciones. Aquí, la estimación por máxima entropía también corresponde para un valor igual a cero y un número negativo o positivo corresponde a un flujo de poca o alta demanda respectivamente.

#### **2.4. Motor de inferencia borroso**

Los exponentes  $C_{Di}$ ,  $C_{Di}$  y  $C_{Mij}$  pueden modelarse con ayuda de lógica borrosa. En este caso en particular parece razonable utilizar funciones de pertenencia triangulares (véase figura 2.1). Estos exponentes pueden estimarse no solamente considerando la cercanía de la estación de núcleos de población importantes, como lo son: zonas residenciales, polígonos industriales, hospitales, centros educativos y centros comerciales, sino también con la presencia de intercambiadores de transporte.

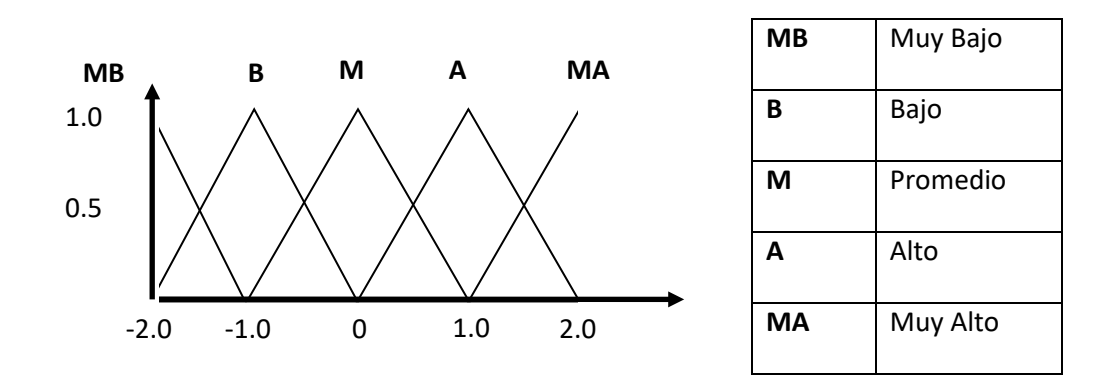

**Figura 2.1:** Funciones de partencia borrosas para *CDj*, *COi* y *CMij*

### **2.5. Algoritmo propuesto**

- a) Estimar los exponentes  $C_{Dj}$ ,  $C_{Oi}$  y  $C_{Mij}$  basados en la información disponible imprecisa.
- b) Estimar los vectores de atracción *D* y generación *O* de viajes para las estaciones utilizando,

$$
D_j = \frac{2^{\frac{1}{\ln 2}C_{Dj}}}{n_J \sum_{k=1+m_B(J)}^{m_E(J)} 2^{\frac{1}{\ln 2}C_{Dk}}} D_{TJ}
$$

$$
O_i = \frac{2^{\frac{1}{\ln 2}C_{Oi}}}{n_1 \sum_{k=1+m_B(J)}^{m_E(J)} 2^{\frac{1}{\ln 2}C_{Ok}}} O_{TI}
$$

c) Estimar la matriz de viajes *Mij* , utilizando,

$$
M_{ij} = \frac{2^{\frac{1}{\ln 2}C_{Mij}}}{n_{I}n_{J} \sum_{r=1+m_{B}(I)}^{m_{E}(I)} \sum_{s=1+m_{B}(J)}^{m_{E}(J)} 2^{\frac{1}{\ln 2}C_{Mrs}}} T_{IJ}
$$

d) Se procede a comprobar si, 1  $D_i = \sum_{i=1}^{n_s} M_{ij} \;\; \forall i = 1 \cdots n_s$ *j*  $Q_i = \sum M_{ii} \ \forall i = 1 \cdots n$  $=\sum\limits_{j=1}^s M_{ij}$   $\forall i=1\cdots n_s$ . En consecuencia, si

1 *s n ij i j*  $M_{ii}$   $-Q_i$   $< \varepsilon$  $\sum_{j=1}^s M_{ij}$   $\left|-O_i\right| < \varepsilon$  se cumple para una cota dada, se acepta. Mientras, si no es así,

se corrigen los valores de los elementos de la matriz por,

$$
M_{ij} \Leftarrow \frac{O_i M_{ij}}{\sum\limits_{j=1}^{n_s} M_{ij}}
$$

e) Se procede a comprobar si, 1  $\mathbf{y}_j = \sum_{j=1}^{n_s} M_{ij}$   $\forall j = 1 \cdots n_s$ *i*  $D_i = \sum M_{ii}$   $\forall j = 1 \cdots n$  $=\sum_{i=1}^{\infty}M_{ij}$   $\forall j=1\cdots n_{s}$ . En consecuencia, si:, *s n ij j*  $M_{ii}$   $-D_{i}$  | <  $\varepsilon$  $\sum_{i=1}^s M_{ij}$   $-D_j$   $<$   $\varepsilon$  se cumple, se acepta. Mientras, si no es así, se corrigen los

valores de los elementos de la matriz por,

$$
M_{ij} \Leftarrow \frac{D_j M_{ij}}{\sum_{i=1}^{n_s} M_{ij}}
$$

1

*i*

f) Se procede a comprobar si,  $(J)$  $(J)$  $\left( I\right)$  $\left( I\right)$  $1 + m_B(I) j = 1$  $m_E(I)$   $m_E(J)$  $B(1) J=1+m_B$  $\sum_{i=1+m_B(I)} \sum_{j=1+m_B(J)} M_{ij}$  $T_{\scriptscriptstyle M} = \sum_{\scriptscriptstyle M} N_{\scriptscriptstyle M}$  $=\sum_{i=1+m_R(I)}^{n_T}\sum_{j=1+m_R(J)}^{n_T}M_{ij}$  para todo *i*, *j*, *l*, *J*. En consecuencia, si  $(J)$  $(J)$  $\left( I\right)$  $\left( I\right)$  $-1+m_B(I)j=1$  $E(T)$   $m_E$  $B(1)$   $J=1+m_B$  $m_E(I)$   $m_E(J)$ *ijm*  $I_{IJ} \sim \mathcal{C}_m$  $i = 1 + m_B(I)$   $j = 1 + m_B(J)$  $M$ <sub>iim</sub>  $-T$ <sub>*LI*</sub> $|<\varepsilon$  $\left|\sum_{j=1+m_8(I)}^{n_2}\sum_{j=1+m_8(J)}^{n_3}M_{ijm}-T_{IJ}\right|<\varepsilon_m$  se cumple, se acepta. Mientras, si

no es así, se corrigen los valores de los elementos de la matriz por,

$$
M_{ij} \leftarrow \frac{T_{IJ} M_{ij}}{\sum_{i=1+m_B(I)}^{m_E(I)} \sum_{j=1+m_B(J)}^{m_E(J)} M_{ij}}
$$

g) Volver al paso d, si las tolerancias no se cumplen.

#### **2.6. Resultados para datos simulados**

Para ilustrar el funcionamiento del algoritmo propuesto se propone el siguiente caso. Se tiene una red ferroviaria con topología mostrada en la figura 2.2 En este caso se sabe por estudios previos las preferencias de movilidad entre tres regiones denominadas A, B y C, pero no se cuenta con detalle preciso sobre las preferencias de conexión entre estaciones específicas. La región A cuenta con las estaciones E1, E2 y E3; la región B con las estaciones E4, E5, E6 y E7; y la región C cuenta con solo dos estaciones E8 y E9.

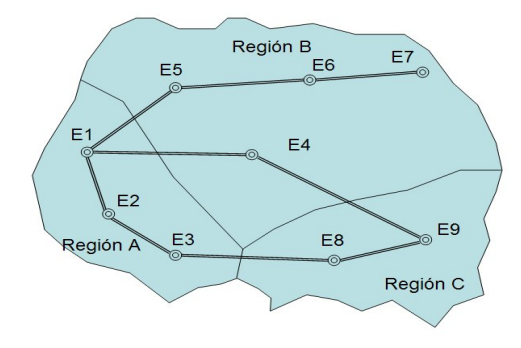

**Figura 2.2 Topología de la red**

La matriz O-D entre estas regiones es conocida y se describe a continuación:

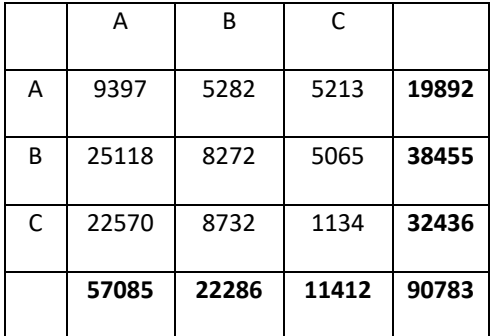

Bajo los vectores de exponentes estimados de subzonas,

 $C_D = [A \ A \ M \ A \ M \ M \ M \ M \ A \ B], C_o = [A \ M \ M \ A \ M \ A \ M \ A$ y la matriz de exponentes,

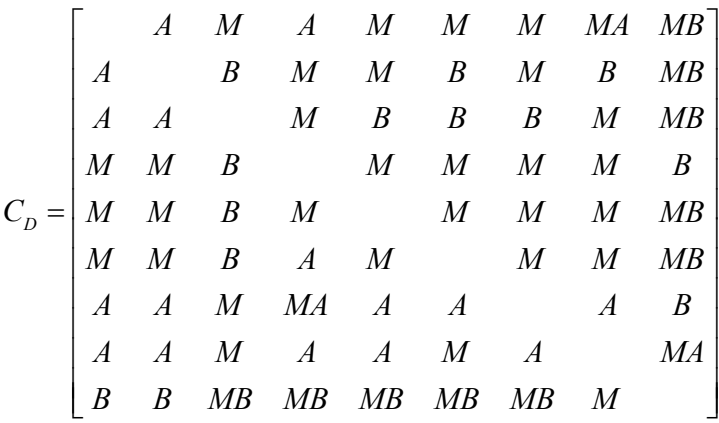

Luego al aplicar el algoritmo propuesto se obtuvo la siguiente matriz O-D,

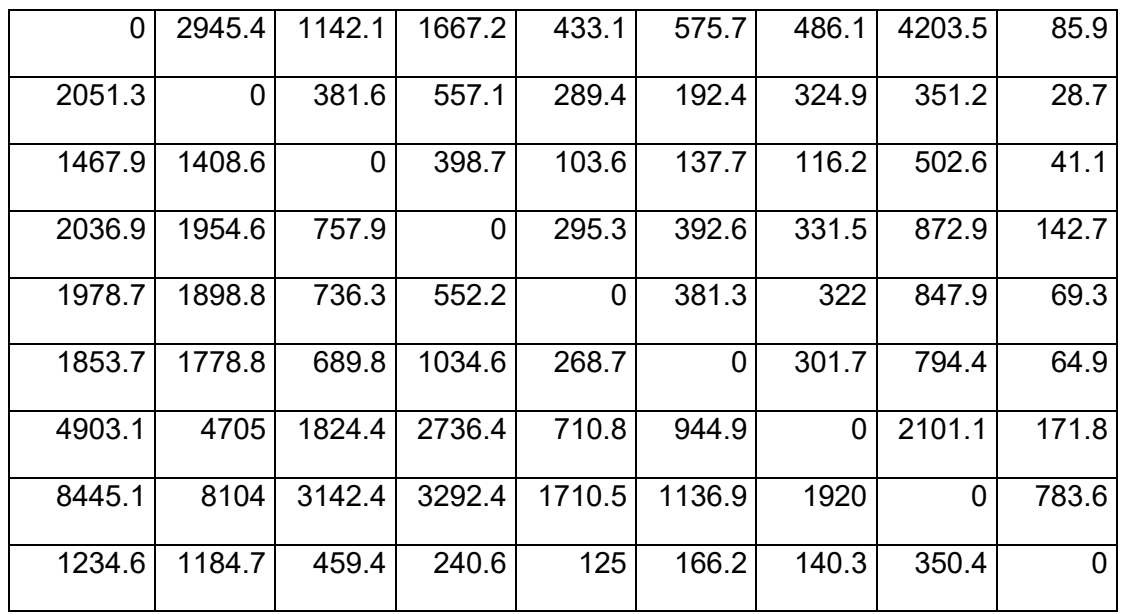

Que, si se compara con la matriz original de prueba,

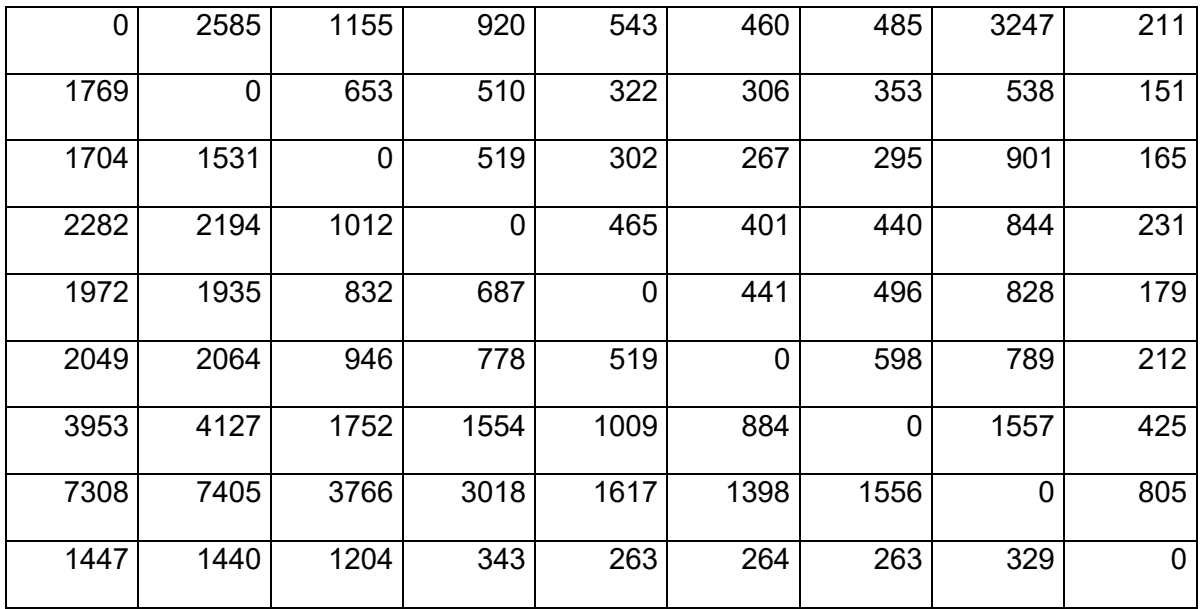

Se puede apreciar que se aproximan los resultados para los valores dominantes de la matriz, evidentemente los errores son consecuencia de la información incierta proveniente del experto, pero aun así son mucho menores que si se utiliza la aproximación de máxima entropía.

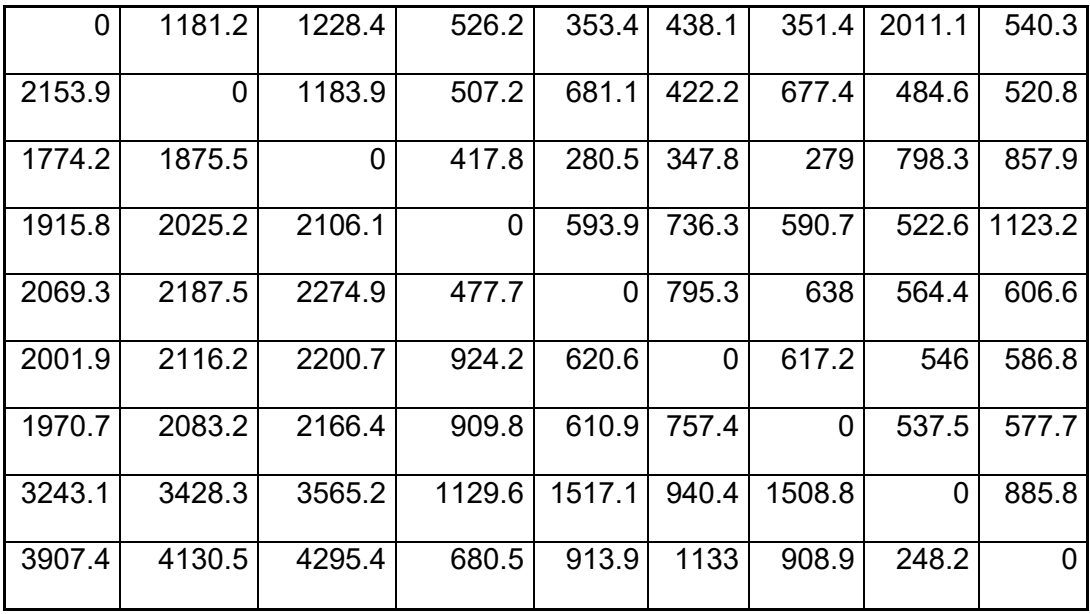

Haciendo una comparación de los errores porcentuales de ambos métodos, se puede apreciar como el método del algoritmo propuesto presenta errores porcentuales menores que el método de máxima entropía. A continuación, la matriz resultante del algoritmo propuesto.

|          | $-13,94$ | 1,12     | $-81,22$ | 20,24   | $-25,15$ | $-0,23$  | $-29,46$ | 59,29 |
|----------|----------|----------|----------|---------|----------|----------|----------|-------|
| $-15,96$ |          | 41,56    | $-9,24$  | 10, 12  | 37,12    | 7,96     | 34,72    | 80,99 |
| 13,86    | 7,99     |          | 23,18    | 65,70   | 48,43    | 60,61    | 44,22    | 75,09 |
| 10,74    | 10,91    | 25,11    |          | 36,49   | 2,09     | 24,66    | $-3,42$  | 38,23 |
| $-0,34$  | 1,87     | 11,50    | 19,62    |         | 13,54    | 35,08    | $-2,40$  | 61,28 |
| 9,53     | 13,82    | 27,08    | $-32,98$ | 48,23   |          | 49,55    | $-0,68$  | 69,39 |
| $-24,03$ | $-14,01$ | $-4, 13$ | $-76.09$ | 29,55   | $-6,89$  |          | $-34,95$ | 59,58 |
| $-15,56$ | $-9,44$  | 16,56    | $-9,09$  | $-5,78$ | 18,68    | $-23,39$ |          | 2,66  |
| 14,68    | 17,73    | 61,84    | 29,85    | 52,47   | 37,05    | 46,65    | $-6,50$  |       |

Mientras que, la matriz resultante del método de máxima entropía presenta errores porcentuales mayores en algunas celdas, incluso por el orden de 100 y 200 por ciento.

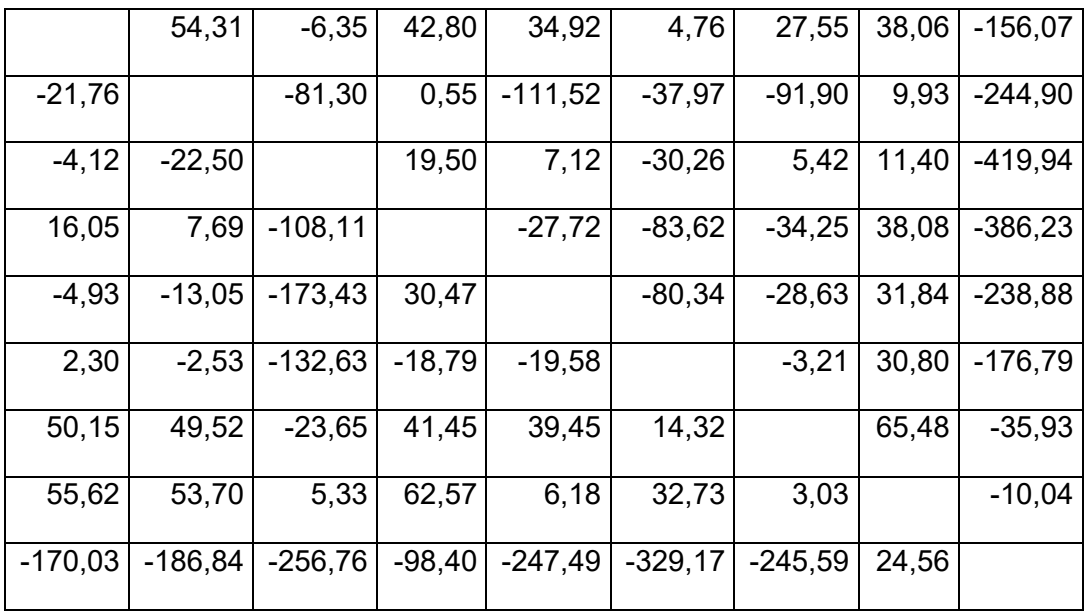

En este trabajo se evidencia el potencial y efectividad de esta nueva metodología, la cual fue resultado de esta segunda etapa del Proyecto I+D "Metodología e índices de desempeño para sistemas de transporte ferroviario". Es evidente que la matriz obtenida tiene un error de un 10% en comparación con la matriz original. Sin embargo, estos resultados son razonables si consideramos el nivel incertidumbre proveniente de la información suministrada por el experto. Como línea de investigación futura, quizás pensando en las actividades de otros proyectos futuros resultaría interesante mejorar el motor de inferencia borroso, ya que el utilizado en esta prueba fue bastante sencillo. Aquí se puede incorporar otras fuentes de información, y no limitar la información a solo un experto.

#### **3. Construcción del modelo dinámico ferroviario. (Producto 2)**

#### **3.1 Introducción.**

En esta sección se presenta una descripción del tráfico ferroviario urbano, explicando la diferencia entre las líneas abiertas y cerradas, se identifica el tipo de vía férrea que sería la línea 1 del metro de Panamá. Luego se analiza el modelo general de transporte ferroviario basado en variables de estado y se aplica para la línea 1 del metro de Panamá. Seguidamente y como consecuencia del punto 1 de este documento se analiza la estimación del tiempo de parada y número de pasajeros mediante tres modelos: el modelo de estimación del número de pasajeros en el andén, el modelo de estimación del número de pasajeros en el tren y la estimación del tiempo de parada.

Con respecto al modelado en el espacio de estado para la construcción del modelo dinámico ferroviario se resume las hipótesis más comunes propuesta por distintos investigadores [Van Breusegem et al., 1991] que desembocan en el modelo de tiempo real (RTM).

Finalmente, se consideran conceptualmente los efectos de saturación intrínsecos en los sistemas ferroviarios urbanos y se considero un modelo no lineal probabilístico [Berbey et al. 2008]. Este desarrollo se presenta mediante el desarrollo de ecuaciones sujetas a restricciones inherentes a zonas de operación del sistema, que terminan en el uso del modelo no lineal de tiempo real y probabilístico de pasajeros (NLRTPM). [Berbey et al, 2008]

### **3.2 Descripción del tráfico ferroviario urbano.**

Las líneas ferroviarias urbanas pueden clasificarse en dos tipos: líneas abiertas y líneas cerradas. Las líneas abiertas son aquellas donde existe una secuencia de *N* andenes y donde opera una flota de *M* trenes [Van Breusegem et al, 1991]. Los índices de los andenes y los trenes varían respectivamente de *1* a *N* y de *1* a *M*. Los trenes son inyectados en el primer andén *1* independientemente de la evolución anterior de tráfico y deja la línea después del último andén *N* (Véase figura 2.1).

Por otro lado, las líneas cerradas son líneas circulares con índices para andenes de *1* a *N* donde el último andén *N* se conecta con el andén 1, y donde un conjunto dado de trenes con índices de *1* a *M* opera en esta de forma periódica. Es decir, en cada andén, la secuencia ordenada de trenes para el caso de la líneas cerradas es (1, 2, M; 1, 2,…M; 1,2,…) y la secuencia ordenada de estaciones que atraviesa un tren *i* es (1,2,…, N, 1,2,…N,1,…,) [Berbey et al, 2008] El caso de la línea 1 del metro de Panamá, se trata de una línea cerrada o tipo "loop", ya que los trenes serian inyectados por una sola entrada, siendo esta los patios o talleres ubicados en los terrenos cercanos a Albrook donde se encuentra actualmente el Ministerio de Obras Públicas. (Ver figura 2.2)

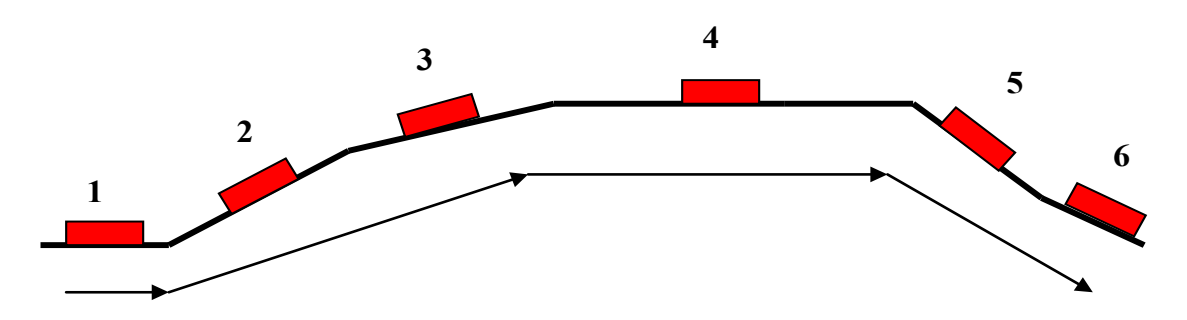

**Figura 3.1. Esquema de una línea abierta. Elaboración propia. Tesis Doctoral [Berbey 2008]**

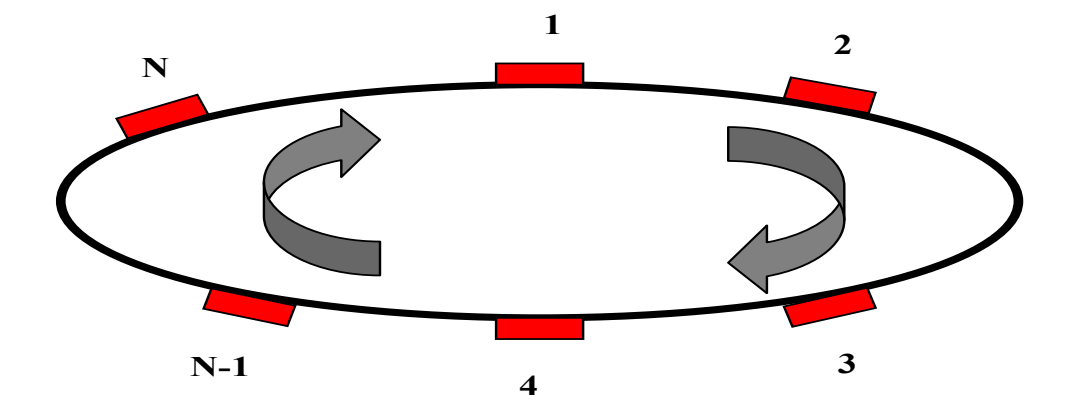

**Figura 3.2. Esquema de una línea cerrada. Elaboración propia. Tesis Doctoral [Berbey 2008]**

#### **3.3 Modelo general de transporte ferroviario**

En [Sasama y Ohkawa, 1983] se presenta el modelo dinámico de sistemas públicos de transporte con alta densidad de tráfico. En este modelo se muestra como los efectos de los tiempos de parada y de los tiempos de viaje afectan a los tiempos de salida de los sistemas ferroviarios urbanos.

$$
t_k^i = t_{k-1}^i + r_k^i + s_k^i \tag{3.1}
$$

 $i = 1, 2, \dots, I$ 

donde

*i kt* : Tiempo de salida o partida del tren *i* de la estación *k*

*i kr* : Tiempo de viaje del tren *i* de la estación *(k-1)* a la estación *k*

*i <sup>k</sup> s* : Tiempo de parada del tren *i* en la estación *k*

Se ha demostrado que el sistema dinámico de líneas de metro es inestable frente a perturbaciones si no existe ninguna acción de control que corrija el itinerario de los trenes [Campion et al, 1985]. La red de metro puede controlarse manipulando el tiempo de recorrido  $r_k^i$  [Campion et al, 1985] o manipulando el tiempo de parada  $s_k^i$  [Araya y Sone, 1984].

Las acción de control para el tiempo de viaje queda definida por,

 $r_k^i = R_k^i + u_{Rk}^i$  (3.2a)

sujeta a la restricción,

$$
r_{k\min} \le R_k^i + u_{Rk}^i \tag{3.2b}
$$

Donde,  $R_k^i$  corresponde al tiempo de recorrido nominal del tren *i* de la estación *k* a la estación *k*+1 y siendo  $r_{kmin}$  el tiempo de recorrido mínimo permitido entre las estaciones.

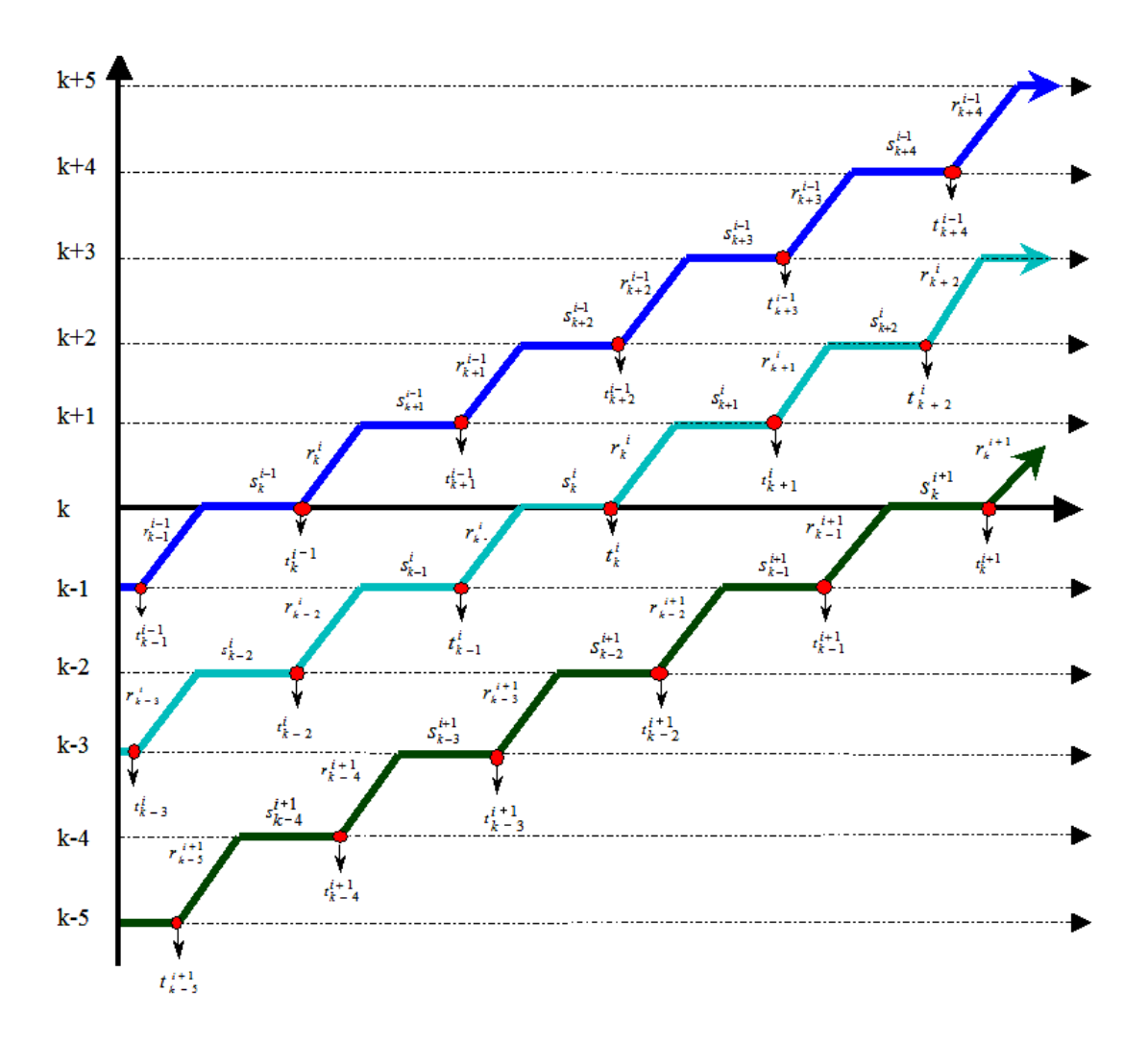

**Figura 3.3. Esquema general del modelo de variables de estado. Elaboración propia. Tesis Doctoral. [Berbey 08]**

Por otro lado, la acción de control para el tiempo de parada queda definida por,

$$
s_k^i = S_k^i + u_{Sk}^i \tag{3.3a}
$$

sujeta a la restricción,

$$
s_{k\min}^i \leq S_k^i + u_{Sk}^i \tag{3.3b}
$$

donde,  $S_k^i$  corresponde al tiempo nominal de parada del tren *i* de la estación *k* y siendo min  $s_{k\,\rm min}^i$  el tiempo de parada mínimo permitido en la estación correspondiente.

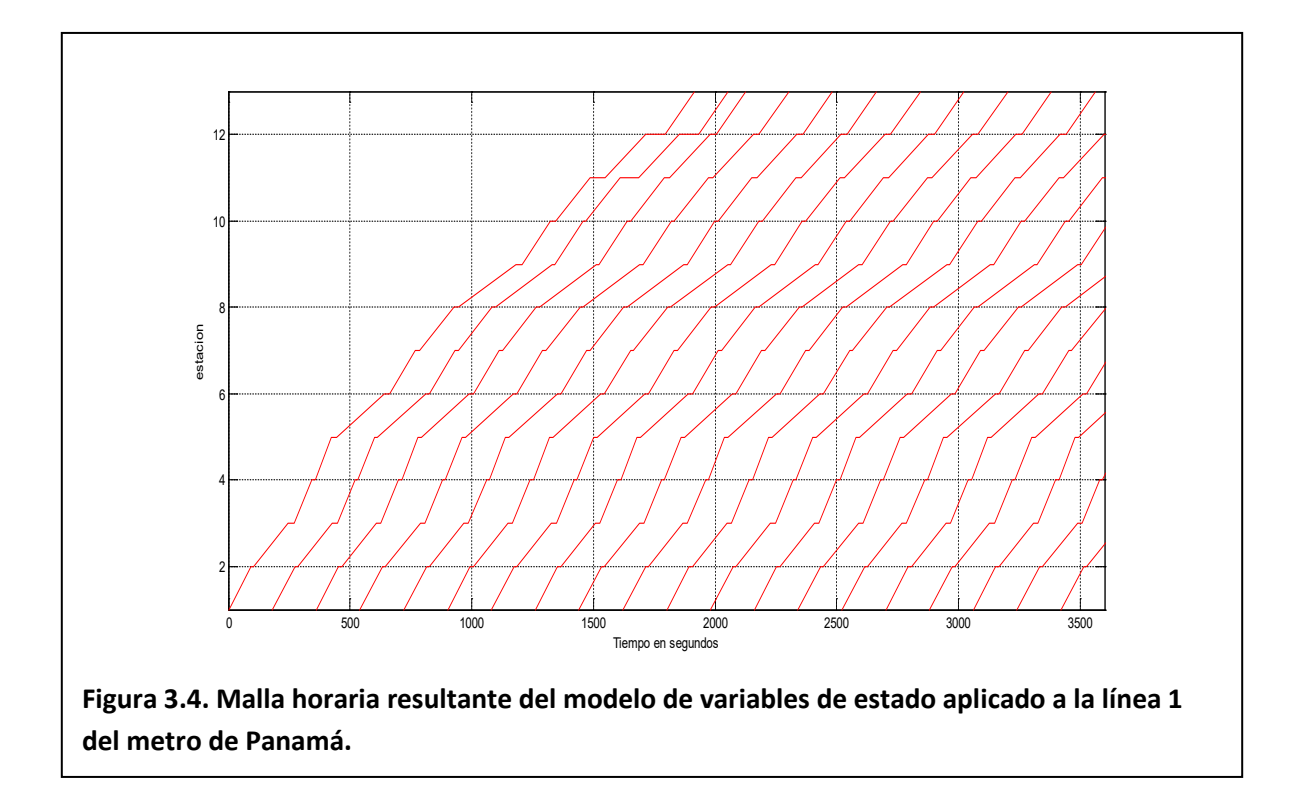

Como se aprecia en la figura anterior 3.4, se presenta el resultado del modelado en variables de estado para la línea 1 del metro de Panamá con un intervalo de 3 minutos, circulación de 20 trenes sucesivos con 826 pasajeros, donde el tiempo de circulación de los 20 trenes ha dado 56 minutos aproximadamente. Según la estimación de los resultados de la gráfica de la figura 3.4, el tiempo de circulación de un 1 tren en sentido Los Andes-Albrook es 31,25 minutos (1875 segundos). Se consideró el intervalo de lanzamiento de los trenes por el orden de los 3 minutos y una flota de 20 trenes ya que según el pliego de la Secretaria del Metro de Panamá son valores mencionados de referencia para el diseño y construcción de la primera línea del metro Albrook-Los Andes. El resultado anterior se obtuvo realizando las acciones de control por tiempo de viaje y considerando las restricciones de seguridad para el cálculo del intervalo (Headway) entre
trenes mínimo [Rice 74], por ende los tiempos de parada en los andes estaban en función del flujo de pasajeros esperado, situación que fue estimada mediante los resultados obtenidos en el desarrollo del punto 1.

Cabe señalar, que se ha optado por modelar únicamente la línea 1 del metro de Panamá, ante la insuficiencia de información del resto de las otras líneas y por el alto nivel de incertidumbre de la información que gira entre los años 2020 y 2035. Además, una vez que el metro este construido y operando esto provocará un cambio sustancial en la dinámica de los viajes en la Ciudad de Panamá, tanto en la movilidad de los volúmenes de los flujos de pasajeros como en los modos de transporte, lo cual requería realizar nuevas encuestas de viajes origen destino.

### **3.4 Estimación del tiempo de parada y del número de pasajeros**

La estimación del número de pasajeros presentes en el andén y a bordo del tren, es compleja. Sin embargo, resulta de mucha utilidad para planificación de trenes en tiempo real, ya que está demostrado que el tiempo de parada de los trenes es función tanto del número de pasajeros que esperan en el andén como de los que van a bordo del tren [Araya y Sone, 1984], [Campion et al., 1985]. Usualmente, solo se cuenta con una estimación bastante aproximada del flujo de pasajeros que llegan a la estación durante el horizonte de planificación.

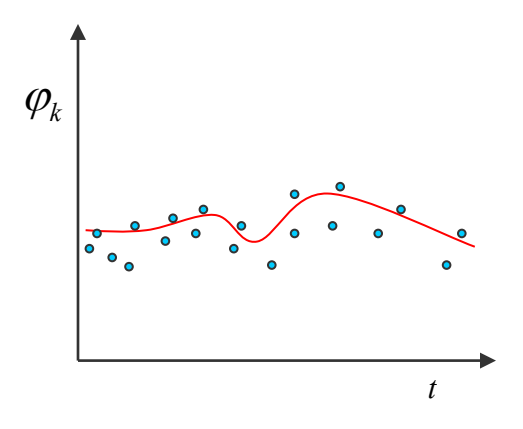

**Figura 3.5.** Relación entre el flujo de viajeros que llegan al andén y el tiempo[Berbey, 08].

El flujo de viajeros  $\varphi_k = \frac{\Delta p_{\text{anden}}}{\Delta p}$ *i anden k k p*  $\varphi_k = \frac{\overline{\phantom{a}}}{\Delta t}$  $=\displaystyle \frac{\Delta p_{\r{anden}\_k}^i}{\Delta t}$  que llega al andén puede aproximarse como un proceso aleatorio gausiano de media variable, pero de varianza constante. Esta suposición, permite modelar el flujo de pasajeros como:

$$
\frac{dp_{\text{anden}\_k}^i}{dt} = \hat{\varphi}_k(t) + w_k \tag{3.4}
$$

donde,

 $\hat{\varphi}_{k}(t)$  es el valor promedio del número de pasajeros a lo largo del tiempo

 $w_k \, \Box \, N(0, Q)$  es una variable aleatoria de media cero y varianza Q.

Para estimar el número de pasajeros que esperan el tren en el andén, debe integrarse (3.4), así, que el número de pasajeros queda definido por:

$$
p_{\text{anden}_{-}k}^{i} = p_{\text{anden}_{-}k0}^{i-1} + \int_{t_k^{i-1}}^{\tau_k^i} \hat{\varphi}_k(t) dt + \int_{t_k^{i-1}}^{\tau_k^i} w_k dt
$$
 (3.5a)

$$
p_{\text{anden}_{-}k}^{i} = \hat{p}_{\text{anden}_{-}k}^{i} + \xi_{ca} \left(Q, \tau_{k}^{i}, t_{k}^{i-1}\right)
$$
\n(3.5b)

$$
\hat{p}_{\text{anden}_{-}k}^{i} = p_{\text{anden}_{-}k0}^{i-1} + \int_{t_k^{i-1}}^{\tau_k^i} \hat{\varphi}_k(t) dt
$$
\n(3.5c)

Donde,  $p_{\mathit{anden}\_\mathit{k0}}^{i-1}$  $p^{i-1}_{\mathit{anden}\_k0}$  corresponde al número de pasajeros que quedaron en el andén en el instante que el tren *i-1* dejó el anden *k. tį* − es el tiempo de partida del tren *i-1* del andén *k*.  $\tau_k^i$  es el tiempo de llegada del tren *i* al anden *k*.

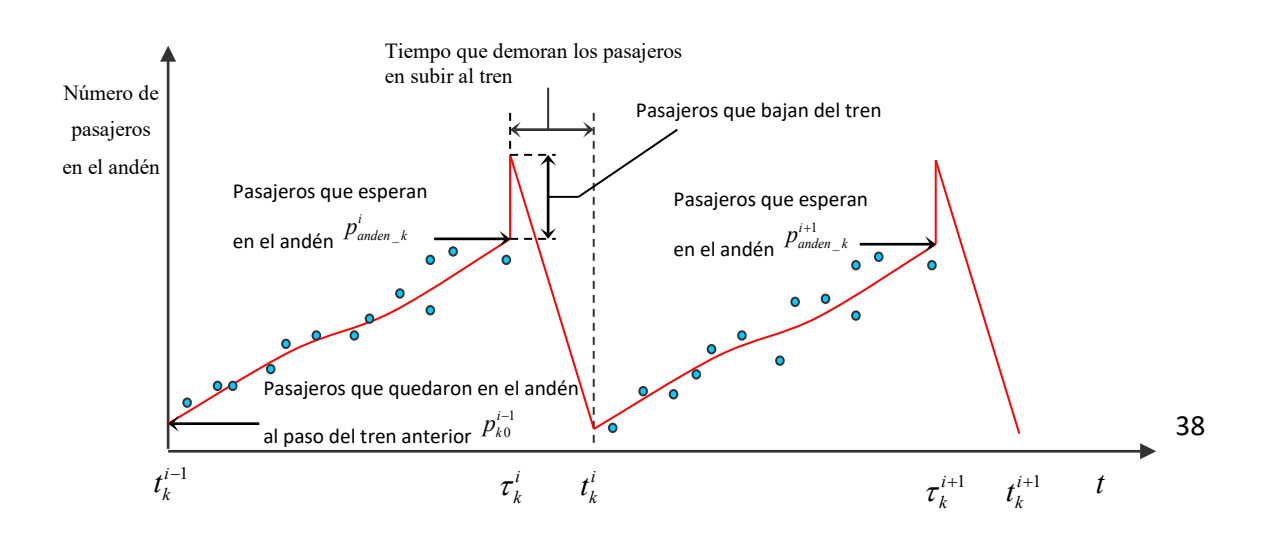

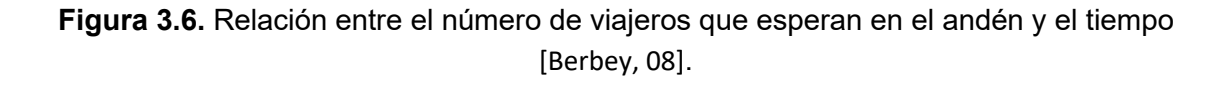

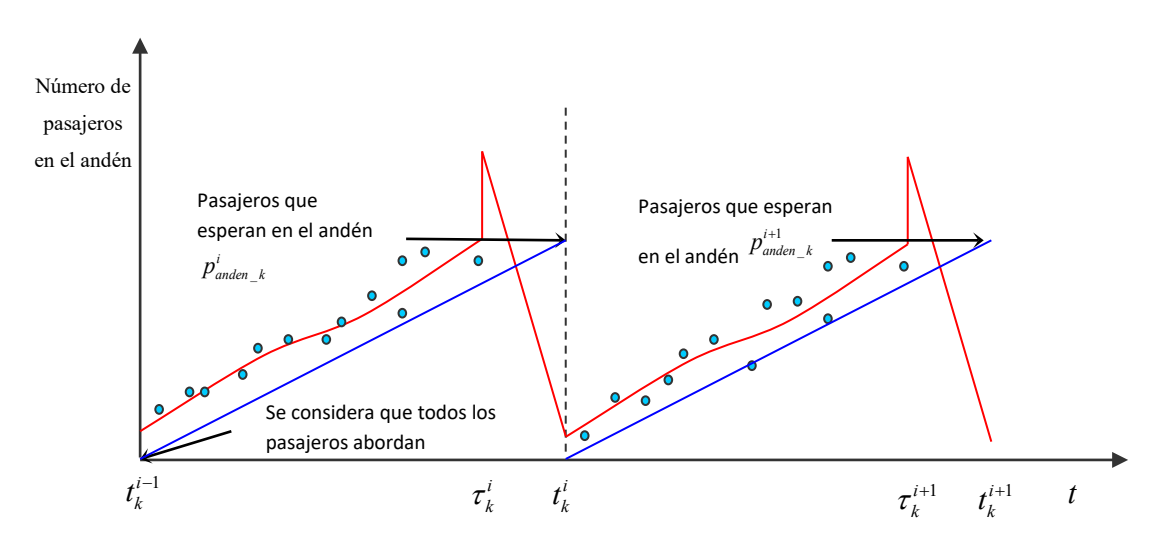

**Figura 3.7** Modelo de estimación de pasajeros de flujo constante y de abordaje total de pasajeros. [Berbey, 08]

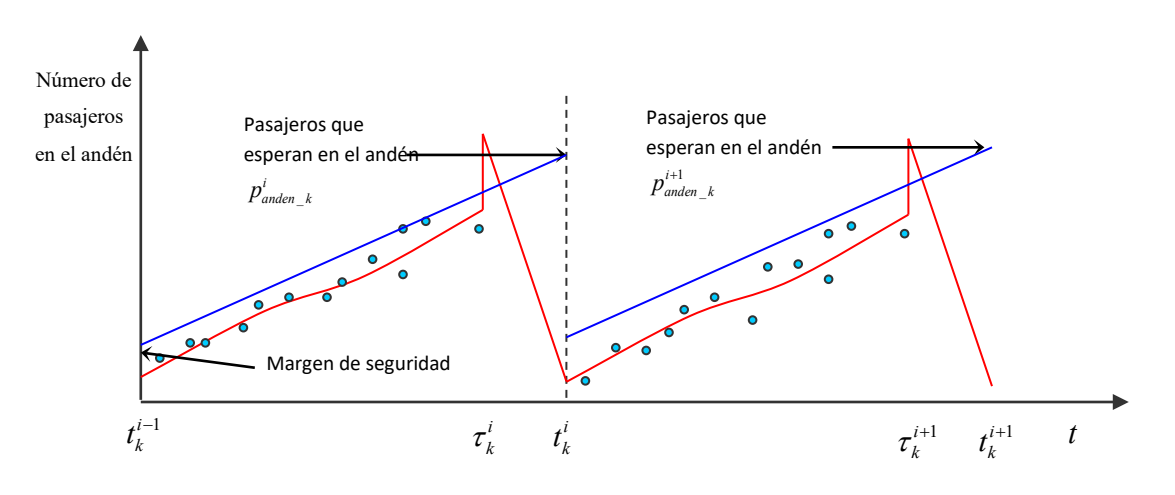

# **Figura 3.8.** Modelo de estimación de pasajeros de flujo constante con margen de seguridad. [Berbey, 08]

Es importante destacar que  $\frac{z}{\zeta_{ca}}(Q, \tau_k^i, t_k^{i-1})$  define una variable estocástica del tipo "*paseo aleatorio*", lo que implica que entre mayor sea el intervalo $\left(t_k^{i-1}, \tau_k^i\right)$ mayor será la incertidumbre de la estimación de los pasajeros en el andén.

#### **3.4.1 Modelo de estimación del número de pasajeros en el andén**

Algunos modelos de estimación de pasajeros consideran el flujo constante durante el intervalo de trenes y consideran que todos los pasajeros abordan el tren [Campion et al., 1985], [Van Breusegem et al., 1991]. Sin embargo, está demostrado que estos modelos se limitan para intervalos de operación no demasiado grandes, en condiciones de bajo nivel de congestión de la línea o en ausencia de perturbaciones importantes [Fernández et al, 1994]. Una mejora al modelo anterior es considerar los pasajeros  $\;p_{\scriptscriptstyle \it{anden\_k0}}^{\scriptscriptstyle i-1}\;$  $p^{i-1}_{\mathit{anden}\_\mathit{k0}}$  que quedan en el andén y que puedan tomar el tren siguiente (véase figura 3.6).

$$
p_{\text{anden}_{-}k}^{i} = \overline{\varphi}_{k}^{i} \left( t_{k}^{i} - t_{k}^{i-1} \right) + p_{\text{anden}_{-}k0}^{i-1}
$$
\n(3.6)

donde,  $\bar{\varphi}_k^i$  es el flujo promedio de pasajeros esperado en la estación *k* a la llegada del tren *i*.

Además, puede aplicarse un margen de seguridad en la estimación de los pasajeros, prefiriendo hacer una estimación conservadora del número de pasajeros a una estimación exigua de los mismos (véase figura 3.8).

#### **3.4.2 Modelo de estimación del número de pasajeros en el tren**

La importancia de la estimación del número de pasajeros abordo del tren ha sido destacada en algunas investigaciones [Araya y Sone, 1984] [Assis y Milani, 2004]. Sin embargo, el principal problema con los modelos propuestos es que resulta muy difícil acceder a información detallada que describa el comportamiento de los viajeros.

Una forma alternativa de abordar este problema es realizando una estimación probabilística. En otras palabras, se propone clasificar las estaciones de la línea por orden de importancia, tomando en cuenta, si es una estación que permita correspondencias con otra línea o si es un intercambiador importante o incluso una estación que forma parte de una línea de distribución central. Esta estimación podría hacerse mediante una escala numérica, asignando un número más alto a aquellas estaciones de mayor relevancia (Por ejemplo, véase tabla 3.1).

| N°        | Estación            | Clasificación   | C                              | <b>NC</b>  |
|-----------|---------------------|-----------------|--------------------------------|------------|
| 1         | Albrook             | 4               | $\ast$                         |            |
| 2         | Curundú             | 1               |                                | $\ast$     |
| 3         | Plaza 5 de mayo     | $\overline{2}$  |                                | $\ast$     |
| 4         | Marañón             | 1               |                                | $\ast$     |
| 5         | La exposición       | 1               |                                | $\ast$     |
| 6         | El Carmen           | 2               |                                | $\ast$     |
| 7         | Vía Argentina       | 2               |                                | $\ast$     |
| 8         | F. de Córdoba       | $\overline{2}$  |                                | $\ast$     |
| 9         | 12 de octubre       | 2               |                                | $\ast$     |
| 10        | Pueblo Nuevo        | 2               |                                | $\ast$     |
| 11        | San Miguelito       | 4               | $\ast$                         |            |
| 12        | Pan de Azúcar       | 2               |                                | $\ast$     |
| 13        | Los Andes           | 1               |                                | $\ast$     |
| <b>TI</b> | <b>THE R</b><br>. . | m<br>$\sqrt{2}$ | $\mathbf{r}$<br>$\blacksquare$ | <b>001</b> |

**Tabla 3.1 Clasificación de estaciones en ambos sentidos (Albrook- Los Andes) y viceversa.**

**Fuente: Elaboración propia en base a Tesis Doctoral [Berbey, 08]**

Con respecto a la línea 1 del metro de Panamá en la tabla 3.1 titulada "Clasificación de estaciones en ambos sentidos (Albrook- Los Andes) y viceversa", se clasificó las estaciones en conflictivas y no conflictivas, de acuerdo a criterios como nivel de flujo y aspectos de infraestructura cercana como un intercambiador o Terminal de autobuses. En este caso resultaron conflictivas la Estación de Albrook y la Estación de San Miguelito para el modelo estaciones. La primera por albergar la Gran Terminal de Transporte Nacional, ya que despacha autobuses urbanos como del resto del interior de país, y la Estación de San Miguelito, ya que se tiene contemplado la construcción de un intercambiador de autobuses en esa estación.

Luego, en base a esta clasificación se estima la probabilidad de que un viajero que se encontraba en el tren en el andén de la estación *k-1*, baje del tren en la estación *k*, tomando en cuenta el número de estaciones que quedan antes de llegar a la estación terminal y su nivel de importancia. Esta probabilidad es,

$$
P_{bk} = \frac{C_k}{\sum_{j=k}^{n} C_j}
$$
 (3.7a)

mientras, la probabilidad de que se mantenga en el tren es,

$$
P_{pk} = 1 - \frac{C_k}{\sum_{j=k}^{n} C_j}
$$
 (3.7b)

donde, *Cj* es el nivel de la clasificación de la estación *j*. Es evidente, que ambas probabilidades dependen del orden de la estación (por favor refiérase a las figuras 3.9, 3.10, 3.11 y 3.12). Así, es evidente, que la probabilidad de descender del tren en la primera estación es

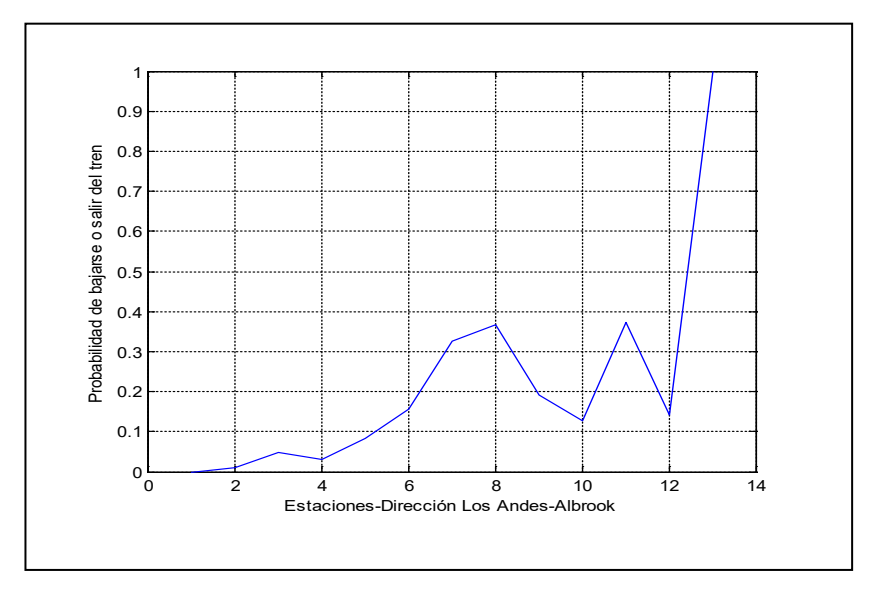

**Figura 3.9.** Probabilidad de que un pasajero que se encuentra en el tren descienda del mismo al llegar a una estación en la **Dirección Los Andes Albrook.**

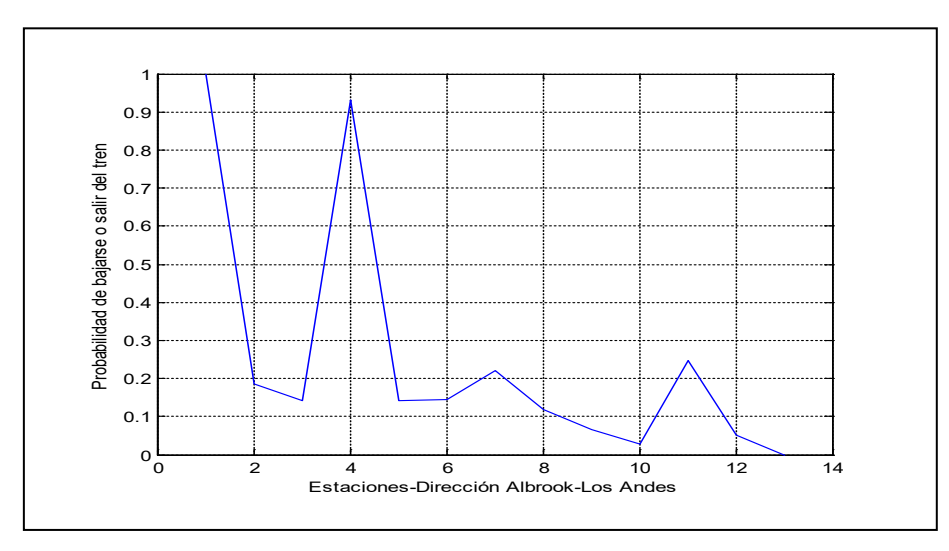

**Figura 3.10.** Probabilidad de que un pasajero que se encuentra en el tren descienda del mismo al llegar a una estación en la **Dirección Albrook- Los Andes**

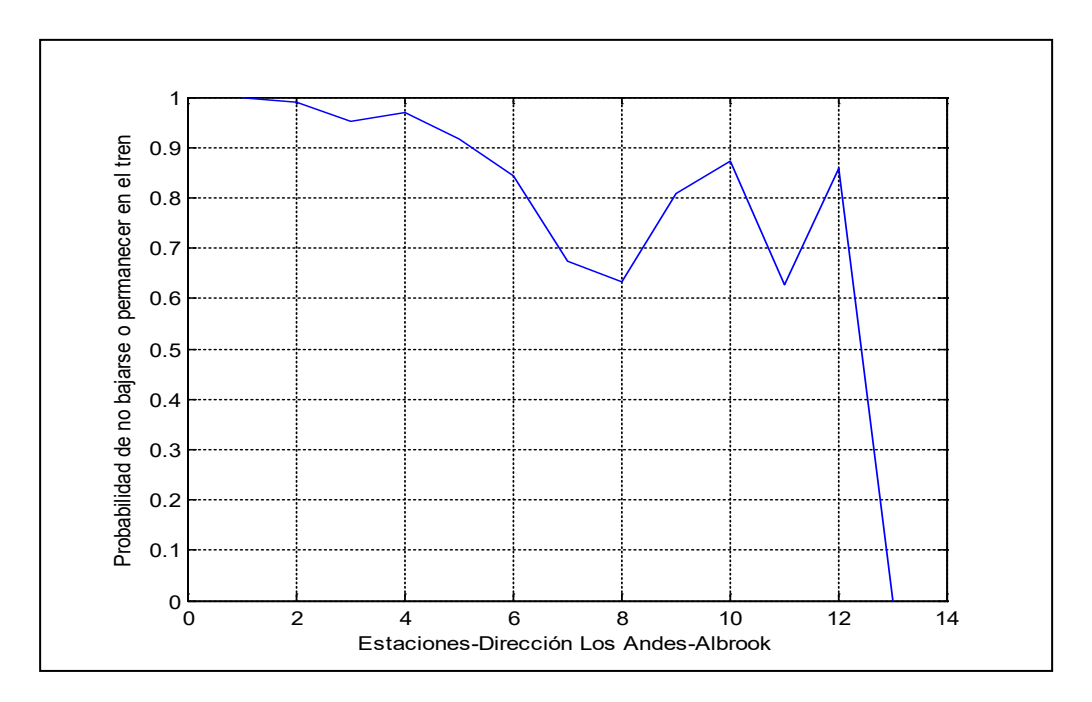

**Figura 3.11.** Probabilidad de que un pasajero que se encuentra en el tren se mantenga en el mismo al llegar a una estación en la **Dirección Los Andes- Albrook**

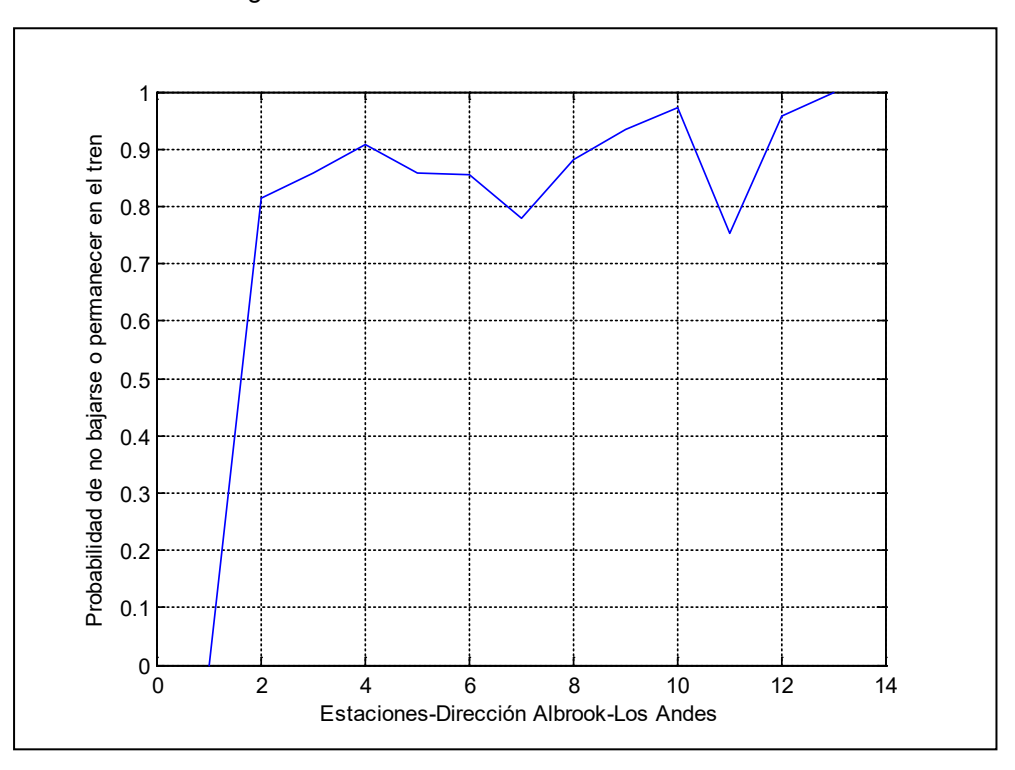

Figura 3.12 Probabilidad de que un pasajero que se encuentra en el tren se mantenga en el mismo al llegar a una estación en la **Dirección Albrook- Los Andes.**

cero y la de descender en la estación terminal es uno. Por lo tanto, la estimación del número de pasajeros que descienden en la estación *k* es:

$$
p_{bajan\_tren\_k}^i = p_{\text{ren\_k-1}}^i \frac{C_k}{\sum_k^n C_j}
$$
\n(3.8)

donde,  $p_{\text{tran }k-1}$  es la ocupación del tren *i* al momento de salir el mismo de la estación k-1. La congestión en el tren *i* en la estación *k*, antes de que aborden nuevos pasajeros es:

$$
c_{g_{-}aa_{-}k}^{i} = \frac{p_{tren_{-}k-1}^{i}}{p_{capacidad_{-}tren}} \left(1 - \frac{C_{k}}{\sum_{k}^{n} C_{j}}\right)
$$
(3.9)

siendo  $p_{\textit{capacidad\_tren}}$  la capacidad de viajeros del tren *i*. Finalmente, el nuevo número de viajeros en el tren al momento de abordar los nuevos viajeros es:

$$
p_{\text{tren}\_k}^i = p_{\text{tren}\_k-1}^i \left( 1 - \frac{C_k}{\sum_k^n C_j} \right) + p_{\text{anden}\_k}^i - p_{\text{anden}\_k0}^i \tag{3.10}
$$

y el nivel de congestión de abordar el tren queda definido por:

$$
c_{g\_da\_k} = \frac{p_{tren\_k-1}^i}{p_{capacidad\_tren}} \left(1 - \frac{C_k}{\sum_{k}^{n} C_j}\right) + \frac{p_{anden\_k}^i}{p_{capacidad\_tren}} - \frac{p_{anden\_k0}^i}{p_{capacidad\_tren}} \tag{3.11}
$$

#### **3.4.3 Estimación del tiempo de parada**

Está demostrado que el tiempo de parada es función del número de viajeros que bajan y abordan el tren y del nivel de congestión del tren. Así, el tiempo planificado de parada puede estimarse de la siguiente manera:

$$
S_k^i = \left(1 + s_{\text{margen}}\right) \left(\gamma \overline{\varphi}_k^i \left(T_k^i - T_k^{i-1}\right) + D + \gamma \hat{p}_{\text{bajan\_tren\_k}}^i + \gamma \hat{p}_{\text{anden\_k0}}^{i-1} - \gamma \hat{p}_{\text{anden\_k0}}^i\right)
$$
\n
$$
(3.12a)
$$
\n
$$
\left(1/15 \qquad 0 \le c_g \le 0.80\right)
$$

$$
\gamma = \begin{cases}\n1 & 0 \le c_g \le 0.66 \\
\frac{1}{15(4.46 - 4.33c_g)} & 0.80 < c_g \le 1\n\end{cases}
$$
\n(3.12b)

donde, *γ* es el inverso de la tasa de transferencia de pasajeros,  $c_g$  es el nivel de congestión del tren,  $s_{\rm margen}^{}$  es el margen de tiempo de parada,  $T_k^i$  y  $T_{k+1}^{i-1}$  corresponden a los horarios de salida nominales de los trenes *i* e *i-1* en las estaciones *k* y *k+1* respectivamente, *D* es el tiempo mínimo necesario para la apertura de puertas sin abordar o bajar pasajeros,  $\hat{p}^i_{b_{\textit{sigma\_tren\_k}}}$ corresponde a la estimación de pasajeros que bajan del tren *i* en el andén *k*  $\hat{p}^{i-1}_{\it{anden~k0}}$  corresponde a la estimación de pasajeros que estaban en el andén *k* al paso del tren *i-1* y  $\hat{p}^i_{\textit{anden\_k0}}$  es la estimación de pasajeros que se quedaron en el andén *k* al salir el tren *i*.

La mayoría de los autores han considerado que el inverso de la tasa de transferencia de pasajeros  $\gamma$  es constante (algunos la denominan  $\,c_{_k} = \gamma \overline{\phi}^i_k \,$ ) [Campion *et al.,* 1985], [Van Breusegem *et al.,* 1991]. Sin embargo, ha sido demostrado que el mismo es no lineal y es dependiente del régimen de congestión del tren [Araya y Sone, 1984] (véase figura 3.13), por lo que resulta muy importante estimar el número de viajeros presentes en el tren.

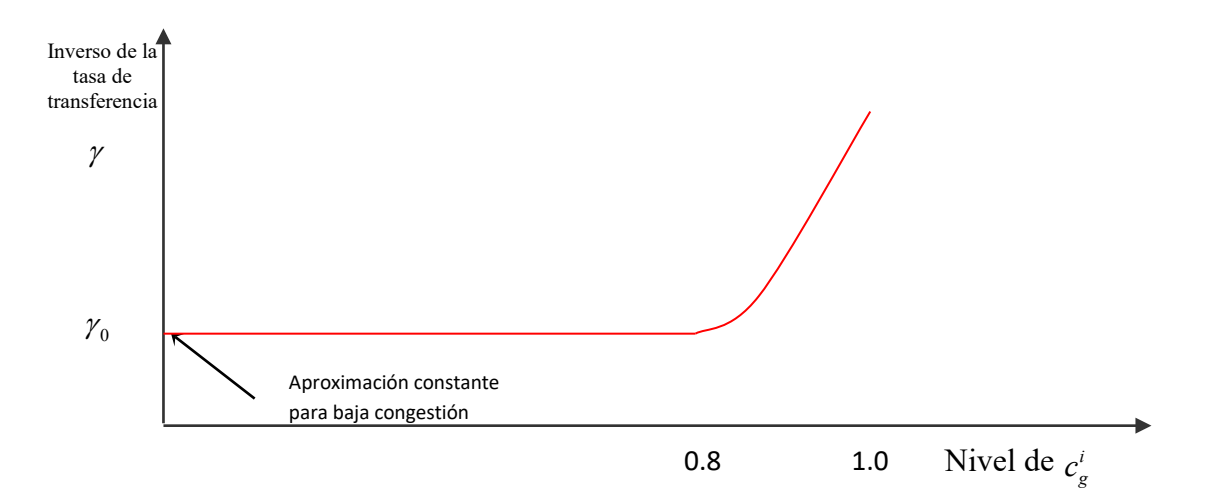

**Figura 3.13** Inverso de la tasa de transferencia vs congestión [Araya y Sone, 1984]. Entonces, el tiempo de parada puede modelarse así:

$$
s_k^i = \max\left(S_k^i + u_{Sk}^i, s_{bk}^i\right)
$$
\n(3.13a)

$$
s_{bk}^i = \gamma \overline{\varphi}_k^i \left( t_k^i - t_k^{i-1} \right) + D + \gamma p_{bajan\_tren\_k}^i + \gamma p_{anden\_k0}^{i-1} - \gamma p_{anden\_k0}^i + \xi_m \quad (3.13b)
$$

donde,  $\zeta_m$  es el error de estimación del modelo. Igualmente, es importante destacar que para poder aplicar control por tiempo de parada es necesario utilizar márgenes de seguridad de modo que:

$$
S_k^i > S_{bk}^i
$$
\n
$$
-\left(S_k^i - S_{bk}^i\right) \le u_{Sk}^i
$$
\n
$$
(3.14a)
$$
\n
$$
(3.14b)
$$

Es importante destacar, que la utilización de márgenes de tiempo de parada altos, ya sea aplicando control por tiempo de parada o control por tiempo de viaje (de modo que  $S_k^i$  sea mucho mayor al término $s_{bk}^i$  ) hace innecesario el modelado preciso de los pasajeros. No obstante, la utilización de márgenes excesivos puede aumentar innecesariamente el tiempo total de viaje, irritando naturalmente a los viajeros. Por otro lado, la utilización de tiempos planificados muy exiguos (de modo que  $s_{bk}^i$  sea mucho mayor al término  $S_k^i$ ), el sistema puede tornarse poco robusto frente a las incertidumbres naturales de los modelos de flujo de pasajeros y a otras no linealidades presentes en el sistema.

#### **3.5 Modelado en el espacio de estado**

La mayoría de los modelos presentados a continuación se basan en la siguiente hipótesis,

**H1: S**e considera, por razones de simplificación, que las condiciones de operación, el número de trenes, el intervalo deseado entre trenes sucesivos, número de pasajeros llegando a los andenes por segundo, son aproximadamente constantes.

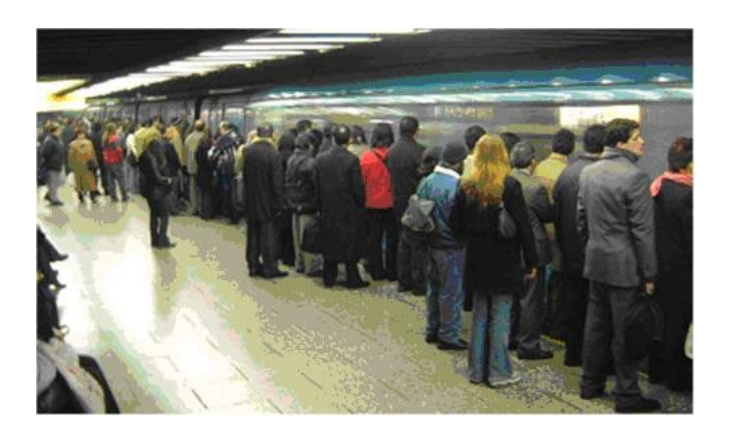

**Figura 3.14.** Flujo de pasajeros en una estación de metro en hora pico.

**H2**: La segunda hipótesis plantea que el tiempo de viaje (r<sup>i</sup><sub>k</sub>) de un tren *i* entre dos andenes sucesivos no depende del número de pasajeros en el tren. En realidad, las simulaciones realizadas en trabajos de autores como Berbey et al. [Berbey *et al,* 2008], demuestran que la diferencia en los tiempos de viajes en líneas de metro entre trenes cargados de pasajeros y trenes vacíos son despreciables o poco significativas, que no es el caso cuando se trata de trenes de mercancías.

**H3**: La tercera hipótesis establece que, en aquellos trenes controlados por tiempo de viaje, el tiempo de parada de un tren en un andén depende linealmente del número de pasajeros que abordan el tren. Mientras, que, en aquellos trenes controlados por tiempo de parada, el tiempo de abordaje es siempre igual al tiempo planificado previamente.

**H4:** El número de pasajeros que abordan el tren *i* en el andén *k* es proporcional al intervalo entre los tiempos o instantes de partida de trenes sucesivos *i-1* y *i* desde el andén *k.*

# **3.5.1 Modelo de tiempo real (RTM)**

Al igual que otros modelos como el Modelo secuencian de estaciones (SSM), Modelo secuencia de trenes (TSM) este modelo también se basa en la manipulación de los tiempos de viaje y tiempo de parada. No obstante, este modelo se diferencia en la declaración de los vectores,

$$
X_j = \begin{bmatrix} x_1^{j-1} & \cdots & x_K^{j-K} \end{bmatrix}^T, \ U_j = \begin{bmatrix} u_0^j & \cdots & u_{K-1}^{j-k+1} \end{bmatrix}^T
$$

que permiten obtener el modelo de tiempo real (RTM)

$$
X_{j+1} = AX_j + BU_j \tag{3.15}
$$

donde,

$$
A = \begin{bmatrix} \frac{-c_1}{1-c_1} & & & & 0 \\ \frac{1}{1-c_2} & & \frac{-c_2}{1-c_2} & & \\ & \ddots & \ddots & \ddots & \\ 0 & & \frac{1}{1-c_k} & & \frac{-c_k}{1-c_k} \end{bmatrix} \qquad B = \begin{bmatrix} \frac{1}{1-c_1} & & & 0 \\ & \ddots & & \\ 0 & & \frac{1}{1-c_k} \end{bmatrix}
$$

### **3.6 Modelado de las acciones de control**

Existen distintas acciones de control aplicables a los modelos en el espacio de estado presentados en el apartado anterior. Estas acciones de control son necesarias para compensar los efectos de las perturbaciones presentes en los sistemas ferroviarios. Estas perturbaciones pueden clasificarse en dos grandes grupos. El primero corresponde a desviaciones horarias aleatorias que se producen tanto por el movimiento de los trenes como por las paradas en las estaciones. El segundo corresponde a los retrasos sistemáticos debido a variaciones constantes en el flujo de los pasajeros y caída globales de tensión [Fernández et al, 1994].

En este sentido se han propuesto acciones de control considerando: las desviaciones en los horarios de trenes, las desviaciones del horario de trenes y el modelo de pasajeros y la aplicación de técnicas de control predictivo sobre los horarios de trenes y el modelo de pasajeros. Estas acciones de control tienen como objetivo compensar las desviaciones de los horarios manipulando el tiempo de parada o el tiempo de viaje entre estaciones.

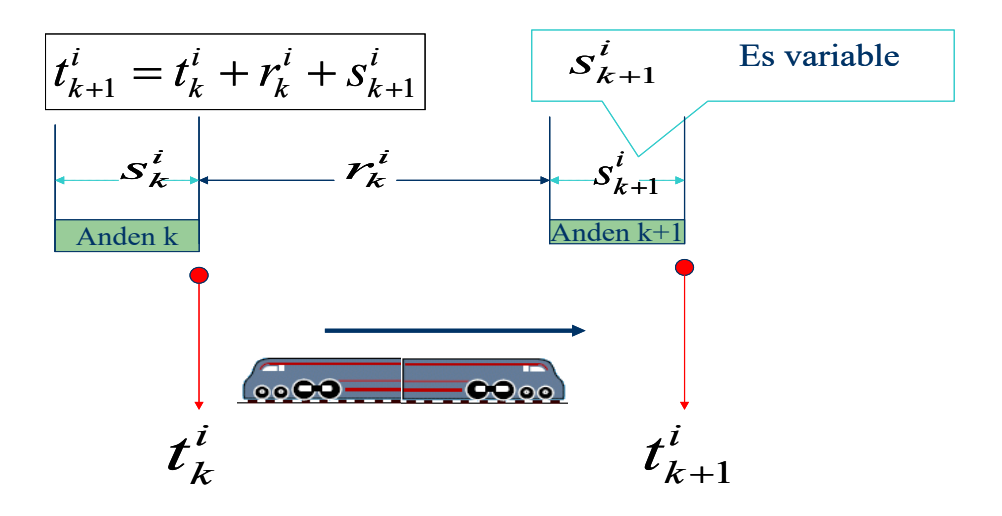

**Figura 3.15.** Esquema del modelado del tiempo de partida. (t<sup>i</sup><sub>k+1</sub>) **[Berbey, 08]** 

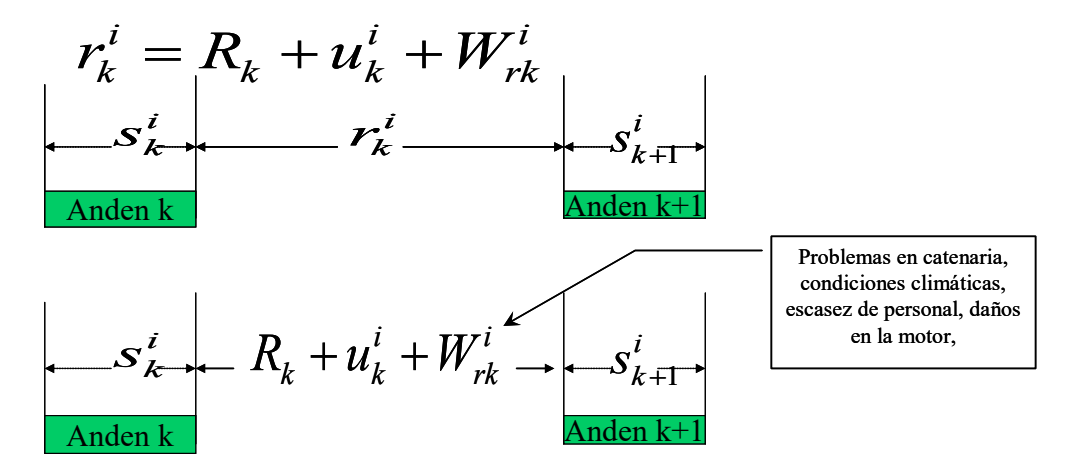

**Figura 3.16.** Esquema del modelado tiempo de viaje. (ri k) **[Berbey, 08]**

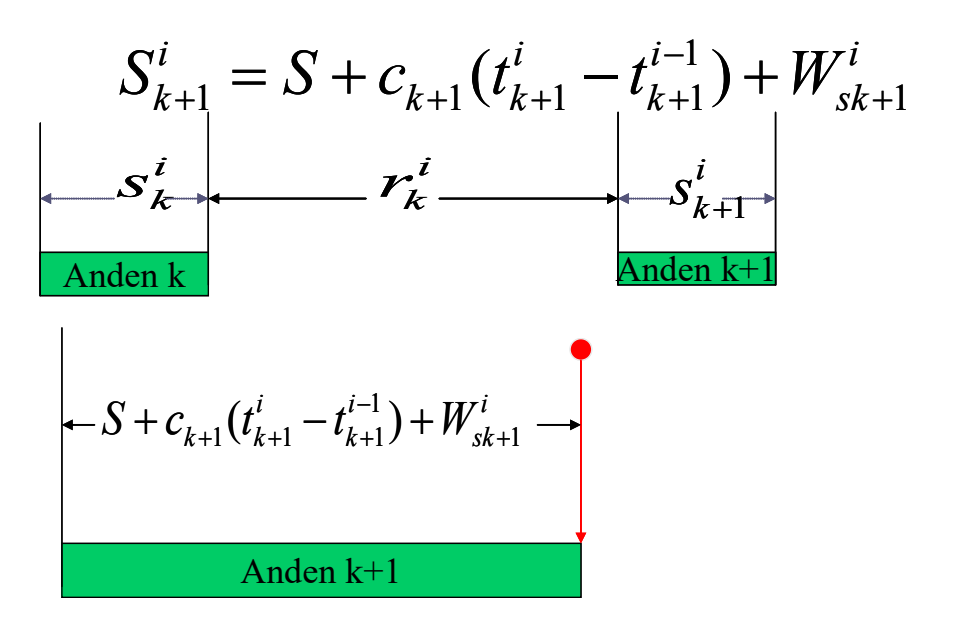

Figura 3.17 Esquema del modelado del tiempo de parada. (S<sup>i</sup><sub>k+1</sub>) [Berbey, 08]

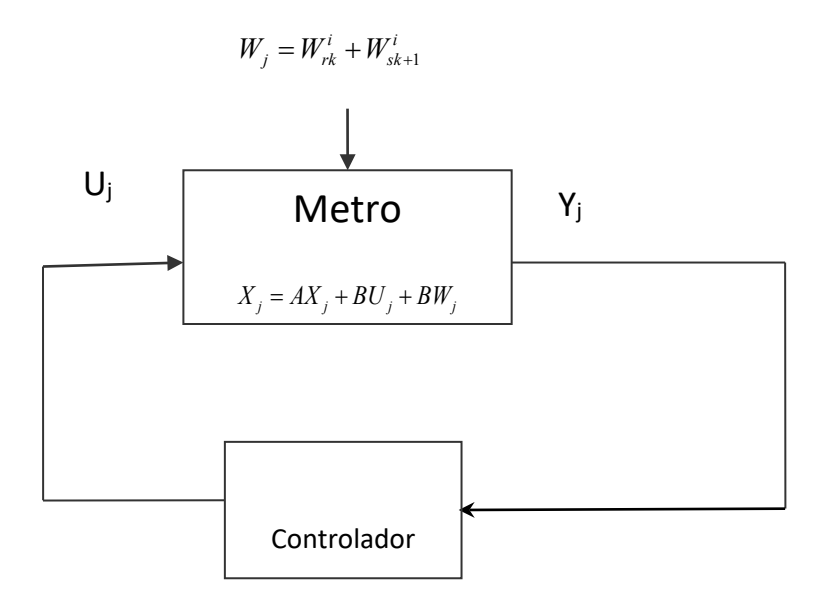

**Fig. 3.18.** Sistema de control. **[Berbey, 08]**

#### **3.6.1 Desviaciones en los horarios de trenes**

En [Campion et al,1985] y [Van Breusegem et al.,1991] se propone utilizar la siguiente ley de control para el modelo RTM:

$$
U_{j} = \begin{bmatrix} f_{1} & 0 & 0 \\ g_{2} & f_{2} & \ddots & \\ & \ddots & \ddots & 0 \\ 0 & & g_{k} & f_{k} \end{bmatrix} X_{j}
$$
(3.16)

que puede ser utilizada tanto para líneas abiertas como para líneas cerradas. Los componentes del vector *U <sup>j</sup>* pueden ser expresados de la siguiente manera:

$$
u_k^i = -g_{k+1}x_k^i + f_{k+1}x_{k+1}^{i-1}
$$
\n(3.17)

$$
g_{k+1} = \frac{p+q}{p+q + (1-c_{k+1})^2}
$$
 (3.18)

$$
f_{k+1} = \frac{q + pc_{k+1}}{p + q + (1 - c_{k+1})^2}
$$
 (3.19)

Esto significa que el control aplicado al tren *i* entre el andén *k* y el andén *k+1* es una combinación lineal de dos desviaciones temporales: la desviación temporal del tren *i* del andén *k* y la desviación del tren precedente *i-1* del próximo andén *k+1.*

Esta ley de control se obtiene minimizando la siguiente función de coste para el caso de líneas abiertas,

$$
J_1 = pX_{j+1}^T X_{j+1} + q(X_{j+1} - X_j)^T (X_{j+1} - X_j) + U_j^T U_j
$$
\n(3.20)

Donde *p* y *q* son dos constantes positivas variables a disposición del usuario. El primer término  $\,pX_{j+1}^T X_{j+1}\,$  penaliza las desviaciones temporales con respecto al horario nominal mientras que el segundo término penaliza las desviaciones de los intervalos entre trenes sucesivos respecto del valor planificado previamente. El tercer término penaliza las acciones de control.

Mientras que, para el caso de las líneas cerradas, se llega a un resultado similar al minimizar,

$$
J_2^i = (X_{j+1}^i)^T P (X_{j+1}^i) + (X_{j+1}^i - S_N X_j^i)^T Q (X_{j+1}^i - S_N X_j^i) + (U_j^i)^T U_j^i
$$
 (3.21)

donde, P y Q son la matriz de pesos diagonales de dimensiones N cuyos componentes (N-M) son iguales a cero. El resto de los componentes son iguales, respectivamente, a *p*  y *q* los cuales son parámetros de diseño no negativos. S<sub>N</sub> constituye una matriz de permutación.

En el caso de líneas abiertas  $J_1$  cuenta las desviaciones de tiempo de N (número de andenes). Mientras que en el caso de líneas cerradas  $J_2^i$  cuenta las desviaciones de tiempo de M (número de trenes). Así se refleja la diferencia estructural entre las líneas abiertas y las líneas cerradas. En efecto, una línea abierta puede ser conceptualmente vista como una línea con un número finito (N) de andenes y un número infinito de trenes operando mientras que una línea cerrada contrariamente puede ser representada con un número finito (M) de trenes operando y un número infinito de andenes obtenidos por una repetición periódicas de su secuencia inicial.

### **3.7 Efectos de saturación en los sistemas ferroviarios urbanos**

Si bien es cierto, que las acciones de control *U* se traducen en correcciones automáticas en los tiempos viaje  $r_k^i$  o de los tiempos de parada  $s_{k+1}^i$  de los trenes, estas acciones están limitadas. Esto se debe a restricciones inherentes a las velocidades de los trenes

en los circuitos de vía  $r_{k\min}$ , a los tiempos mínimos de abordaje de los pasajeros, a los tiempos de ciclo y otras consideraciones relativas a la seguridad. Esto significa que por ejemplo, la acción de control (3.17-3.18-3.19) quedará sujeta a restricciones,

$$
-K_{k+1} \le u_k^i \le \infty \tag{3.22a}
$$

ó

$$
u_k^i = g_{k+1} x_k^i + f_{k+1} x_{k+1}^{i-1} \ge -K_{k+1}
$$
\n(3.22b)

Lo que significa que no es posible tener tiempos de espera menores al tiempo de espera mínimo en la estación y menos aún tiempos de espera negativos. Este, efecto de saturación es claramente asimétrico. Este efecto de saturación puede modelarse dividiendo la acción  $u_k^i$  en dos, en modo lineal y en el modo de saturación evaluando 1  $g_{_{k+1}}x_{_{k}}^i+f_{_{k+1}}x_{_{k+1}}^{i-1}\Big|.$  De esta manera, se propone rescribir la acción de control por,

$$
u_{k}^{i} = \begin{cases} g_{k+1}x_{k}^{i} + f_{k+1}x_{k+1}^{i-1} & \text{para } g_{k+1}x_{k}^{i} + f_{k+1}x_{k+1}^{i-1} \ge -K_{k+1} \\ K_{k+1} \text{signo}\left(g_{k+1}x_{k}^{i} + f_{k+1}x_{k+1}^{i-1}\right) & \text{para } g_{k+1}x_{k}^{i} + f_{k+1}x_{k+1}^{i-1} < -K_{k+1} \end{cases} \tag{3.23}
$$

Teniendo en cuenta que la función signo esta defina por,

$$
sign(x) = \frac{x}{|x|} \text{ for } x \neq 0
$$
\n(3.24)

La acción de control también puede escribirse como,

$$
u_{k}^{i} = \begin{cases} g_{k+1}x_{k}^{i} + f_{k+1}x_{k+1}^{i-1} & \text{para } g_{k+1}x_{k}^{i} + f_{k+1}x_{k+1}^{i-1} \ge -K_{k+1} \\ \frac{g_{k+1}x_{k}^{i} + f_{k+1}x_{k+1}^{i-1}}{\left| g_{k+1}x_{k}^{i} + f_{k+1}x_{k+1}^{i-1} \right|} K_{k+1} & \text{para } g_{k+1}x_{k}^{i} + f_{k+1}x_{k+1}^{i-1} < -K_{k+1} \end{cases} \tag{3.25}
$$

Que también puede escribirse como,

$$
u_{k}^{i} = \begin{cases} g_{k+1}x_{k}^{i} + f_{k+1}x_{k+1}^{i-1} & \text{para } g_{k+1}x_{k}^{i} + f_{k+1}x_{k+1}^{i-1} \ge -K_{k+1} \\ \frac{K_{k+1}g_{k+1}}{|g_{k+1}x_{k}^{i} + f_{k+1}x_{k+1}^{i-1}|}x_{k}^{i} + \frac{K_{k+1}f_{k+1}}{|g_{k+1}x_{k}^{i} + f_{k+1}x_{k+1}^{i-1}|}x_{k+1}^{i-1} & \text{para } g_{k+1}x_{k}^{i} + f_{k+1}x_{k+1}^{i-1} < -K_{k+1} \end{cases}
$$
\n
$$
(3.26)
$$

O en su defecto, considerar unas funciones  $\boldsymbol{g}_{k+1}^{'}$  y  $\boldsymbol{f}_{k+1}^{'}$  equivalentes,

$$
u_k^i = g_{k+1}^i x_k^i + f_{k+1}^i x_{k+1}^{i-1}
$$
\n(3.27)

que ahora son función de  $x_k^i$  y  $x_{k+1}^{i-1}$  $x_{k+1}^{i-1}$ , sujetas a,

$$
g_{k+1}^{'} = \begin{cases} g_{k+1} & \text{para } g_{k+1} x_k^{i} + f_{k+1} x_{k+1}^{i-1} \ge -K_{k+1} \\ \frac{K_{k+1} g_{k+1}}{|g_{k+1} x_k^{i} + f_{k+1} x_{k+1}^{i-1}|} & \text{para } g_{k+1} x_k^{i} + f_{k+1} x_{k+1}^{i-1} < -K_{k+1} \end{cases} \tag{3.28}
$$

$$
f_{k+1}^{'} = \begin{cases} f_{k+1} & \text{para } g_{k+1}x_k^i + f_{k+1}x_{k+1}^{i-1} \ge -K_{k+1} \\ \frac{K_{k+1}f_{k+1}}{|g_{k+1}x_k^i + f_{k+1}x_{k+1}^{i-1}|} & \text{para } g_{k+1}x_k^i + f_{k+1}x_{k+1}^{i-1} < -K_{k+1} \end{cases} \tag{3.29}
$$

Para modelar estos efectos naturales de saturación se propone definir una matriz no lineal de transición en función de  $X_j$ , siendo esta  $\phi\big(X_j\big)$ :

$$
U_{j} = \phi_{j} X_{j}
$$
\n
$$
\phi\left(X_{j}\right) = \begin{bmatrix}\nf'_{1} & 0 & 0 & 0 & 0 & 0 \\
g'_{2} & f'_{2} & 0 & 0 & 0 & 0 \\
0 & g'_{3} & f'_{3} & 0 & 0 & 0 \\
0 & 0 & g'_{4} & f'_{4} & 0 & 0 \\
\vdots & \vdots & \vdots & \vdots & \ddots & \vdots \\
0 & 0 & 0 & 0 & g'_{k} & f'_{k}\n\end{bmatrix}
$$
\n(3.30a)

donde,

$$
f_{k+1}^{'} = \begin{cases} f & \text{para } gx_k^i + fx_{k+1}^{i-1} \ge -K_k \\ K_k \frac{f}{|gx_k^i + fx_{k+1}^{i-1}|} & \text{para } gx_k^i + fx_{k+1}^{i-1} < -K_k \end{cases} \tag{Zona no lineal o saturada}
$$
\n
$$
(3.31)
$$

$$
g_{k+1}^{'} = \begin{cases} g & \text{para } gx_k^{i} + fx_{k+1}^{i-1} \ge -K_k \\ K_k \frac{g}{|gx_k^{i} + fx_{k+1}^{i-1}|} & \text{para } gx_k^{i} + fx_{k+1}^{i-1} < -K_k \end{cases} (Zona in real) \qquad (3.32)
$$

recordando que *f* y *g* corresponderían a (3.18) y (3.19) sin el efecto de saturación.

### **3.8 Modelo no lineal de tiempo real y probabilístico de pasajeros (NLRTPM)**

Ahora tomando como base el modelo de tiempo real presentado en el apartado 3.5.1, los efectos de la saturación presentados en el 3.7 y el modelado probabilístico de pasajeros presentado en 3.4.2, se propone un modelo (RTM) no lineal con un modelo probabilístico de pasajeros. El modelo propuesto se resume a continuación:

### **Modelo de Pasajeros:**

Pasajeros que bajan en la estación *k* del tren *i*:

$$
p_{bajan\_tren\_k}^{i} = p_{\binom{tren\_k-1}{k}}^{i} \frac{C_{k}}{\sum_{k}^{n} C_{j}}
$$
(3.33)

donde, *Cj* es el nivel de la clasificación de la estación *j* y *Ck* es el valor de la clasificación numérica correspondiente a la estación *k*. *Pi tren\_k-1* es la ocupación del tren *i* al momento de salir el mismo de la estación *k-1.*

Pasajeros que esperan al tren *i* en la estación *k*:

$$
p_{\text{esperan}\_k}^i = \overline{\varphi}_k^i \left[ T_k^i - T_k^{i-1} \right] + p_{\text{anden}\_k 0}^{i-1} + \xi_{\text{ca}}
$$
 (3.34)

donde,  $\overline{\varphi}_k^i$  es el flujo promedio de pasajeros esperado en la estación *k* a la llegada del tren *i*,

 $T_k^i$  y  $T_{k+1}^{i-1}$  corresponden a los horarios de salida nominales de los trenes *i* e *i-1* en las estaciones *k* y *k*+1 respectivamente,  $p^{i-1}_{\mathit{anden\_k0}}$  $p^{i-1}_{\mathit{anden}\_k0}$  los pasajeros que quedan en el andén y que puedan tomar el tren siguiente,  $\zeta_{ca}$  define una variable estocástica del tipo "paseo aleatorio".

Pasajeros que no abordan el tren *i* en la estación *k,* debido a que el tren esta lleno:

$$
p_{\text{anden}_{-}k0}^{i} = \max\left(p_{\text{esperan}_{-}k}^{i} - p_{\text{capacidad}_{-}tren}, 0\right)
$$
\n(3.35)

donde,  $\ p_{esperan\_k}^i$  son los pasajeros que esperan al tren *i* en la estación *k,*  $P_{capacidad\_tren}$  es la capacidad de viajeros del tren *i.*

Pasajeros que abordan al tren *i* en la estación *k*:

$$
p_{\text{abordan}_k}^i = p_{\text{esperan}_k}^i - p_{\text{anden}_k}^i \tag{3.36}
$$

Donde,  $\ p_{\textit{esperan}\_\textit{k}}^i$  son los pasajeros que esperan al tren *i* en la estación *k,*  $\ p_{\textit{anden}\_\textit{k0}}^i$  son los pasajeros que no abordan el tren *i* en la estación *k,* debido a que el tren esta lleno.

Pasajeros abordo del tren *i* al momento de partir de la estación *k*:

$$
p_{\text{tren}\_k}^i = p_{\text{tren}\_k-1}^i \left( 1 - \frac{C_k}{\sum_k^n C_j} \right) + p_{\text{abordan}\_k}^i \tag{3.37}
$$

donde, *Pi tren\_k-1* es la ocupación del tren *i* al momento de salir el mismo de la estación *k-1, Cj* es el nivel de la clasificación de la estación *j* , *Ck* es el valor de la clasificación numérica  $\,$ correspondiente a la estación  $k$  y  $\,p^{i}_{\mathit{abordan}\,\_k}\,$  son los pasajeros que abordan al tren  $i$  en la estación *k.*

El nivel de congestión en el tren *i* en la estación *k*, antes de que aborden nuevos pasajeros es:

$$
c_{g_{a}a_{k}}^{i} = \frac{p_{\text{tren}_{k-1}}^{i}}{p_{\text{capacidad}_{k}}^{i}} \left( 1 - \frac{C_{k}}{\sum_{k}^{n} C_{j}} \right)
$$
(3.38)

El nivel de congestión después de abordar el tren queda definido por:

$$
c_{g\_da\_k}^{i} = \frac{p_{\text{tren\_k-1}}^{i}}{p_{\text{capacidad\_tren}}} \left( 1 - \frac{C_k}{\sum_{k}^{n} C_j} \right) + \frac{p_{\text{abordan\_k}}^{i}}{p_{\text{capacidad\_tren}}} \tag{3.39}
$$

 $\mathsf{Donde}, \; P_{\mathit{abordan}\_\mathit{k}}^i \;$  corresponde a los pasajeros que abordan al tren *i* en la estación *k* 

**Modelo de tiempo de parada:**

$$
s_k^i = \max\left(S_k^i + u_{Sk}^i, s_{bk}^i\right)
$$
\n(3.40)

$$
S_{bk}^{i} = \gamma \left( c_{g_{-}aa_{-}k}^{i} \right) p_{abordan_{-}k}^{i} + \gamma \left( c_{g_{-}da_{-}k-1}^{i} \right) p_{bajan_{-}tren_{-}k}^{i} + D + \xi_{m} \quad (3.41)
$$

donde, γ es el inverso de la tasa de transferencia de pasajeros, *D* es el tiempo mínimo necesario para la apertura de puertas sin abordar o bajar pasajeros *y*  $\zeta_m$  es el error de estimación del modelo,

$$
S_k^i = \left[1 + s_{\text{margen}}\right] \left[\gamma \left(\overline{c}_{g_{\text{max}}k}^i\right) \overline{\varphi}_k^i \left[T_k^i - T_k^{i-1}\right] + \gamma \left(\overline{c}_{g_{\text{max}}k-1}^i\right) \hat{p}_{\text{bajan\_tren}_k}^i + D\right] \quad (3.42)
$$

donde, margen *s* es el margen de tiempo de parada, <sup>γ</sup> es el inverso de la tasa de transferencia de pasajeros,  $\,c^{i}_{g\_aa\_k}\,$  es el nivel de congestión en el tren *i* en la estación  $k$ , antes de que aborden nuevos pasajeros,  $\bar{\varphi}_{k}^{i}$  es el flujo promedio de pasajero esperando en la estación *k* a la llegada del tren *i,*  $T_k^i$  y  $T_{k+1}^{i-1}$  corresponden a los horarios de salida nominales de los trenes *i* e *i-1* en las estaciones *k* y *k+1* respectivamente,  $\hat{p}_{\textit{bajan\_tren\_k}}^{i}$  corresponde a la estimación de pasajeros que bajan del tren *i* en el andén y  $D$ es el tiempo mínimo necesario para la apertura de puertas sin abordar o bajar pasajeros.

$$
\gamma(z) = \begin{cases}\n1/15 & 0 \le z \le 0.80 \\
\frac{1}{15(4.46 - 4.33z)} & 0.80 < z \le 1\n\end{cases}
$$
\n(3.43)

donde,  $\gamma$  es el inverso de la tasa de transferencia de pasajeros,

# **Modelo de tiempo real con restricciones:**

$$
x_k^i = t_k^i - T_k^i \tag{3.44}
$$

$$
c_k^i \approx \gamma \left( c_{g_{\text{max}}}^i \right) \overline{\varphi}_k^i \tag{3.45}
$$

donde,  $\gamma$  es el inverso de la tasa de transferencia de pasajeros,  $c_{g\_aa\_k}^i$  es el nivel de congestión en el tren *i* en la estación *k*, antes de que aborden nuevos pasajeros,  $\,\overline{\varphi\!}^i_k\,$  es el flujo promedio de pasajeros esperado en la estación *k* a la llegada del tren *i* 

$$
X_{j+1} = AX_j + BU_j
$$
 (3.46)

$$
U_j = \phi_j X_j \tag{3.47}
$$

donde,

$$
X_{j} = \begin{bmatrix} x_{1}^{j-1} & \cdots & x_{k}^{j-k} \end{bmatrix}^{T}, U_{j} = \begin{bmatrix} u_{0}^{j} & \cdots & u_{k-1}^{j-k+1} \end{bmatrix}^{T}
$$

$$
A = \begin{bmatrix} \frac{-c_{1}^{0}}{1-c_{1}^{0}} & & 0\\ \frac{1}{1-c_{2}^{1}} & & \frac{-c_{2}^{1}}{1-c_{2}^{1}} & & \\ & \ddots & \ddots & \\ 0 & & \frac{1}{1-c_{k}^{j-1}} & & \frac{-c_{k}^{j-1}}{1-c_{k}^{j-1}} \end{bmatrix} \qquad B = \begin{bmatrix} \frac{1}{1-c_{1}^{0}} & & 0\\ & \ddots & \\ 0 & & \frac{1}{1-c_{k}^{j-1}} \end{bmatrix}
$$

$$
\phi(X_j) = \begin{bmatrix} f'_1 & 0 & 0 & 0 & 0 & 0 \\ g'_2 & f'_2 & 0 & 0 & 0 & 0 \\ 0 & g'_3 & f'_3 & 0 & 0 & 0 \\ 0 & 0 & g'_4 & f_4 & 0 & 0 \\ \vdots & \vdots & \vdots & \vdots & \ddots & \vdots \\ 0 & 0 & 0 & 0 & g'_k & f'_k \end{bmatrix}
$$

$$
f_{k+1}^{'} = \begin{cases} f & \text{para } gx_k^i + fx_{k+1}^{i-1} \ge -K_k \\ K_k \frac{f}{|gx_k^i + fx_{k+1}^{i-1}|} & \text{para } gx_k^i + fx_{k+1}^{i-1} < -K_k \end{cases} \tag{Zona no lineal o saturada}
$$

$$
g_{k+1}^{'} = \begin{cases} g & \text{para } gx_k^i + fx_{k+1}^{i-1} \ge -K_k \\ K_k \frac{g}{|gx_k^i + fx_{k+1}^{i-1}|} & \text{para } gx_k^i + fx_{k+1}^{i-1} < -K_k \end{cases} \tag{Zona incal}
$$

y sujeto a la restricción de intervalo entre trenes propuesta por Rice y Bergman [Rice, 1974] , [Bergman, 1972]

$$
t_{k}^{i} - t_{k+1}^{i-1} \ge h_{\min} \left( t_{1}, v, L, a_{1}, f_{1}, f_{2}, s_{k+1}^{i-1} \right)
$$
\n
$$
h_{\min} \left( t_{1}, v, L, a_{1}, f_{1}, f_{2}, s_{k+1}^{i-1} \right) = t_{1} + 0.5v \left[ \frac{1}{f_{1}} + \frac{1}{f_{2}} + \frac{1}{a_{1}} \right] + s_{k+1}^{i-1} + \frac{L}{v}
$$
\n(3.49)

donde,

 $t_{\rm l}$ : Tiempo de reacción. Típicamente de 10 segundos [Nie y Hansen, 2005].

*v* : Velocidad del tren.

*L* : Longitud del tren.

<sup>1</sup>*f* : Desaceleración de frenado.

 $f_2$ : Desaceleración de frenado de emergencia. Cabe señalar, que  $f_2$  >  $f_1$  porque, aunque ambas son desaceleraciones de frenado, la segunda tiene carácter de emergencia por lo tanto su magnitud es mayor.

a<sub>1</sub>: Aceleración del tren.

1 1 *i k s* − <sup>+</sup> : Tiempo de parada del tren *i-1* en la estación *k+1*.

Es importante destacar que este modelo, así como los propuestos en [Sasama y Okawa, 1983], [Araya y Sone, 1984], [Campion et al, 1985] son válidos tanto para líneas abiertas como para líneas cerradas. Esto se debe a que en la mayoría de las abiertas comerciales las desviaciones en los horarios son puestas a cero en andenes seleccionados (usualmente en las estaciones terminales o donde residen las cocheras) gracias a la utilización de márgenes de tiempo y algunos trenes de reserva [Van Breusegem et al, 1991].

Este modelo propuesto no solamente tiene la ventaja de integrar el modelo RTM con los efectos no lineales de saturación propios de las líneas ferroviarias urbanas, sino que también, considera las restricciones concernientes al intervalo temporal mínimo entre trenes consecutivos. Es conocido que la utilización de (3.48) evita el disparo de alarmas de los dispositivos concernientes a los sistemas de protección ferroviaria producto de una inadecuada planificación de horarios.

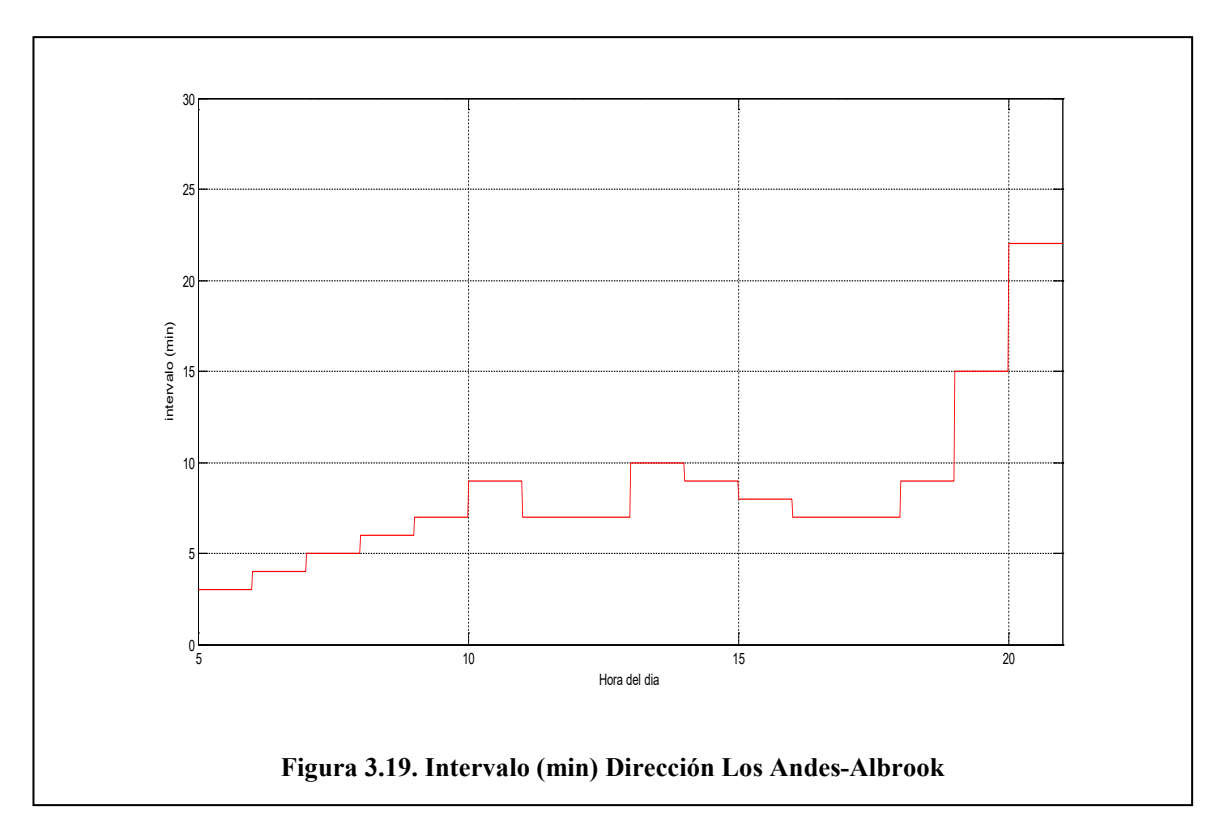

Recordemos que uno de los índices de desempeño ferroviario es el propio valor del intervalo. Como se aprecia en las figuras 3.19 y 3.20, mediante la aplicación del Modelo no lineal de tiempo real y probabilístico de pasajeros (NLRTPM) [Berbey 2008], se logró realizar las estimaciones de los intervalotes mínimos entre trenes sucesivos para la línea 1 del metro de Panamá en función de la demanda de pasajeros estimados tanto en la Dirección Albrook- Los Andes, como en sentido contrario. Como se puede apreciar en la figura 3.19, los intervalos entre trenes son mucho más pequeños antes de las 10:00 a.m., iniciando a las 5:00 a.m. con valores de 3 minutos entre trenes y alcanzado un valor medio de 5 minutos aproximadamente a las 7:30 a.m. Esto es así debido a que durante ese horizonte de planificación de la línea los intervalos deben ser más cortos para poder satisfacer la demanda de movimiento de pasajero entre la macrozona 8 (San Miguelito) y la zona centro y sur de la Ciudad de Panamá. Como puede observase en la misma figura 3.19 los intervalos en horas avanzadas de la noche pueden ser más largos, ya que en un día de semana laborable se estima poca afluencia de trabajadores en las estaciones de metro durante alta horas de la noche. Durante el período de 10:00 a.m. a 15:00 p.m. vemos que durante el pico del mediodía aproximadamente alrededor de las 12:30 p.m. hay una disminución de la longitud de intervalo (6 minutos) en comparación con los 9 minutos (aproximados) de las 10:00 a.m., esto es así, debido a que en este período habría un aumento de la afluencia de las personas a ciertas estaciones de la línea del metro.

En la siguiente figura 3.20, se puede apreciar la estimación de la evolución de los intervalos en la Dirección Albrook-Los Andes comenzando desde las 5:00 a.m. hasta las 20:00 p.m. Concretamente se observa que el horizonte de planificación comprendido entre las 15:00 horas y las 20:00 horas, se encuentra un intervalo más corto entre trenes aproximadamente entre 3 y 4 minutos a eso de las 5:30 p.m. y esto se estima así debido a que habría más afluencia de personas en la estaciones del metro entre la dirección Albrook- San Miguelito con motivo de la salida de los pasajeros de sus respectivos trabajos, actividades educativas entre otras, caso contrario sucede con los intervalos entre trenes consecutivos dentro del horizonte de planificación comprendido entre las 8:00 a.m. y 10:00 a.m.

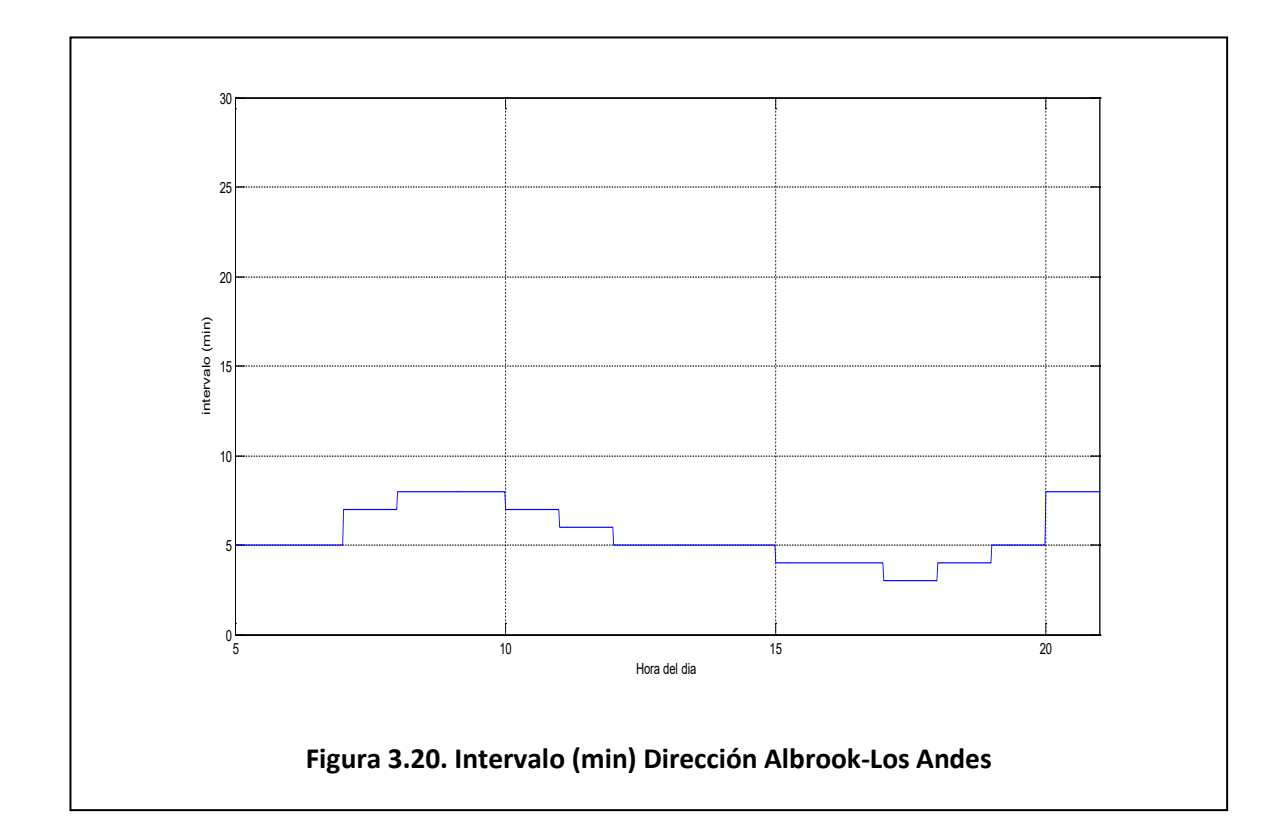

## **4. Simulación de línea 1 del metro de Panamá. (Producto 2)**

### **4.1 Introducción:**

El estudio del comportamiento de la explotación de una línea de transporte ferroviario es un problema complicado dada la gran cantidad de factores que intervienen y el elevado coste de experimentación sobre infraestructura real.

Una buena manera de obtener conclusiones para la toma de decisiones sobre variables operativas es mediante la simulación por computadora de la línea ferroviaria, en nuestro caso la línea 1 del metro de Panamá. Es decir, la construcción del modelo ferroviario dinámico de la línea 1 de metro de Panamá mediante simuladores.

En concreto un simulador de eléctrico puede ser de gran utilidad para el estudio del comportamiento de un sistema de electrificación sin necesidad siquiera de construir la línea. Aquí es importante indicar que durante el funcionamiento el funcionamiento de una línea eléctrica ferroviaria debe cumplirse tres condiciones de diseño que corresponden a criterios de dimensionamiento eléctrico, siendo estos:

- La tensión en la catenaria debe estar comprendida entre los 19 kV y los 27,5 kV en cualquier punto del tramo para 1x25kV y 2x25 kV.
- La corriente que circule por cada conductor no debe superar el valor máximo admisible para la elección de los conductores elegidos, según UIC 798.
- La potencia demandada por los trenes no debe ser superior a la potencia nominal de los grupos de las subestaciones, según CEI 146.

Aquí queremos indicar que nuestro país Panamá no posee normativa técnica de tipo ferroviaria alguna, ni siquiera homologada, por lo cual hemos decidido utilizar normativa europea en vista de que los tres consorcios de empresas que ofertan el diseño y la construcción de la línea 1 del metro de Panamá tienen un componente europeo tecnológico importante.

Todas estas condiciones que caracterizan el correcto funcionamiento deben cumplirse tanto en situación de funcionamiento normal como en situaciones degradadas. Para saber si se cumplen estas condiciones es necesario conocer los principales factores que intervienen en los procesos eléctricos (Jorreto-Marcos et al., 2009). Los datos necesarios se pueden clasificar en datos del material rodante, datos del trazado, datos de las circulaciones y datos del sistema de electrificación, siendo estos:

### **Datos del material rodante:**

o Potencia demandada o Resistencia al avance o Masa o Longitud o Peso adherente o Velocidad máxima

## **Datos del trazado:**

o Perfil o Alzado o Perfil de velocidades máximas o Posiciones de las estaciones o Tiempo de parada en las estaciones

### **Datos de las circulaciones:**

o Frecuencia de trenes

o Tiempos de parada

### **Datos del sistema de electrificación:**

o Tensión nominal y frecuencia del sistema de alimentación de potencia

o Posición de la subestación

o Posición de las zonas neutras

o Posición de las zonas neutras

- o Posición de los centros de autotransformación
- o Topología de la catenaria

# **4.2 Características del material rodante**

En la tabla 4.1 se presenta las características del material rodante introducidas en el simulador para las simulaciones mecánicas y eléctricas de la línea 1 del metro de Panamá. Cabe señalar que el valor de la masa esta puesta con una tasa de ocupación del 100% de pasajeros, es decir, no es el peso de un tren vació, sino que este va a tope de viajeros.

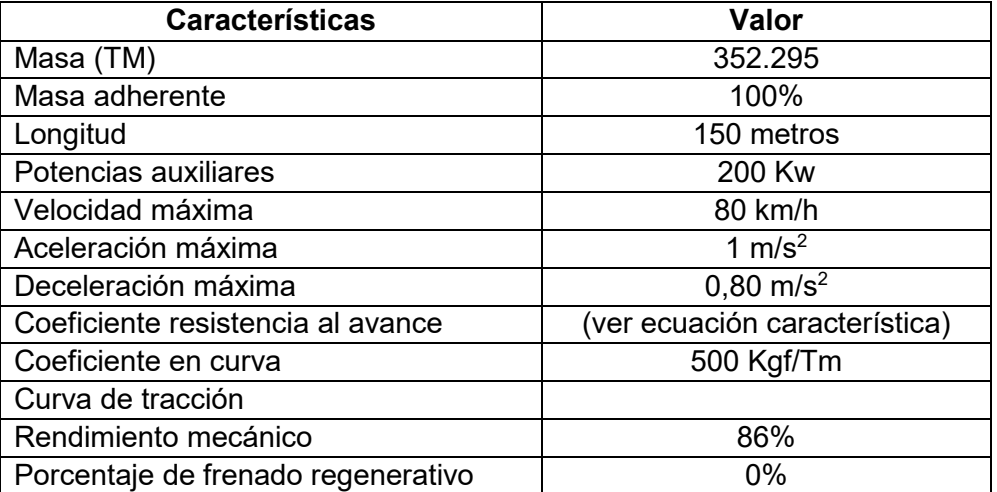

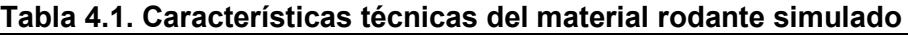

La resistencia normal al avance para este caso la encontramos definida por la siguiente ecuación cuadrática de resistencia normal al avance (RNA):

$$
RNA = 589.4688 + 4,932130V + 0,700300V^2
$$

Donde V es la velocidad lineal del tren. Cabe destacar, que los coeficientes que acompañan al término cuadrático y lineal son característicos del modelo del tren escogido para esta simulación, igualmente situación se suscita con el término independiente de la ecuación de segundo orden para la resistencia normal al avance del tren.

La resistencia en curva esta dada por la siguiente fórmula para trenes modernos de pasajeros:

$$
Rc = \frac{500}{R}
$$

Donde R es el radio de curvatura de la vía en metros

En la siguiente figura 4.1 se presenta la introducción de los datos característicos del tren circulante, que hemos denominado tren "UPM UTP" por las siglas de las dos instituciones universitarias iberoamericanas cooperantes.

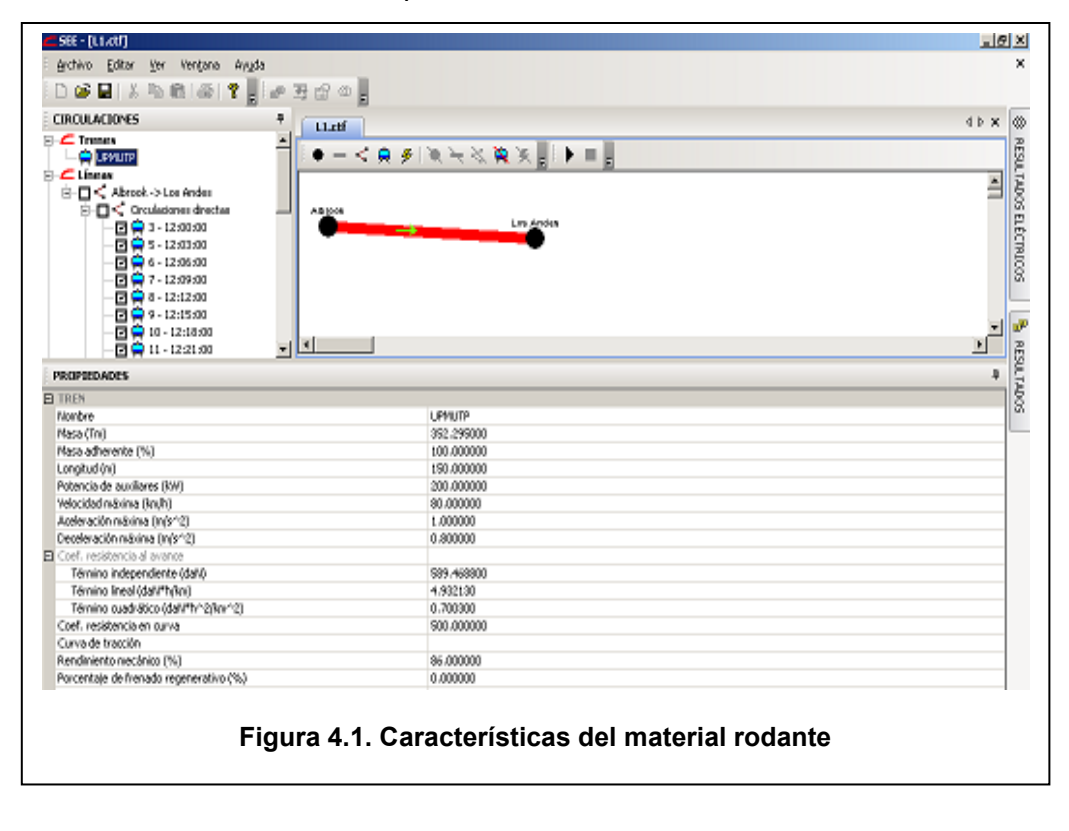

# **4.3 Características técnicas de la línea 1 del metro de Panamá**.

En la tabla 4.2 se presentan las distancias interestaciones de la Línea 1 del metro de Panamá. La ruta de la línea 1 del metro de Panamá tiene 13 estaciones definidas por la Secretaría del Metro de Panamá. El trazado de la línea 1 del metro de Panamá inicia en la Gran Terminal de Transporte de Albrook y termina por el momento en los Andes.

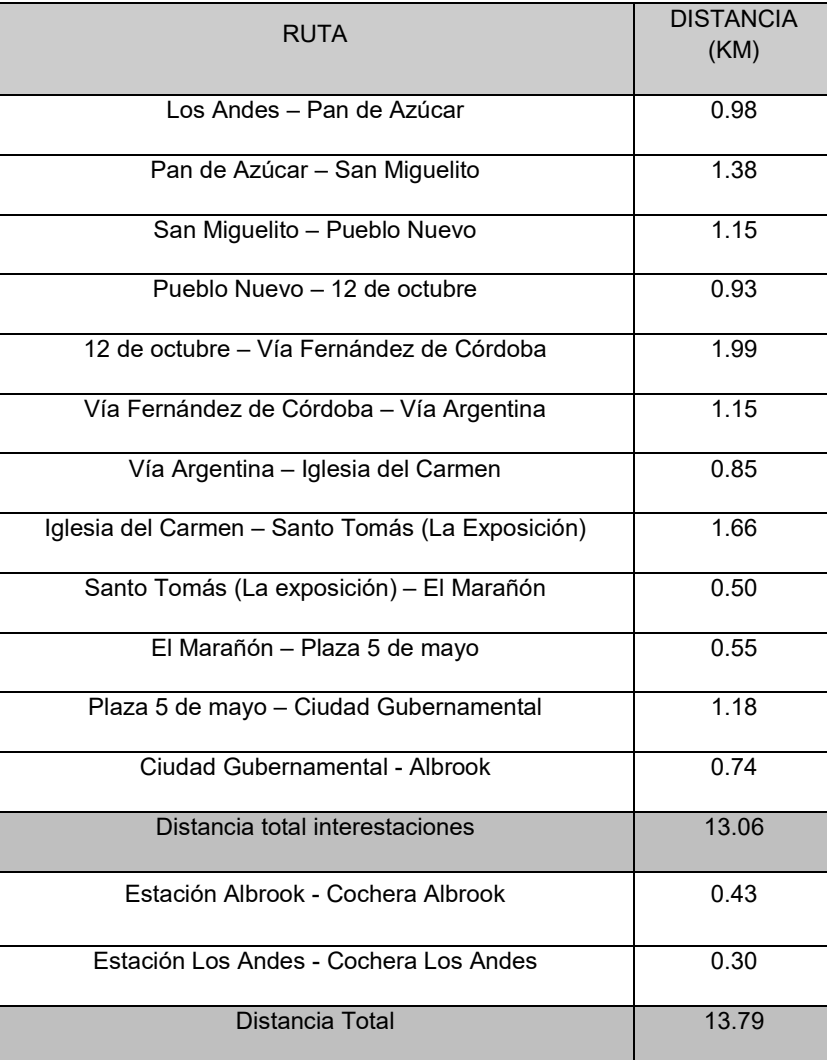

### **Tabla 4.2. DISTANCIAS INTERESTACIONES LINEA 1 METRO DE PANAMÁ**

# **Fuente: Google earth**

### **4.4 Introducción de datos para la simulación:**

La curva de tracción de un tren es un tema fuertemente reservado de los fabricantes, sin embargo, esta curva ha podido ser estimada gracias a la colaboración Centro de Investigación en Tecnologías Ferroviarias (CITEF) de la Universidad Politécnica de Madrid (UPM, 2009). No obstante, para hacer una estimación precisa se necesita las curvas de tracción del fabricante. Recordemos que para efectos de una tracción lo ideal es que, en cualquier régimen de velocidad, se pueda disponer del máximo esfuerzo tractor, es decir, la curva característica esfuerzo-velocidad ideal es la de una hipérbola de potencia constante. (Ver figura 4.2)

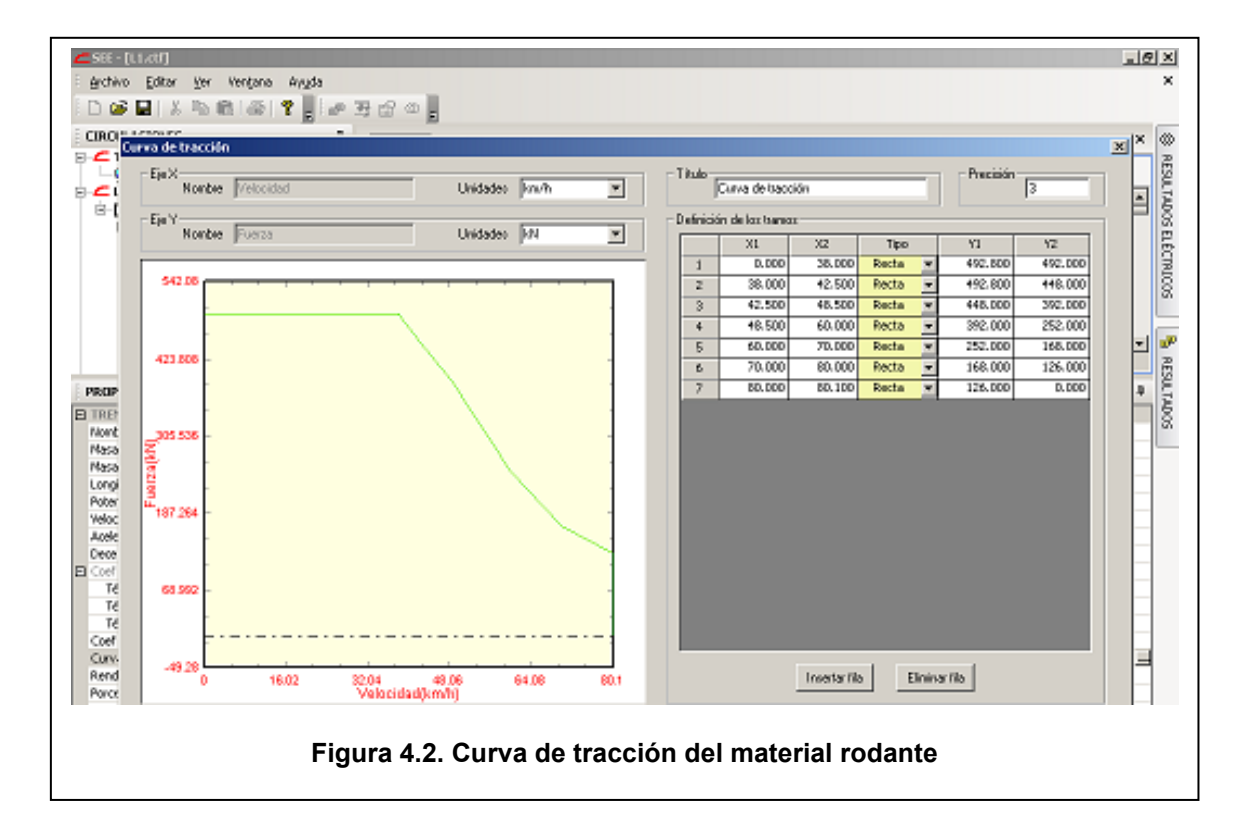

A continuación, en la figura 4.3, se establecen los límites de la línea de transporte ferroviaria en nuestro caso la línea 1 de metro de Panamá., como se puede apreciar en el cuadro inferior de la pantalla mostrada abajo.

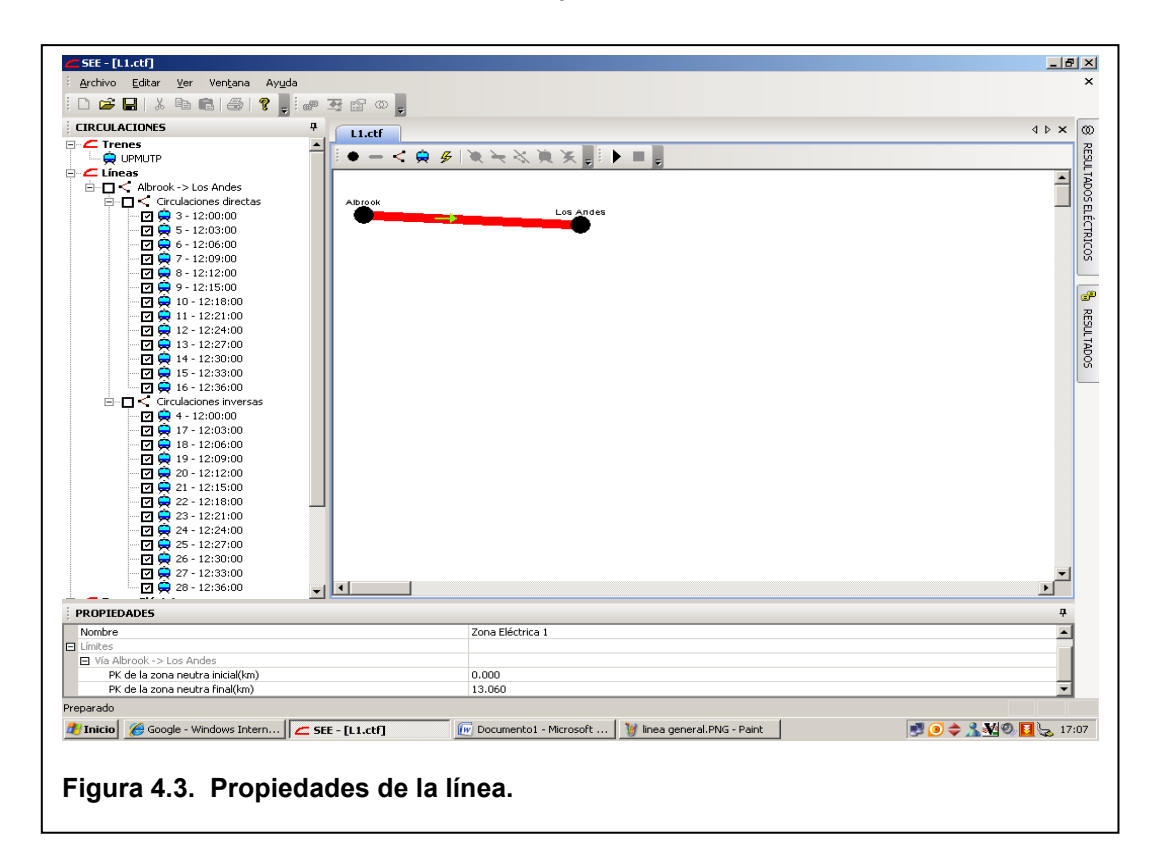

Posteriormente se procede a introducir los datos relativos a la parada de la línea 1 del metro de Panamá (Ver figura 4.4)

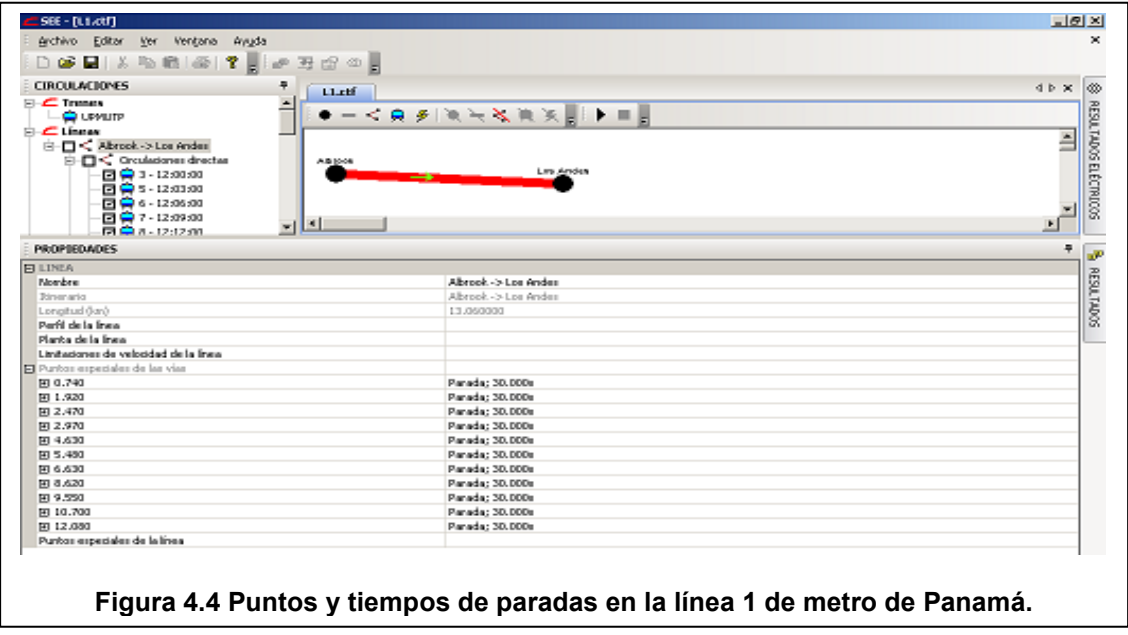

Luego de la introducción de los límites extremos de la línea de metro, es decir, Albrook y los Andes, se procede a introducir los valores de tiempo de las paradas en segundos como puntos especiales de la vía, asociando los mismos a su correspondiente punto de kilometraje. Hemos elegido el valor de 30 segundos como valor orientativo, de acuerdo a autores como Melis et al. [Melis et al. ,2002] en su obra Ferrocarriles metropolitanos Tranvías, metros ligeros y metros convencionales.

En las siguientes figuras 4.5, 4.6, 4.7, 4.8, y 4.9 respectivamente, se tratan de la introducción de la subestación en la línea simulada del metro de Panamá. Esta se ha colocado a 1000, 3500, 6000, 8500, 11000 y 12500 metros respectivamente desde el punto de kilometraje cero que es en Albrook. La tensión de alimentación de esta 6 subestación es de 750 Voltios. Todas las subestaciones han sido simuladas con características homogéneas.

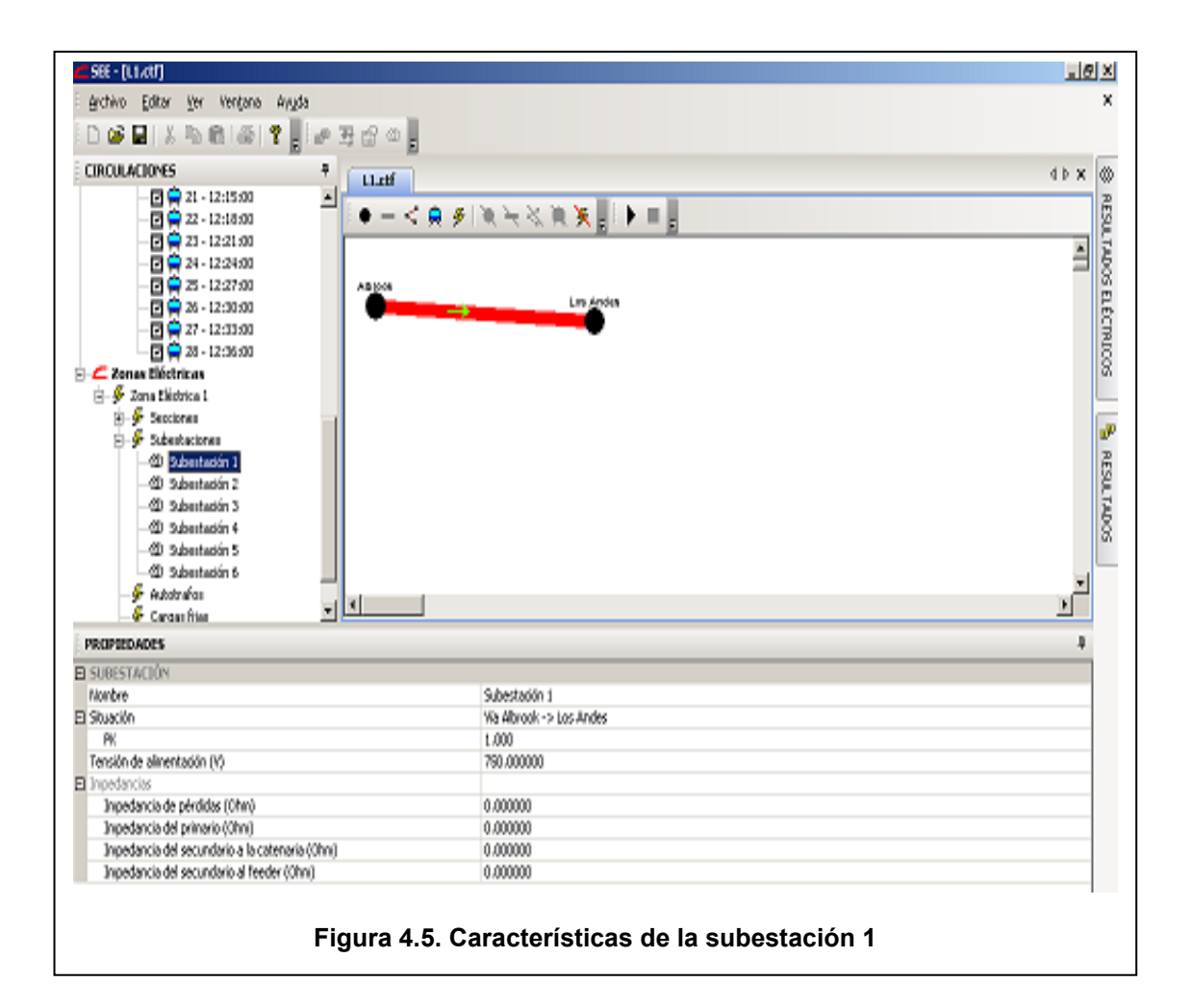

# **4.5 Metodología general para las simulaciones de la línea 1 del metro de Panamá.**

La metodología de trabajo se compuso de las siguientes etapas:

Entrada de datos de las simulaciones que se desean realizar. Para realizar cada simulación numérica se parte de datos del material rodante, datos del trazado, datos de las circulaciones y datos del sistema de electrificación.

Resolución de la línea eléctrica para todos los pasos que componen una simulación de explotación eléctrica. La solución de cada paso se hace de forma automática desde que sale el primer tren hasta que llega el último, almacenándose todos los resultados para el posterior procesado.

Procesado y visualización de los resultados obtenidos en dichas simulaciones. Una presentación descriptiva de los resultados que se obtuvieron y que se presentan en el apartado siguiente.

# **4.6 Resultados de la simulación del modelo dinámico ferroviario:**

El primero de los resultados obtenidos de la simulación ha sido la malla horaria presentada en la figura 4.6 donde se aprecia el tiempo en segundos de circulación (tiempo de viaje + tiempo de parada) de los trenes versus el punto de kilometraje de los mismos.

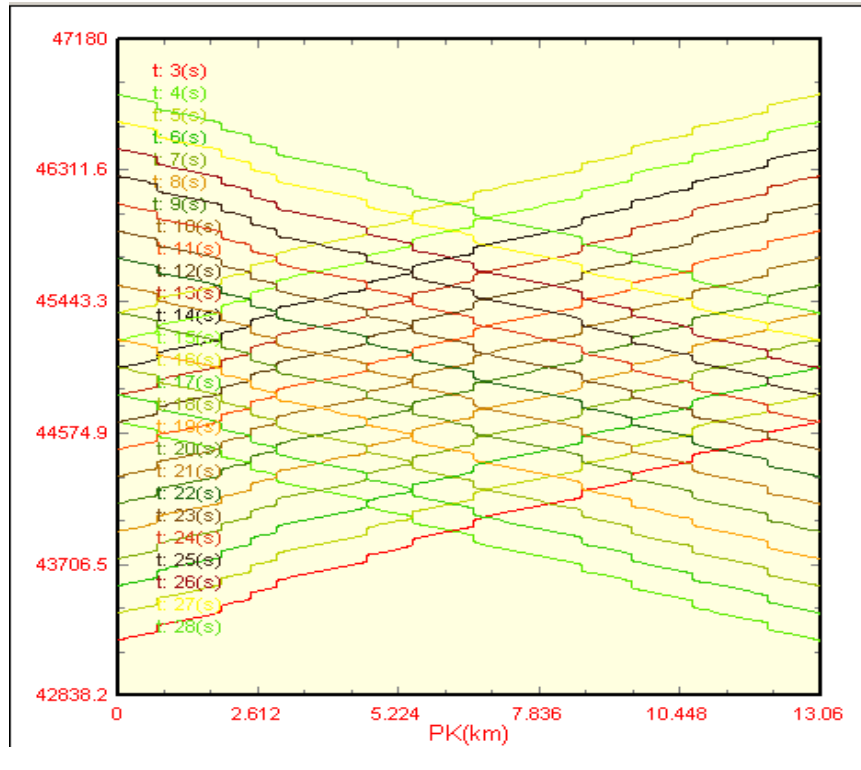

**Figura 4.6. Malla horaria de la línea 1 del metro de Panamá.**
Dichos trenes han sido lanzados cada 3 minutos (180 segundos) unos con respectos a los otros. Es decir, hay un grupo de 26 trenes circulando en la línea 1 de metro de Panamá, 13 en sentido de circulación directa y otros 13 en sentido de circulación inversa. Dicha malla no presenta puntos de conflictos o rebase, ya que no está contemplada cruz entre carrilles, como ocurre en el caso de los trenes de cercanías o largas distancias, lo cual es una simplificación atractiva para la simulación.

La figura 4.7 nos muestra el perfil de velocidades de los trenes versus el punto de kilometraje correspondiente, se ha introducido una restricción de velocidad 50km/h. Los puntos de kilometraje donde las velocidades toman el valor de cero corresponden a los puntos de paradas de los trenes en los andenes de las estaciones para la bajada y abordaje de pasajeros. Aquí se puede apreciar que la selección de la velocidad de viaje resulta razonable, ya que permite al tren viajar la mayor parte de su recorrido a velocidad constante, mejorando los perfiles de demanda energética. Esto es así, ya que el tren consume energía principalmente durante las etapas de aceleración y regenera energía durante las etapas de desaceleración.

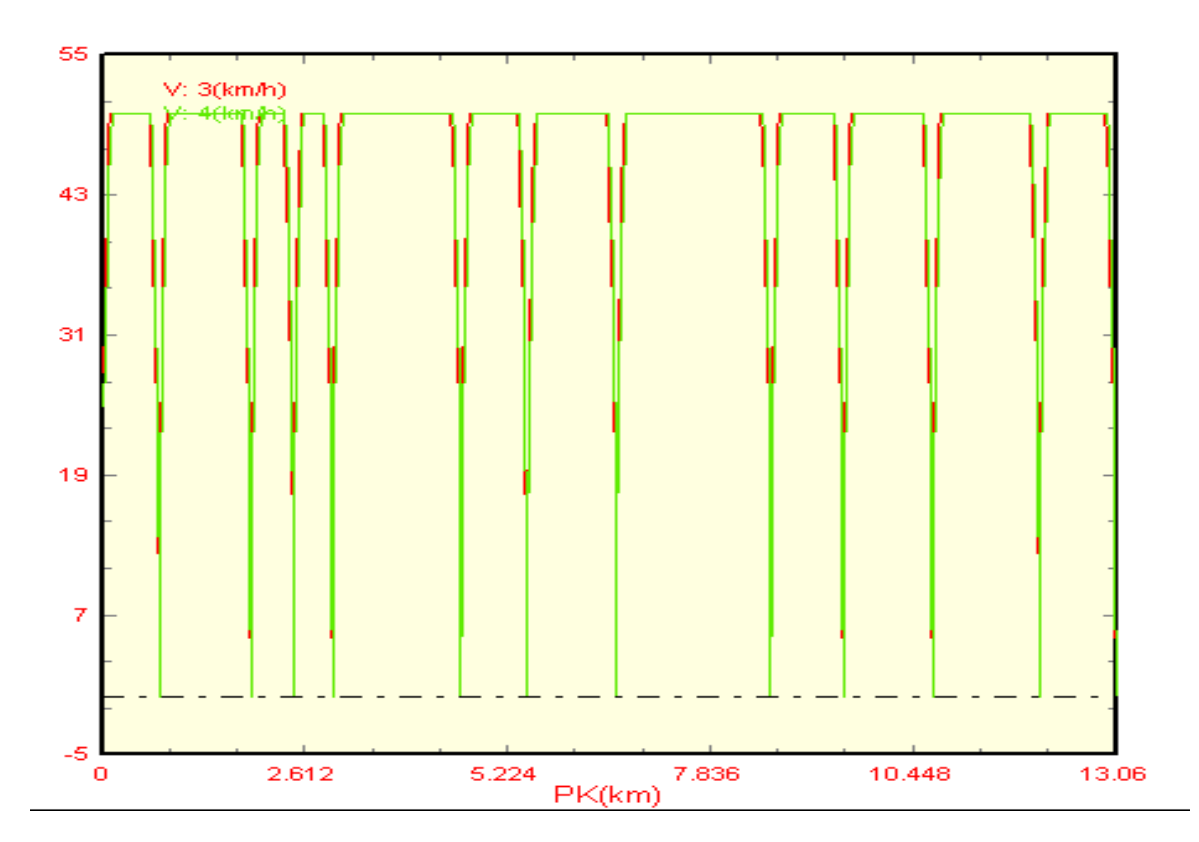

**Figura 4.7. Perfil de velocidades.**

En esta simulación se introdujeron 6 subestaciones a una distancia de 2 kilómetros cada una entre si, ya que la línea 1 de metro de Panamá, según la suma de las distancias interestación utilizando la herramienta de Google Earth es de 13.86 km. Dichos resultados de potencia en las 6 subestaciones se muestran en la Figura 4.8, 4.9, 4.9, 4.10, 4.11, y 4.12 respectivamente. Las curvas de demanda de estas estaciones se muestran en las siguientes figuras. Es evidente que debido a que la demanda de cada tren es mayor de 2 MW, se deben planificar bien los tiempos de aceleración y desaceleración de cada tren. Esto es así, porque cada vez que ocurre la aceleración simultánea de los trenes en una línea de metro se pueden producir picos muy altos de demanda de potencia en las subestaciones, lo que puede afectar al servicio de distribución eléctrica. Estos picos de demanda usualmente vienen acompañados por un deterioro en la calidad de energía eléctrica producto de los armónicos de potencia que resultan de la conversión de tensión AC/DC.

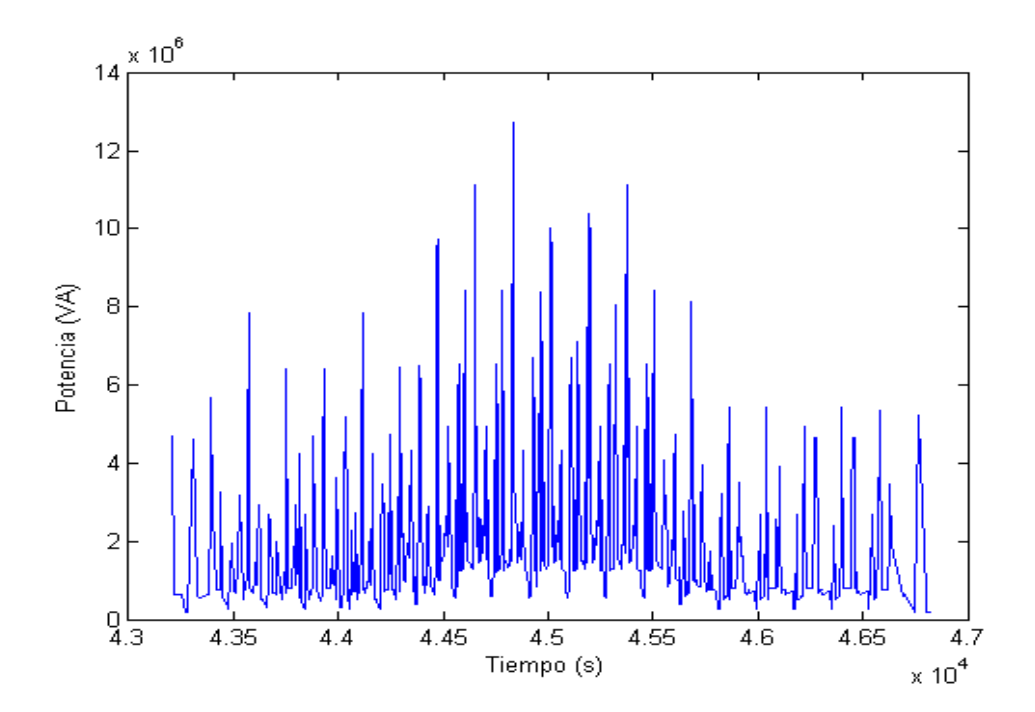

**Figura 4.8. Potencia Subestación 1**

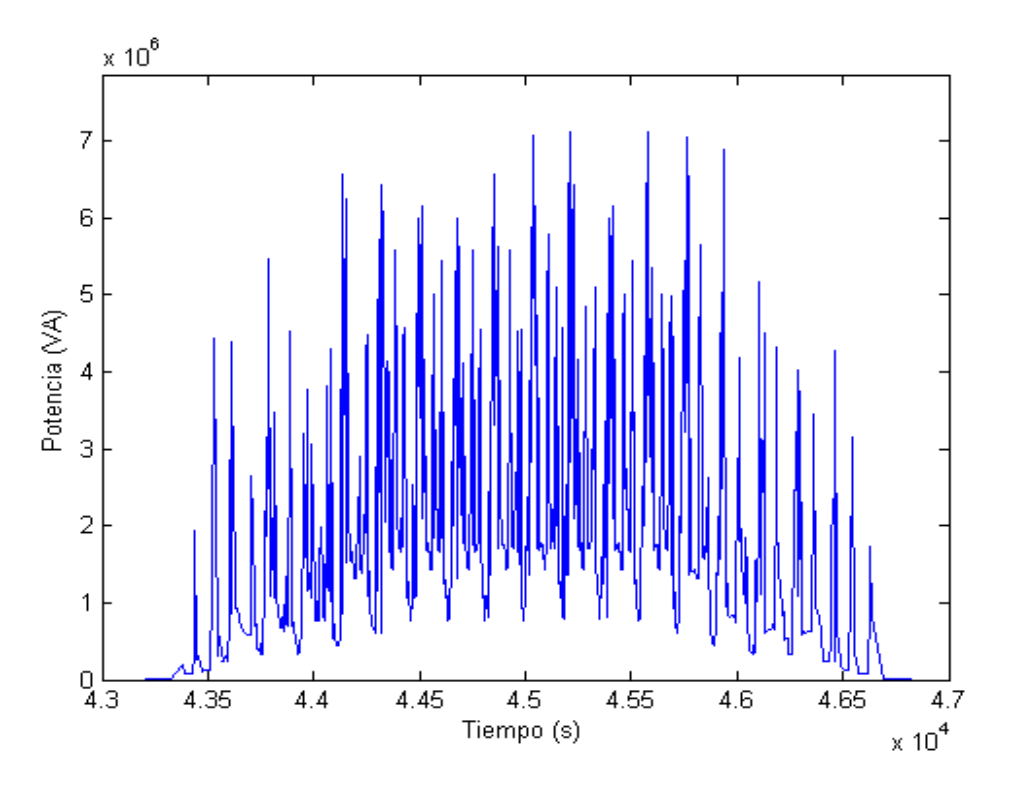

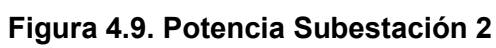

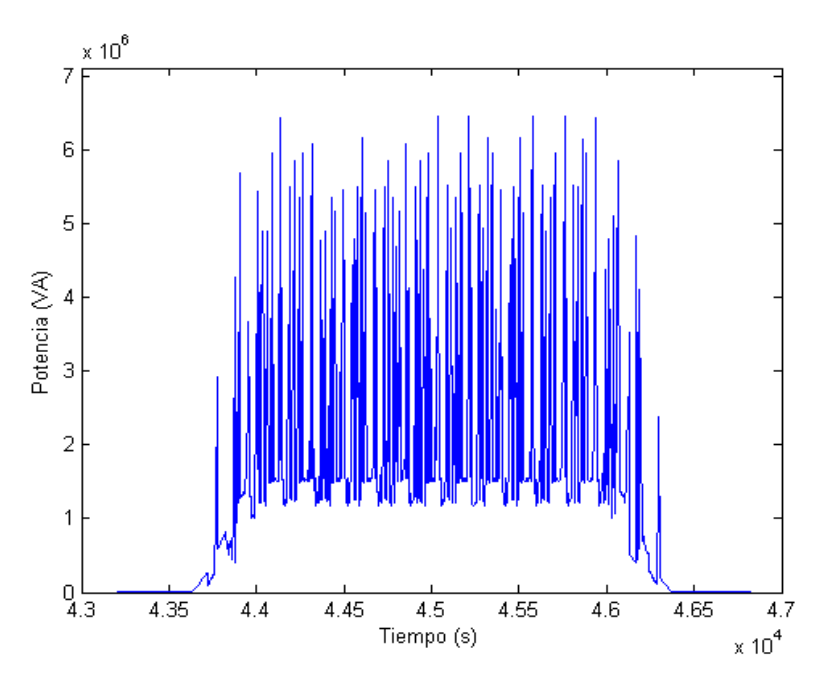

**Figura 4.10. Potencia Subestación 3** 

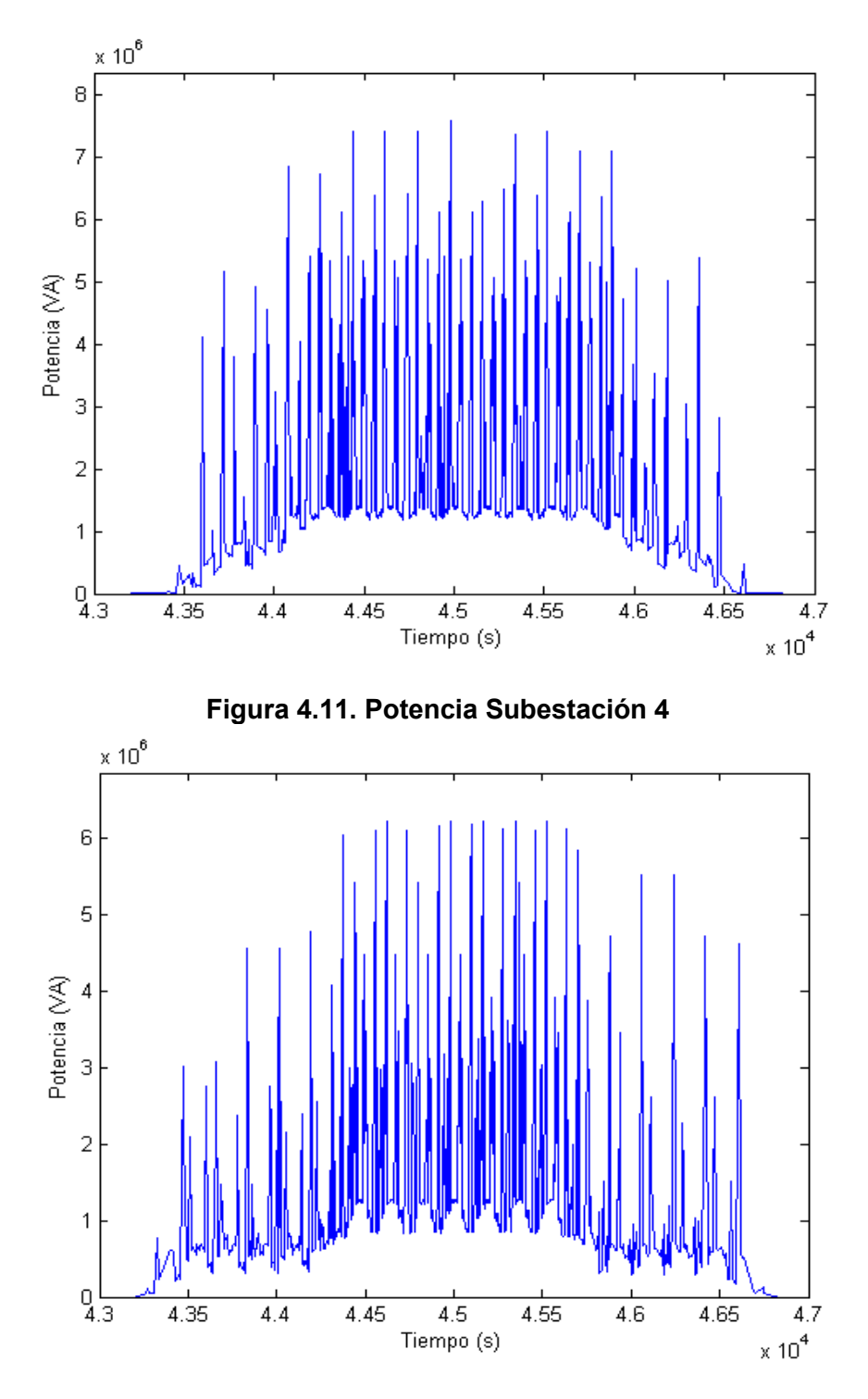

**Figura 4.12. Potencia Subestación 5**

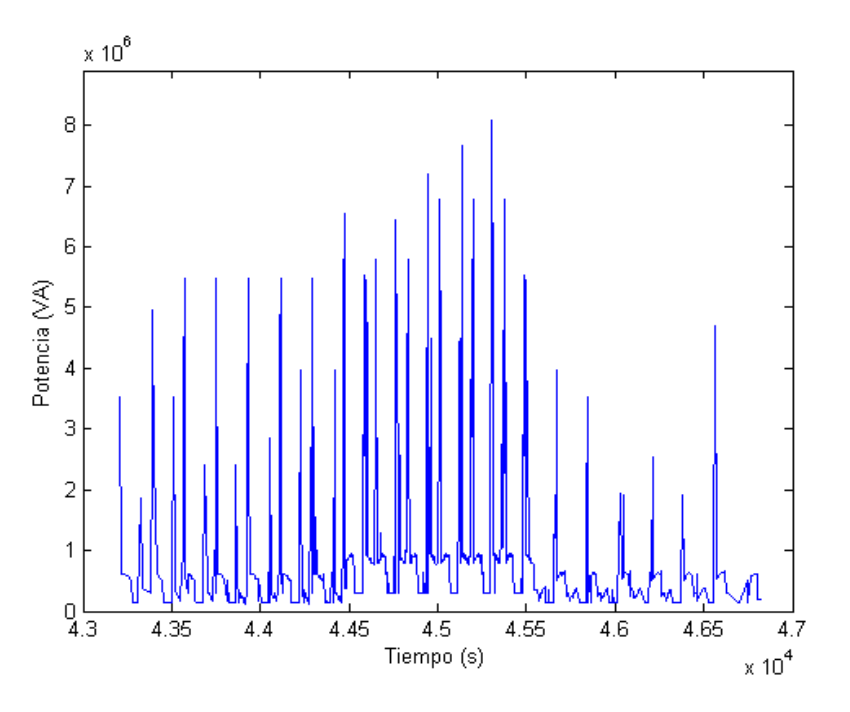

**Figura 4.13. Subestación 6**

Cada vez que ocurre la aceleración simultanea de los trenes en una línea de metro se producen picos muy altos de potencia real demandada a la subestación, ya que la potencia reactiva al tratarse de corriente continua es cero por lo que la potencia aparente coincide con la potencia real demanda.

Como puede apreciar en el conjunto de figuras anteriores de 4.8 a 4.13, los valores pico de potencia en las subestaciones que arrojó la simulación han sido por el orden de los 13, 7, 6.5, 7.5, 6.5 y 9 mega watt respectivamente. Ocurriendo el valor máximo en la primera de las subestaciones con 13 mega watt y los valores mínimos por el orden de 6.5 mega watt en la tercera y quinta subestación.

Otro aspecto relevante en la simulación es la tensión mínima en la catenaria a lo largo de la Línea 1 del Metro de Panamá. En la figura 4.14 se puede apreciar que los puntos donde aumenta la tensión mínima son los puntos donde se encuentras localizadas las subestaciones físicamente.

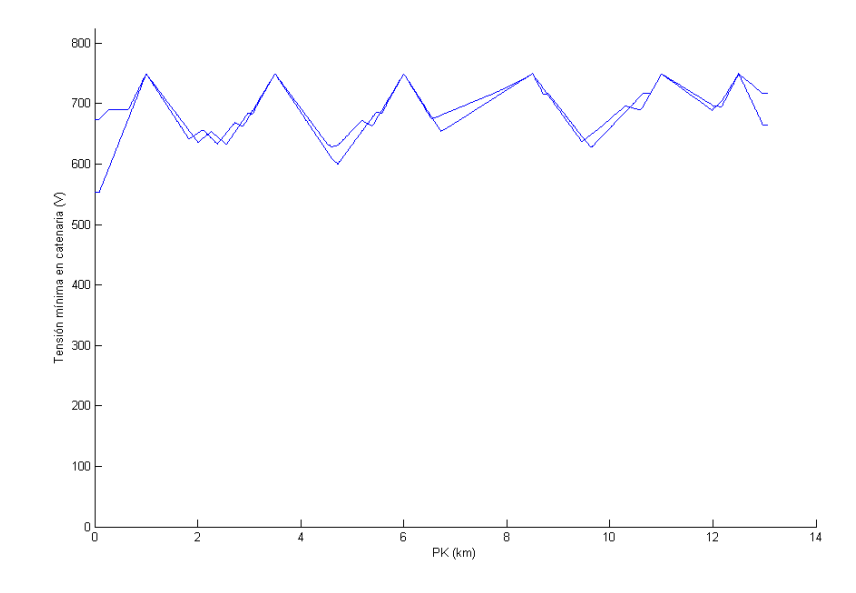

**Figura 4.14. Tensión mínima en la catenaria**

Otro aspecto relevante en la simulación es la tensión mínima en la catenaria a lo largo de la Línea 1 del Metro de Panamá. En la figura 4.14 se puede apreciar la tensión mínima en la catenaria de la línea 1 del metro de Panamá. Los puntos en la grafica de la figura donde aumenta la tensión mínima, son los puntos a lo largo del kilometraje de la línea de metro donde se encuentras localizadas las subestaciones físicamente. Es importante recordar que esta tensión debe mantenerse dentro de unos límites admisibles para garantizar el funcionamiento correcto del tren.

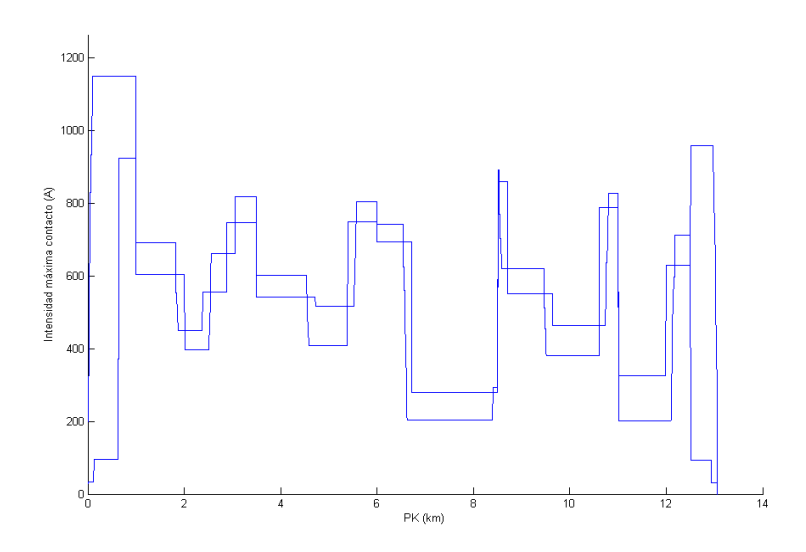

**Figura 4.15. Intensidad máxima de contacto.** 

En la figura 4.15 se puede apreciar la Intensidad máxima de contacto a lo largo de la línea 1 del metro de Panamá. Como se aprecia, esta nos presenta valores máximos de 1150 amperios y valores mínimos de 100 amperios.

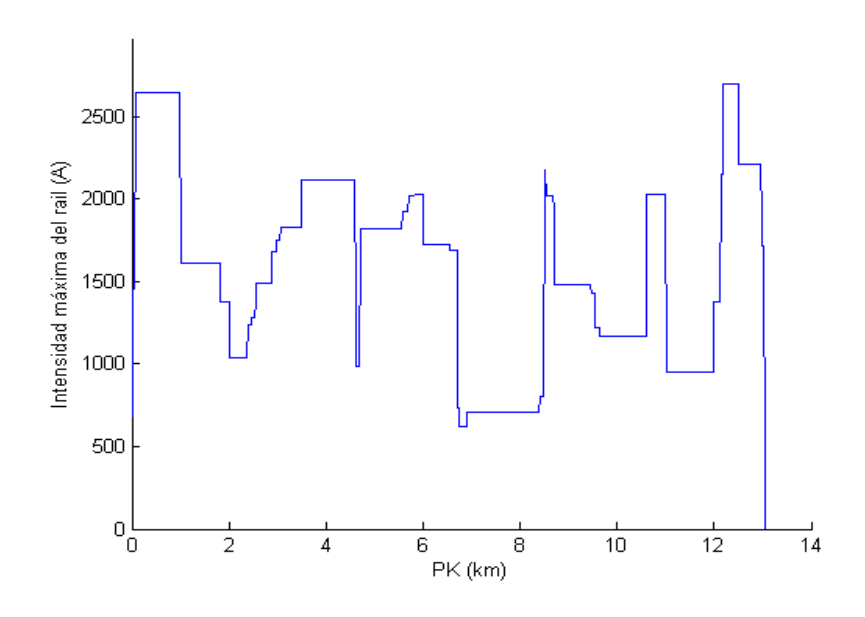

**Figura 4.16. Intensidad máxima de contacto**

En la figura 4.16 se puede apreciar la Intensidad máxima de rail a lo largo de la línea 1 del metro de Panamá. Como se aprecia, esta nos presenta valores máximos de 2600 amperios y valores mínimos de 750 amperios.

## **Conclusiones y recomendaciones**

Como resultado de los análisis estadísticos de los flujos de pasajeros en la dirección Los Andes- Albrook se estimó que las zonas de mayor carga se concentrarían fundamentalmente en el tramo o distancias interestación comprendido entre las estaciones de San Miguelito y la Iglesia del Carmen, es decir los tramos 3 a 7.

En la dirección contraria, Albrook- Los Andes dichos análisis estadísticos nos indican que las zonas de mayor carga se concentrarían fundamentalmente en el tramo o distancias interestación comprendido entre las estaciones de Plaza 5 de mayo y Fernández de Córdoba Argentina, es decir los tramos 6 a 10.

En este trabajo se evidencia el potencial y efectividad de utilizar una nueva metodología basada en inferencias utilizando lógica borrosa, la cual fue resultado de esta segunda etapa del Proyecto I+D "Metodología e índices de desempeño para sistemas de transporte ferroviario". En la sección 2 de este informe es evidente que la matriz obtenida tiene un error de un 10% en comparación con la matriz original. Sin embargo, estos resultados son razonables si consideramos el nivel incertidumbre proveniente de la información suministrada por el experto. Como línea de investigación futura, quizás pensando en otro proyecto resultaría interesante mejorar el motor de inferencia borroso, ya que el utilizado en esta prueba fue bastante sencillo. Aquí se puede incorporar otras fuentes de información, y no limitar la información a solo un experto.

Cabe señalar, que se ha optado por modelar únicamente la línea 1 del metro de Panamá, ante la insuficiencia de información del resto de las otras líneas y por el alto nivel de incertidumbre de la información que gira entre los años 2020 y 2035. Además, una vez que el metro este construido y operando esto provocará un cambio sustancial en la dinámica de los viajes en la Ciudad de Panamá, tanto en la movilidad de los volúmenes de los flujos de pasajeros como en los modos de transporte, lo cual requería realizar nuevas encuestas de viajes origen destino.

En cuanto a los resultados de las simulaciones de la línea 1 del metro de Panamá, estos resultados están basados en la información disponible con que se contaba al momento de realizar la simulación, pueden variar sustancialmente si se considera el alzado de la línea. Es importante recordar que la Línea 1 tiene un tramo aéreo y un tramo subterráneo, a parte del desnivel natural que pueda existir en la topografía del terreno. Estos desniveles pueden producir curvas de demanda de potencia asimétricas en los trayectos, en otras palabras, el trayecto Albrook-Los Andes puede requerir más demanda de potencia que el trayecto Los Andes-Albrook. Además, se han considerado tiempos de parada de 30 segundos en todas las estaciones y este podría no ser el caso, lo que también afectaría los resultados. Otro factor importante es la tensión de catenaria, en el primer pliego se propuso una tensión de 750 V y ahora se propone una tensión mayor. En cualquier caso, es evidente que los horarios deben planificarse con mucho cuidado para no provocar picos inadmisibles de demanda en las subestaciones.

En cuanto al tema de desarrollos futuros y recomendaciones podemos precisar lo siguientes puntos:

Recordemos que la Simulación estudia la estabilidad eléctrica de un sistema ferroviario de alta velocidad. Para cada instante de la simulación, el simulador estudia el comportamiento eléctrico de todos los elementos de que consta el sistema. Así, se calculan las caídas de tensión en la línea, las pérdidas en la misma, la tensión en pantógrafo, las intensidades que circulan por las catenarias, raíles y feeder, la potencia suministrada por la subestación. De esta forma se podría realizar más trabajos en esta línea de investigación como, por ejemplo:

Partiendo de un escenario de tráfico definido, conocer las características de diseño (intensidades máximas admisibles, tensiones mínimas admisibles, potencias nominales de los autotransformadores, potencia nominal del tramo de la subestación de tracción, etc.…).

También se pueden realizar simulaciones en condiciones degradadas (pérdida de autotransformadores, pérdida de subestaciones, etc.…). De esta forma, se pueden conocer los parámetros para diseñar una línea, y ver, sin necesidad de construir la línea, cómo sería el comportamiento de esta no sólo en condiciones de diseño, sino también en condiciones degradadas.

Se pueden realizar simulación de circulaciones para una línea construida. De esta forma se pueden analizar los efectos de cambiar las circulaciones, los modelos de trenes, horarios comerciales.

## **Bibliografía**

**[Aldian, A y Taylor, M. 2003].** Fuzzy multicriteria analysis for inter-city travel demand modelling. Journal of the Eastern Asia Society for Transportation Studies, Vol. 5, October, 2003.

**[Araya y Sone, 84]** Araya, S. y Sone, S. *Traffic Dynamics of automated transit Systems with Pre-established Schedules*. IEEE Transactions on Systems, Man, And Cybernetics, vol. SMC-14, No. 4, July/August 1984¨

**[Assis y Milani, 04]** Assis, W. y Milani, B. *Generation of optimal schedules for metro lines using model predictive control.* Automática 40(2004) Páginas 1397-1404. 2004

**[Aymerich et al 94]** Transportes: Un enfoque integral. Tomo I y II. Servicio de Publicaciones del Colegio de Ingenieros de caminos, Canales y Puertos. Madrid, Año 1994.

**[Alcucilla 08]** Francisco Alcucilla de la Fuente. Ingeniería y Tecnología ferroviaria: Tecnología de la Vía. Editorial GEU 2008

**[Banco Mundial 07]** La movilidad urbana en el Área metropolitana de Panamá. Elementos para una política integral. Departamento de Desarrollo Sostenible. Región de Latinoamérica y el Caribe. Marzo 2007. Banco mundial.

**[Barber 04]** Barber, F., Salido, M.A., Ingolotti, L., Abril, M., Lova, A. y Tormos, P. *An interactive Train Scheduling Tool for solving and Plotting running maps.* Universidad Politécnica de Valencia, Universidad de Alicante. LNCS/LNAI 3040: 659-668. España.

**[Berbey et al. 08]** A.Berbey, R. Galán, P. San Segundo and J.Sanz-Bobi. *Lyapunov based Stability Analysis for Metro Lines.* URBAN TRANSPORT 2008. Fourteenth International Conference on Urban Transport and the Environment in the 21st Century. Malta September 3-8, 2008.

**[Berbey 08]**. *Planificación de tráfico ferroviario en tiempo real*. Tesis doctoral. ETSII-DISAM. Universidad Politécnica de Madrid. 2008.

**[Berbey 10]** Primer informe de Avance Proyecto I+D "Metodologías e índices de desempeño para sistemas de transporte ferroviario"*.*2010.

**[Bergmann 72]** *Generalized expressions for the minimum time interval between consecuctive arrivals at an idealized railway station.* Transpn Res. Vol 6, pp.327-341. Pergamon Press 1972.

**[Ricardo J. Bermúdez 96]** Ricardo J. Bermúdez en la cultura arquitectónica y literaria de Panamá. Compilación, clasificación y prologo de Samuel A. Gutiérrez Tomo I. ISBN 84- 921778-0-2. 1996

**[Caballero et al 10]** R. Caballero, A. Berbey, H. Álvarez, R. G alán, J.D. Sanz-Bobi, K. Guerra y J. Flores. Un Enfoque Inferencial de Lógica Borrosa para la Estimación de la Demanda del Flujo de Pasajero. XIII Congreso

Nacional de Ciencia y Tecnología. Secretaría Nacional de Ciencia, Tecnología e Innovación (SENACYT) Asociación Panameña para el Avance de la Ciencia (APANAC). Panamá, República de Panamá, octubre, 2010

**[CITEF 06]** *Esquema de funcionamiento de la herramienta de planificación off-line (HEPO) del sistema SAREF***.** Centro de Investigaciones de Tecnologías Ferroviarias (CITEF) y Fundación para el Fomento de la Innovación Industrial**.** Páginas 1-6. UPM. 2006.

**[Campion et al. 85]** Campion, G., Van Breusegem, V., Pinson, P. y Bastin, G. *Traffic regulation of an underground railway transportation system by state feedback.* Optimal Control Applications & Methods, Vol. 6, 385-402. 1985.

**[Cury et al,. 80]** Cury, J.E., Comide, F.A.C. y Mendes, M.J.*A methodology for Generation of Optimal Schedules for an Underground Railway System.* IEEE Transactions on automatic control, vol. Ac-25, No2, April 1980.

**[Cheng, Y.H. y Yang, Li-An 2009]**. A Fuzzy Petri Nets approach for railway traffic control in case of abnormality: Evidence from Taiwan railway system. Expert Systems with Applications 36 (2009) 8040–8048.

**[de Cuadra et al. 94]** F. de Cuadra, A. Fernández & J.C. Granados**.** *Train simulation and headway calculations: an approach based on parametrised continuous curves.* Instituto de Investigación Tecnológica (IIT-UPCO). Dimentronics S.A. Madrid, Spain.1994.

**[ESTPUM 00]** Estudio de factibilidad de un sistema de transporte masivo en el área metropolitana de la ciudad de Panamá. BCEOM. 2000.

**[El boletín de Panamá 07]** *[Francia y Japón quieren solucionar crisis del transporte en](http://boletindepanama.blogspot.com/2007/07/carlos-christian-snchez-desde-panam-dos.html)  [Panamá](http://boletindepanama.blogspot.com/2007/07/carlos-christian-snchez-desde-panam-dos.html)***.** Articulo por Carlos Christian Sánchez. [http://boletindepanama.blogspot.com/2007/07/carlos-christian-snchez-desde-panam](http://boletindepanama.blogspot.com/2007/07/carlos-christian-snchez-desde-panam-dos.html)[dos.html.](http://boletindepanama.blogspot.com/2007/07/carlos-christian-snchez-desde-panam-dos.html) El boletín de Panamá. Sábado 7 de julio del 2007.

**[Faure 04]** Faure Benito, Roberto**.** *La tracción eléctrica en la alta velocidad ferroviaria (A.V.F.)* Colegio de ingenieros de caminos, canales y puertos. 2004.

**[Ferrocarriles de la Generalidad Valenciana]** Reglamento de circulación de F. G.V. Valencia, España.

**[INECO 99]** Estudio de posibilidades de la implantación de un sistema de metro ligero/tranvía en la Ciudad de Panamá. Mayo 1999.

**[INFORME 94]** El *horario de los trenes*. INFORME. 1994.

**[INFORME DE MONITOREO DE NOTICIAS 08]** [http://www.planpuebla](http://www.planpuebla-panama.org/documentos/Monitoreo%205%20al%2012%20de%20Noviembre.pdf)[panama.org/documentos/Monitoreo%205%20al%2012%20de%20Noviembre.pdf](http://www.planpuebla-panama.org/documentos/Monitoreo%205%20al%2012%20de%20Noviembre.pdf) Proyecto de integración y desarrollo. Mesoamérica. Informe de monitoreo de noticias. Dirección Ejecutiva Proyecto Mesoamérica. Oficina de Comunicación Institucional. 2008.

**[Irueste 00]** José Irueste Lobo Mantenimiento del material rodante ferroviario Editorial: CIE - Dossat 2000.

**[JICA 08]** Pre feasibility study on the development of mass transit system of Panama City. Final Report. March 2008.Ministry of Economy, Trade and industry Nippon Koei Co., LTD.

**[Jorreto-Marcos et al., 2009]**  Jorreto-Marcos, F; Sanz-Bobi, JD, Lopez-Garcia, J. Lozano-Ruiz, Ma-Angeles. Herramienta de simulación para el dimensionamiento de líneas ferroviarias electrificados. https://1library.co/document/yne6emky-herramienta-simulacion-dimensionamiento-lineasferroviarias-electrificadas.html. 2009.

**[S. Kikuchi y D. Miljkovic. 1999].** Method To Preprocess Observed Traffic Data for Consistency Application of Fuzzy Optimization Concept. *TRANSPORTATION RESEARCH RECORD 1679* Paper No. 99-0129 73

**[La Prensa 08]** *BID Financiara estudio para impulsar ferrocarril regional.* Artículo de Roberto González Jiménez. La Prensa. Panamá, sábado 8 de noviembre de 2008.

**[Lindaren, R. y Tantiyanugulchai, S. 2003].** Microscopic Simulation of Traffic at a Suburban Interchange. 2003.

**[Mera 03]** Mera, J. M. y Vera, C.: "*Principios básicos de señalización ferroviaria."* Centro de investigación de tecnologías ferroviarias*.* Escuela Técnica Superior de Ingenieros Industriales. Madrid. España 2003.

**[Melis 09]** Apuntes de introducción a la dinámica vertical de la vía y a las señales digitales en ferrocarriles, con 151 programas en Matlab, Simulink, Visual c++, Visual Basic y Excel. Marzo 2009.

**[Melis y González 04]** Melis Maynar, Manuel y González Fernández, Fco. Javier. *FERROCARRILES METROPOLITANOS. Tranvías, metros ligeros y metros convencionales*. Segunda edición (ampliada y revisada). Colegio de ingenieros de caminos, canales y puertos. 2004.

**[METRO DE MADRID 97] Metro de Madrid, S.A.** *Normas para la seguridad de los agentes en relación con la circulación.* Madrid, España.1997*.*

**[METRO DE MADRID 03] Metro de Madrid, S.A.** *Normas de conducción.* Gerencia de formación. Área de material y movimiento. Madrid, España. Diciembre 2003.

**[C. H. Murat. 2010].** Sample size needed for calibrating trip distribution and behaviour of the gravity model. Journal of Transport Geography 18 (2010) 183–190.

**[NODO 05]** [http://www.dealante.com/nodo.php?nodoid=10703.](http://www.dealante.com/nodo.php?nodoid=10703) EL TREN LIGERO Y LA LICITACION PARA LA MODERNIZACION DEL TRANSPORTE. 2005.

**[Ortúzar y Willumsen 08] Modelos** de Transporte. ISBN 978-848102 512-5. 2008.

**[Pina** *et al,* **2000]** Pina, Trigueros, Selles, Manuel Enrique, Reig, Javier. Lógica borrosa y su aplicación a la contabilidad. VL - 29. Revista española de financiación y contabilidad, ISSN 0210-2412, Nº 103, 2000, pags. 83-106

**[RENFE 2008]** Nociones ferroviarias de VV.AA.2008¨

**[Rice 74]** Rice, P. *Urban transport system capacity with special reference to London transport underground railways*. In Proceedings of Conference on Control Aspects of New Forms of Guided Land Transport, London, England. (1974).

**[Sánchez 01]** Sánchez, J., Galán, R y Jiménez, A. "*Simulador de trafico ferroviario."*  Proyecto N°: P-2001-19v1.0. Centro de investigación de tecnologías ferroviarias. Escuela Técnica Superior de Ingenieros Industriales. Madrid. España 2001

**[Sanz Bobi 02]** Sanz Bobi, J de Dios. *Control de procesos basado en eventos mediante bases de conocimiento borrosas y algoritmos genéticos.* Tesis doctoral. Departamento de automática, ingeniería electrónica e informática industrial. T-802-2002. ISBN:8469976036. Madrid. España.

**[Sasama y Ohkawa 83]** Sasama, H. and Ohkawa, Y. "*Floating traffic control for public transportation systems" Proc. 4th IFAC Conf. on* Contr. and Transport Syst., Baden-Baden, April 1983.

**[SMP 2010]** PÖYRY/JOs, PÖYRY/JFe II.0. Normas Generales INGENIERÍA CONCEPTUAL Especificaciones funcionales, técnicas y contractuales TOMO II EQUIPAMIENTOS.2010

**[SMP 2010]** PÖYRY/JFe. II.1 SISTEMA DE VÍAS INGENIERÍA CONCEPTUAL Especificaciones funcionales, técnicas y contractuales TOMO II EQUIPAMIENTOS.2010.

**[SMP 2010]** PÖYRY/OBo. II.2.1 SISTEMAS DE SEÑALIZACIÓN Y CONTROL INGENIERÍA CONCEPTUAL Especificaciones funcionales, técnicas y contractuales TOMO II EQUIPAMIENTOS.2010.

**[SMP 2010]** Pöyry/ J.F.O. Tomo II.- EQUIPAMIENTOS II. 3 SUMINISTRO DE ENERGÍA INGENIERÍA CONCEPTUAL Especificaciones funcionales, técnicas y contractuales TOMO II EQUIPAMIENTOS.2010.

**[SMP 2010]** Pöyry / JFO. Tomo II.- Equipamientos II.3 Suministro de Energía II.3.2 Subestaciones de Tracción INGENIERÍA CONCEPTUAL Especificaciones funcionales, técnicas y contractuales TOMO II EQUIPAMIENTOS.2010.

**[SMP 2010]** Franco O. J Tomo II.- Equipamientos II.3. Suministro de Energía II.3.3 Catenaria INGENIERÍA CONCEPTUAL Especificaciones funcionales, técnicas y contractuales TOMO II EQUIPAMIENTOS.2010.

**[SMP 2010]** Franco O.J Tomo II.- Equipamientos II.3. Suministro de Energía II.3.4 Cables de 15 kV y detectores de falla INGENIERÍA CONCEPTUAL Especificaciones funcionales, técnicas y contractuales TOMO II EQUIPAMIENTOS.2010.

**[SMP 2010]** Franco O.J Tomo II.- Equipamientos II.3 Suministro de Energía II.3.5 Cables de 2 y 5 KV INGENIERÍA CONCEPTUAL Especificaciones funcionales, técnicas y contractuales TOMO II EQUIPAMIENTOS.2010.

**[SMP 2010]** Franco O.J Tomo II.- Equipamientos II.3 Suministro de Energía Equipos electromecánicos en estaciones: II.3.6. Aire acondicionado, ventilación, escaleras mecánicas, elevadores**.** INGENIERÍA CONCEPTUAL Especificaciones funcionales, técnicas y contractuales TOMO II EQUIPAMIENTOS.2010.

**[SMP 2010]** Franco O.J Tomo II.- Equipamientos II.3 Suministro de Energía Equipos electromecánicos en estaciones: II.3.7 Pararrayos, sistemas de tierras, protección catódica INGENIERÍA CONCEPTUAL Especificaciones funcionales, técnicas y contractuales TOMO II EQUIPAMIENTOS.2010.

**[SMP 2010]** Sistema de Telecomunicaciones INGENIERÍA CONCEPTUAL Especificaciones funcionales, técnicas y contractuales TOMO II EQUIPAMIENTOS.2010

**[SMP 2010]** II.5. Sistema de Ventilación Mayor y Aire Acondicionado INGENIERÍA CONCEPTUAL Especificaciones funcionales, técnicas y contractuales TOMO II EQUIPAMIENTOS.2010

**[SMP 2010]** II.6. Sistema de Cobro de Pasajes INGENIERÍA CONCEPTUAL Especificaciones funcionales, técnicas y contractuales TOMO II EQUIPAMIENTOS.2010

**[SMP 2010]** II.6. Sistema de Cobro de Pasajes INGENIERÍA CONCEPTUAL Especificaciones funcionales, técnicas y contractuales TOMO II EQUIPAMIENTOS.2010

**[SMP 2010]** II.7. Material Rodante INGENIERÍA CONCEPTUAL Especificaciones funcionales, técnicas y contractuales TOMO II EQUIPAMIENTOS.2010

**[SMP 2010]** II.8. Patios y Talleres INGENIERÍA CONCEPTUAL Especificaciones funcionales, técnicas y contractuales TOMO II EQUIPAMIENTOS.2010

**[SMP 2010]** II.9. Sistema de Bombeo INGENIERÍA CONCEPTUAL Especificaciones funcionales, técnicas y contractuales TOMO II EQUIPAMIENTOS.2010

**[SMP 2010]** II.10. Sistemas de Accesibilidad INGENIERÍA CONCEPTUAL Especificaciones funcionales, técnicas y contractuales TOMO II EQUIPAMIENTOS.2010

**[SMP 2010]** II.11. Sistema Contra Incendios INGENIERÍA CONCEPTUAL Especificaciones funcionales, técnicas y contractuales TOMO II EQUIPAMIENTOS.2010

**[SMP 2010]** II.12. Planos y Diagramas de Equipamientos INGENIERÍA CONCEPTUAL Especificaciones funcionales, técnicas y contractuales TOMO II EQUIPAMIENTOS.2010

**[TRANSPORTE METROPOLITANOS DE BARCELONA 06]** Transportes Metropolitanos de Barcelona. *Sistema de regulación de tráfico. Manual de operación y supervisión.* RT-MAN-OPE. Revisión 2. 2006.

**[TMB]** *Nuevo sistema de regulación por carteles.* Ferrocarril metropolita de Barcelona, S.A.

**[Watson, J. R. y Prevedouros, P. D. 2006].** Derivation of Origin–Destination Distributions from Traffic Counts Implications for Freeway Simulation. *Transportation Research Record: Journal of the Transportation Research Board, No. 1964,* Transportation Research Board of the National Academies, Washington, D.C., 2006, pp. 260–269. 2006

**[Watson 01]** Watson, R. *Railway scheduling.* Loughborough University. Handbook of Transport Systems and Traffic Control, Edited by K. J. Button and D.A. Hensher. Handbook in Transport Volume 3. 2001.

**[Van Breusegem et al. 91]** V. Van Breusegem, G. Campion, y G. Bastin. *Traffic Modeling and State Feedback control for Metro lines.* IEEE Transactions on automatic control, vol 36, No. 7, July 1991.

**[Vuchic 2004]** Urban Transportation Systems. Choices for communities. Editorial McGraw Hill 2004.

**[C. Xie, K.M. Kockelman y S.T. Waller. 2010].** A maximum entropy method for subnetwork origin-destination 1 trip matrix estimation. The 89th Annual Meeting of the Transportation Research Board, January 2010 in Washington, DC, and for publication in Transportation Research Record. 2010.

**[UPM 09]** Universidad Politécnica de Madrid. Centro de Investigaciones en Tecnológicas ferroviarias2009.

**[Zamorano et al 2004].** Manual para la planificación del transporte urbano. Colegio de ingenieros de caminos, canales y puertos 2004.

**[Zamorano et al. 2005]** Manual de tranvías, metros ligeros y sistemas en plataforma reservada. Diseño, proyecto, financiación e implantación. Colegio de ingenieros de caminos, canales y puertos 2005